## Mukurtu CMS

an introduction & more!

Team Mukurtu:
Kim Christen Withey
Kelley Shanahan
Lotus Norton-Wisla
Michael Wynne

### Welcome Mukurtu 2.0

A Safe Keeping Place

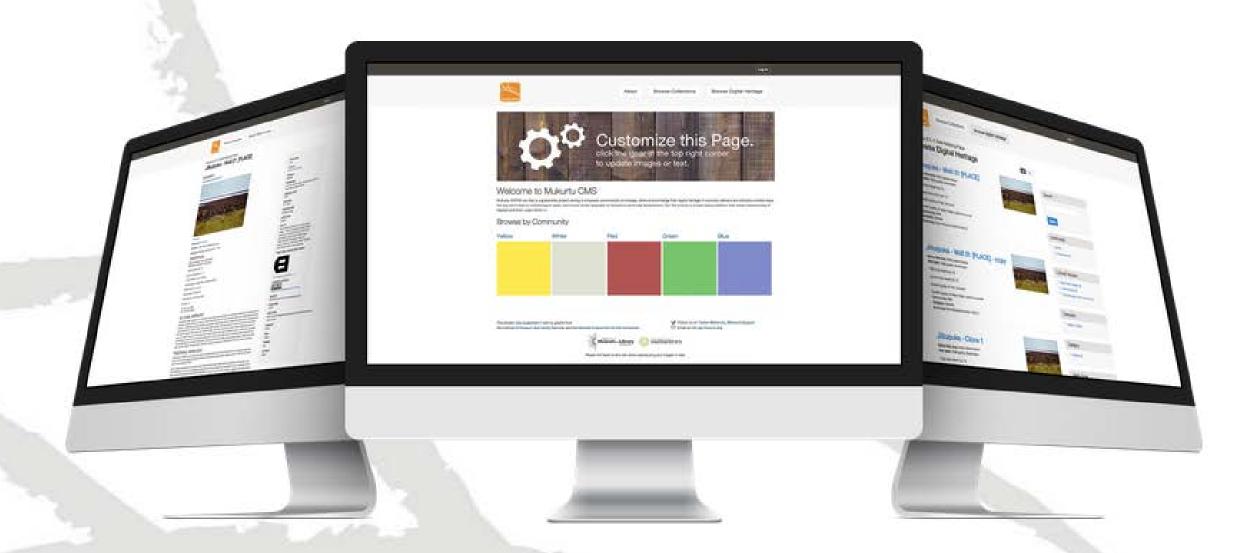

The free, mobile, and open source platform built with indigenous communities to manage and share digital cultural heritage.

Mukurtu (MOOK-oo-too) is a grassroots project aiming to empower communities to manage, share, and exchange their digital heritage in culturally relevant and ethically-minded ways. We are committed to maintaining an open, community-driven approach to Mukurtu's continued development. Our first priority is to help build a platform that fosters relationships of respect and trust.

# Mukurtu CMS: Workshop Agenda: 1

- Morning 9:00-12:00
  - Introductions
  - Overview of Mukurtu CMS: where it all began and where we are now
  - Mukurtu's Three C's: Communities, Cultural Protocols and Categories
  - Group Activity: Mukurtu Bags
  - Metadata 101 & Mukurtu Metadata
- Lunch!

# Mukurtu CMS: Workshop Agenda: 2

- Afternoon 1:00-5:00
  - Mukurtu Demos: adding Communities, Cultural Protocols and Categories
  - Adding a Digital Heritage Items: live demo + follow along!
  - Activity: Add your own Digital Heritage Item
  - What else can you do with Mukurtu: Demos
  - Mukurtu Mobile 101: collect, curate, upload
  - How do I get Mukurtu?

# 'safe keeping place'

dilly bag South Australian Museum

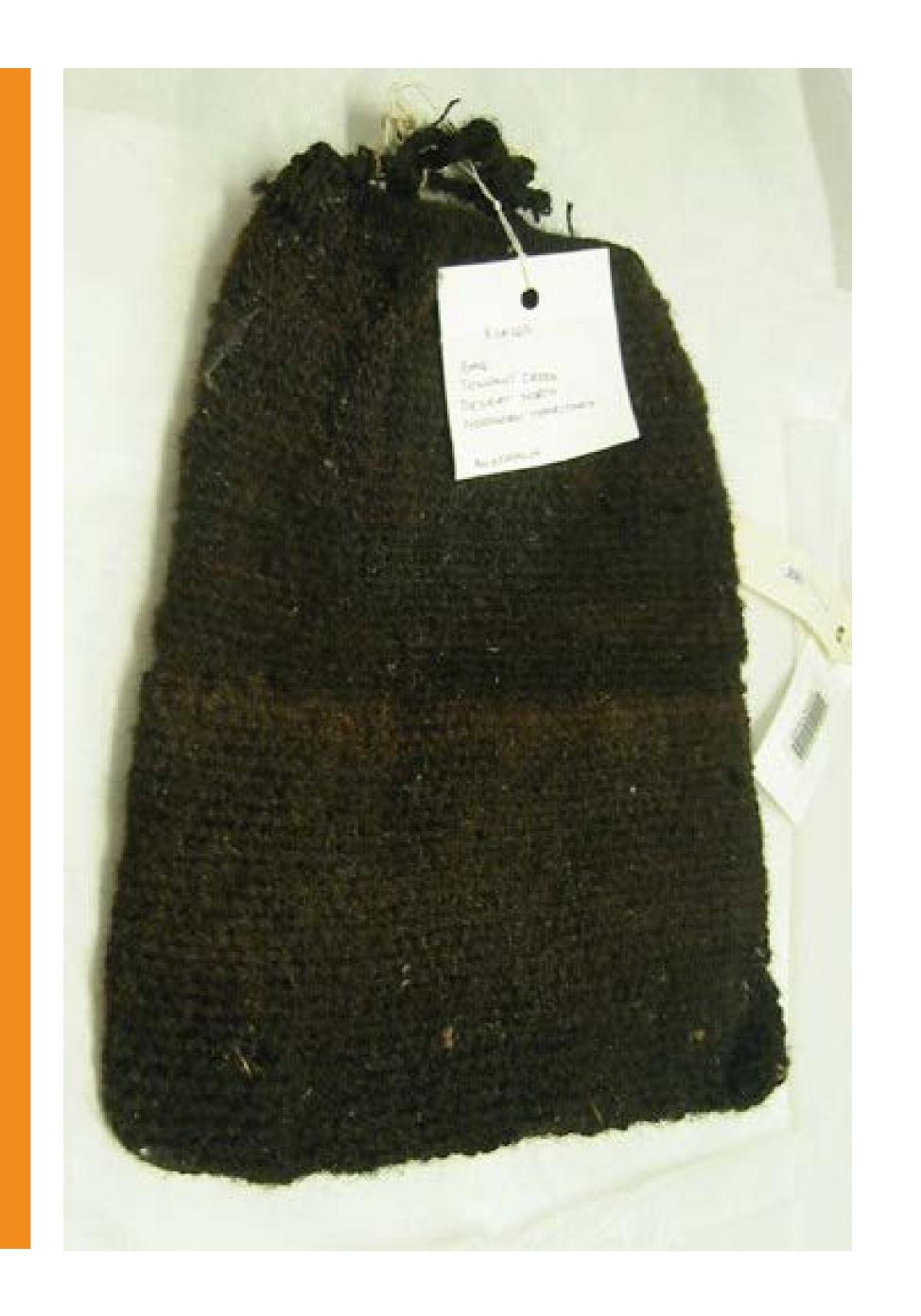

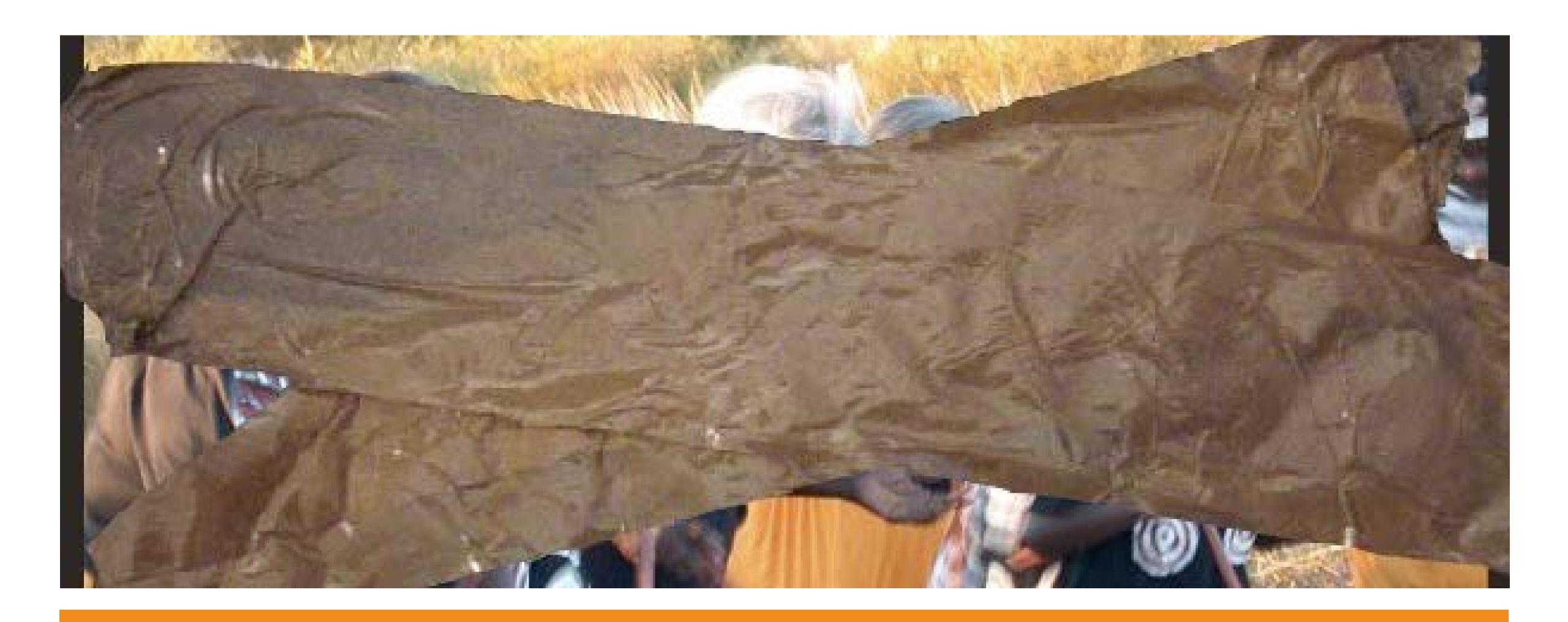

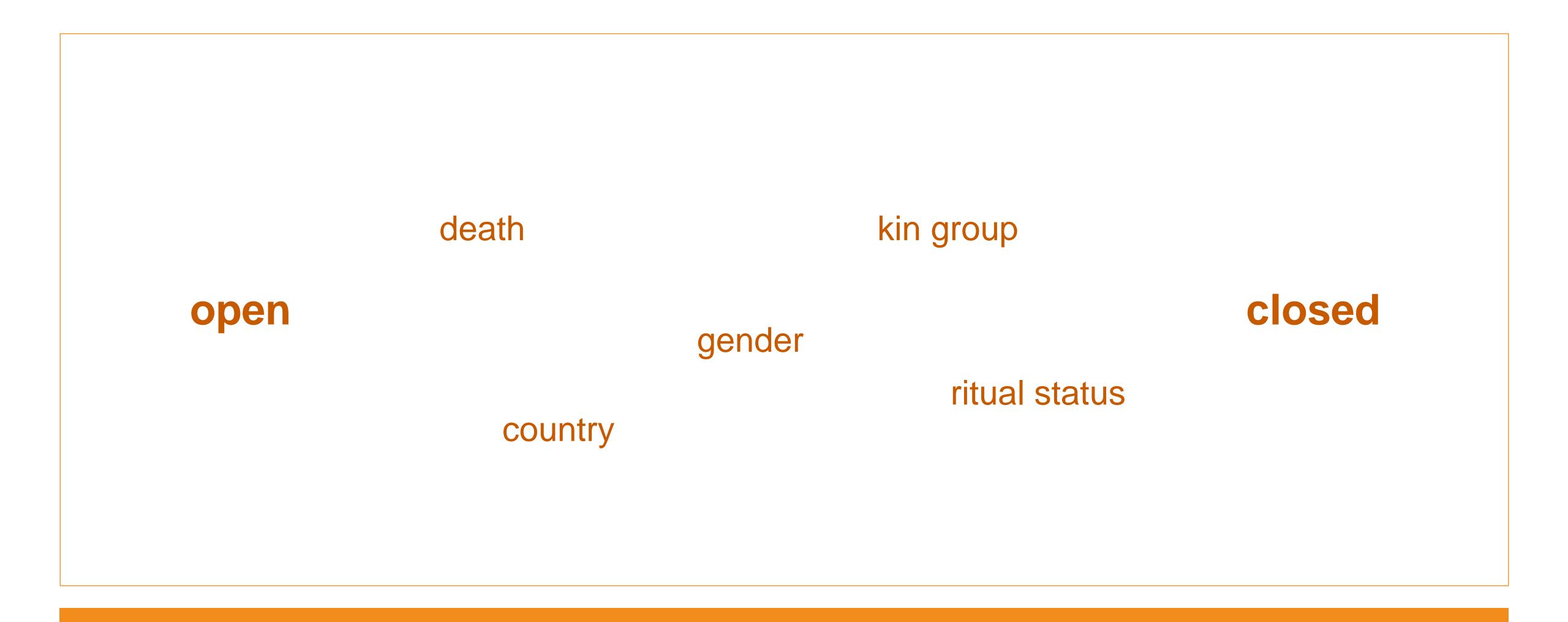

continuum of access and obligations

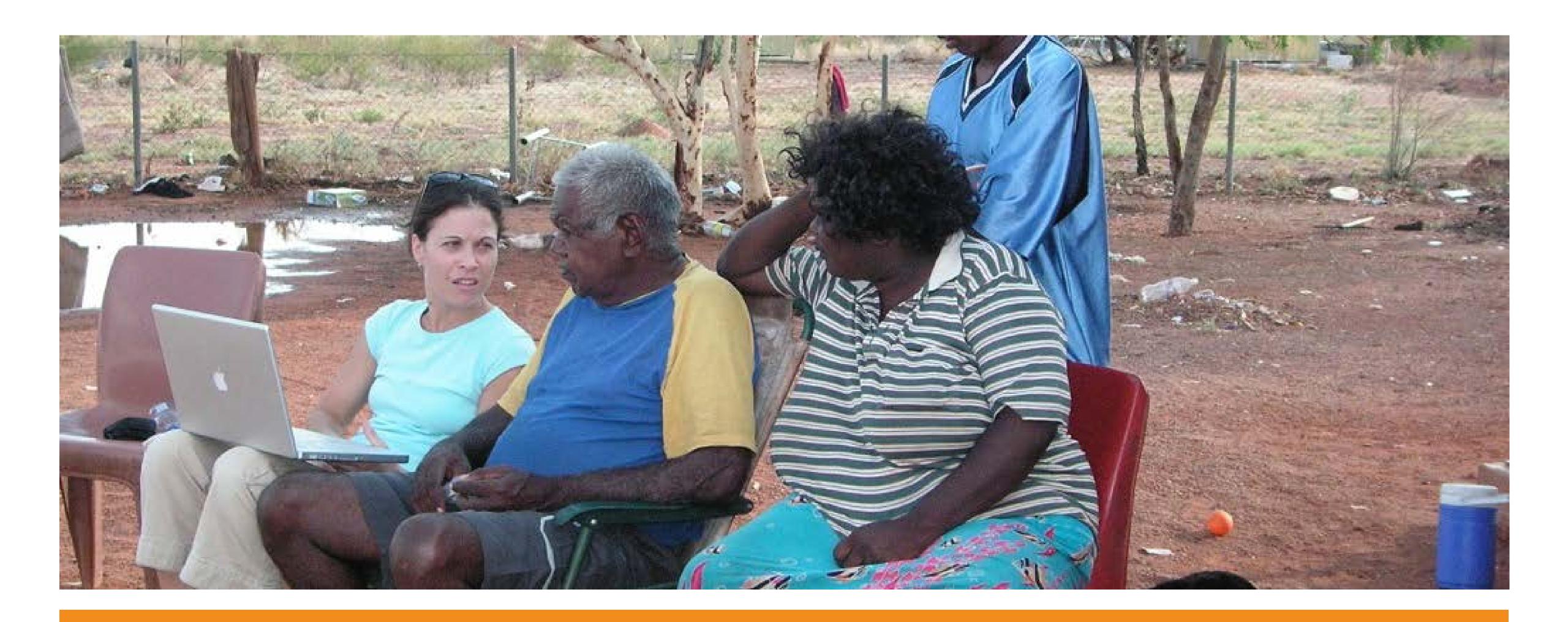

# analog permissions

Nyinkka Nyunyu Art and Cultre Centre, Tennant Creek, NT, Australia -photo by Kimberly Christen

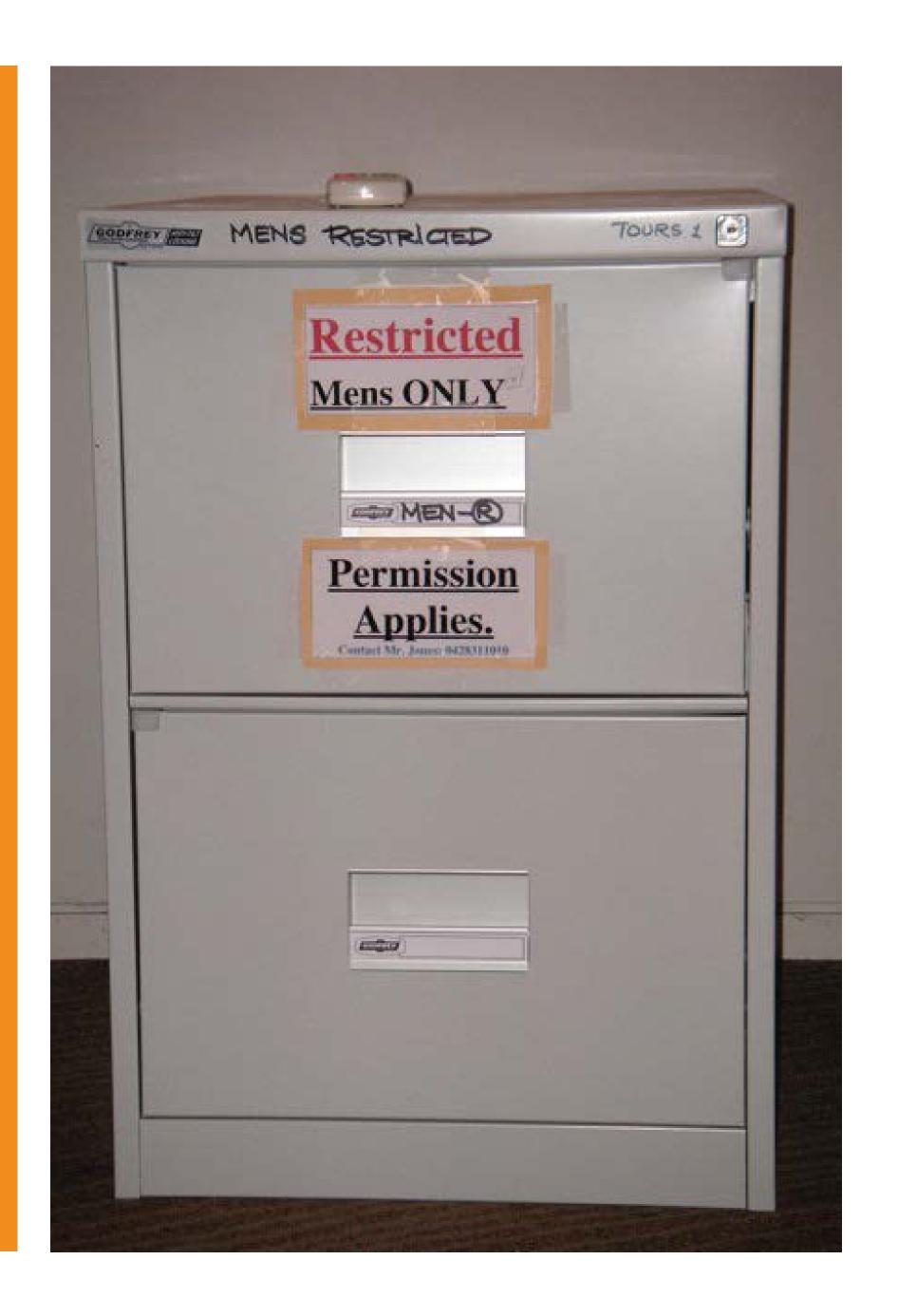

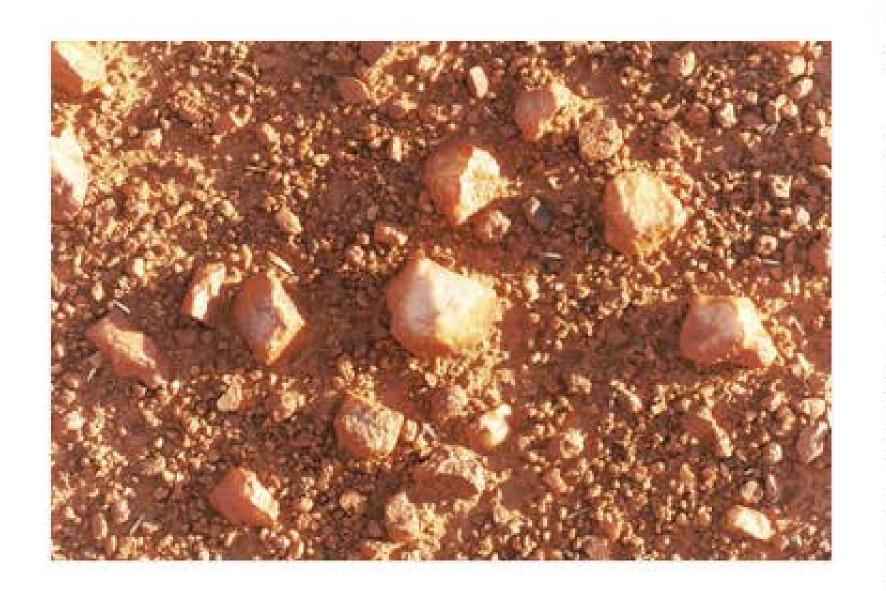

## Mukurtu

### Wumpurrarni-kari Archive

Welcome to the Mukurtu Wumpurrarni-kari Archive, a digital database of Warumungu culture and history. The content and access parameters of this archive are managed by the Warumungu community in Tennant Creek, NT, Australia. The archive contains photos, digital video clips, audio files and digital images of cultural artifacts and documents. Many of these items can be viewed by the public. Others are restricted based on a set of Warumungu cultural protocols for the viewing and distribution of cultural knowledge.

#### Learn more about the archive

| Search the public archive  Search  Browse the public archive | If you have registered for access enter your username and password username password  Login |
|--------------------------------------------------------------|---------------------------------------------------------------------------------------------|
| Learn More   Usage Policy                                    |                                                                                             |

## Mukurtu

Wumpurrarni-kari Archive

Learn More | Browse | Add Content • | Organize

Admin Kim Log out | Add Edit Users | Sys Config

Search

Step 1 - Upload | Step 2 - Information | Step 3 - Sharing | Step 4 - Add To Archive

### Sharing Protocols: (step 3 of 4)

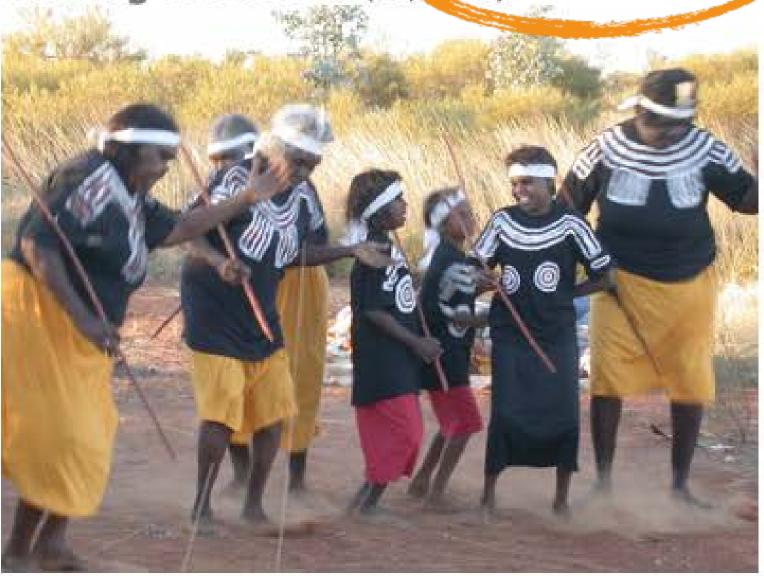

#### Set Restrictions:

Note: If you select sacred you must also select a country or family

Is this restricted by Gender?

- ☐ Men Only
- □ Women Only

Is this item sacred?

☐ Elders Only

Which families are allowed to view this item?

-- Please select a family

Add Another

People who belong to these countries can view this item:

-- Please select a country

Add Another

Add to Archive

Change Restrictions

Search

Learn More | Browse • | Add Content | Organize

Admin Kimberly Log out | Add Edit Users | Categories

My Items | My Collections | My Family Items | Public Items

#### My Family Items:

The content in this section reletes to your family. You can browse though the categories by clicking on the icons for each category in the "Browse My Family Items" box. You can also click on an individual item below or search using a keyword by entering a search term into the search query DOW

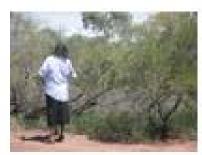

PICT0084.JPG Graham (pb)

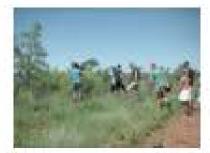

PICT0081.JPG Graham (pb)

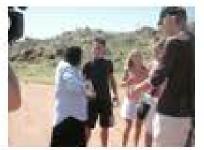

PICT0065.JPG Graham (pb)

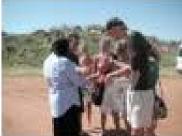

PICT0064.JPG Graham (pb)

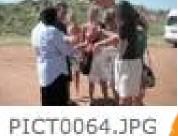

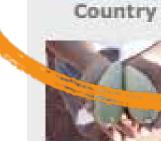

20020509080535

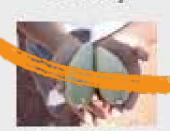

Arts &

Artifacts

Bush Tucke r Bush Medic ine

Browse My Family Items by:

Family

Songs &;

Dance

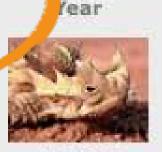

Animals

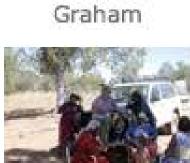

20020509080591

9.JPG

20020509080509 1.JPG Graham

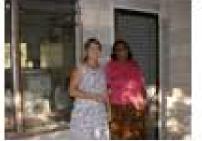

20020509080588

8.JPG

Graham

EDith\_E.Ham.JP Graham

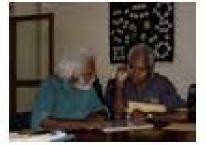

20020509080577

3.JPG

Graham

20020424161453 0.JPG Graham

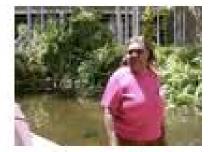

0.JPG

Graham (pb)

E\_graham\_museu m.JPG Graham

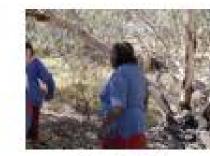

2174.jpg Graham

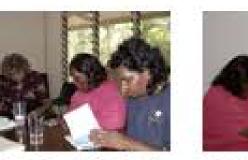

darwin\_trip.JP G Graham

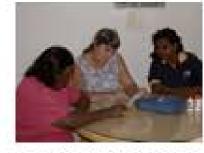

20020424161301 5.JPG

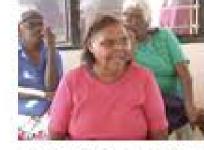

20020415173261 7.JPG

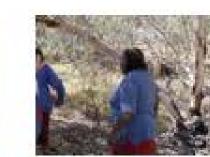

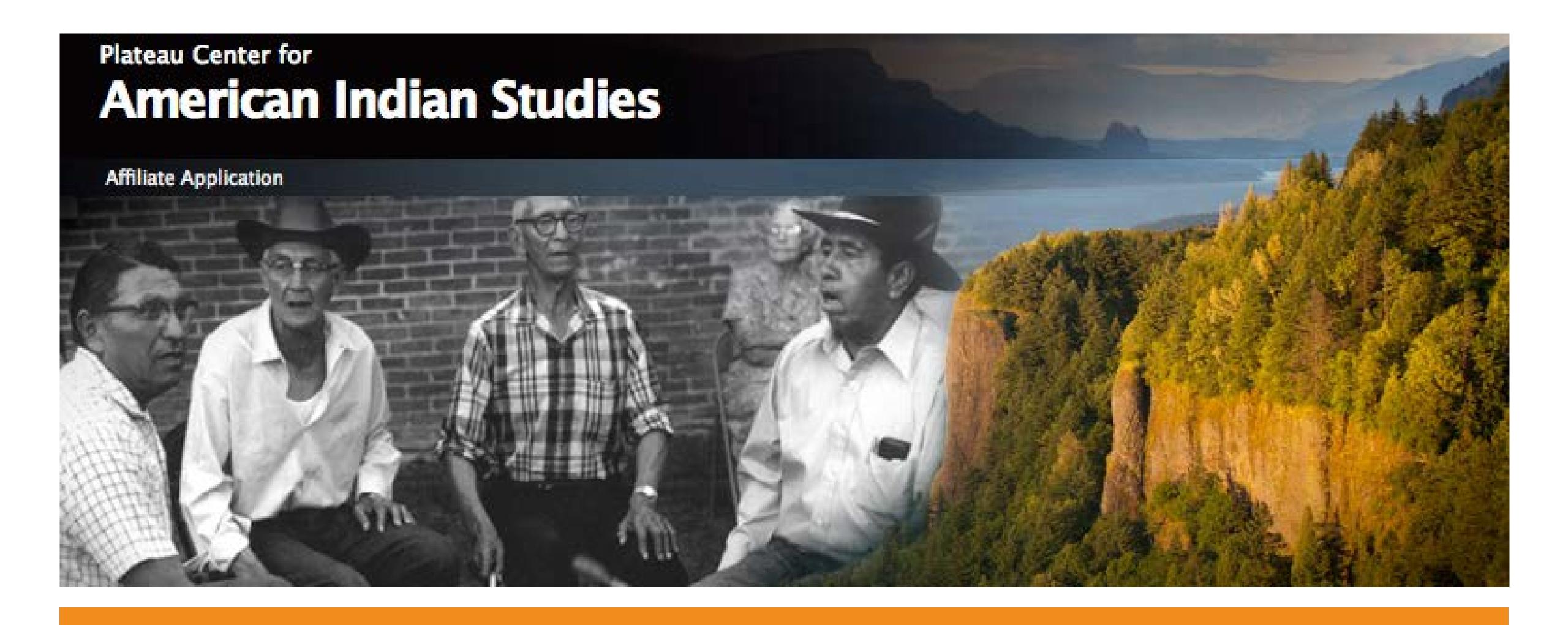

Native American Advisory Board to the President

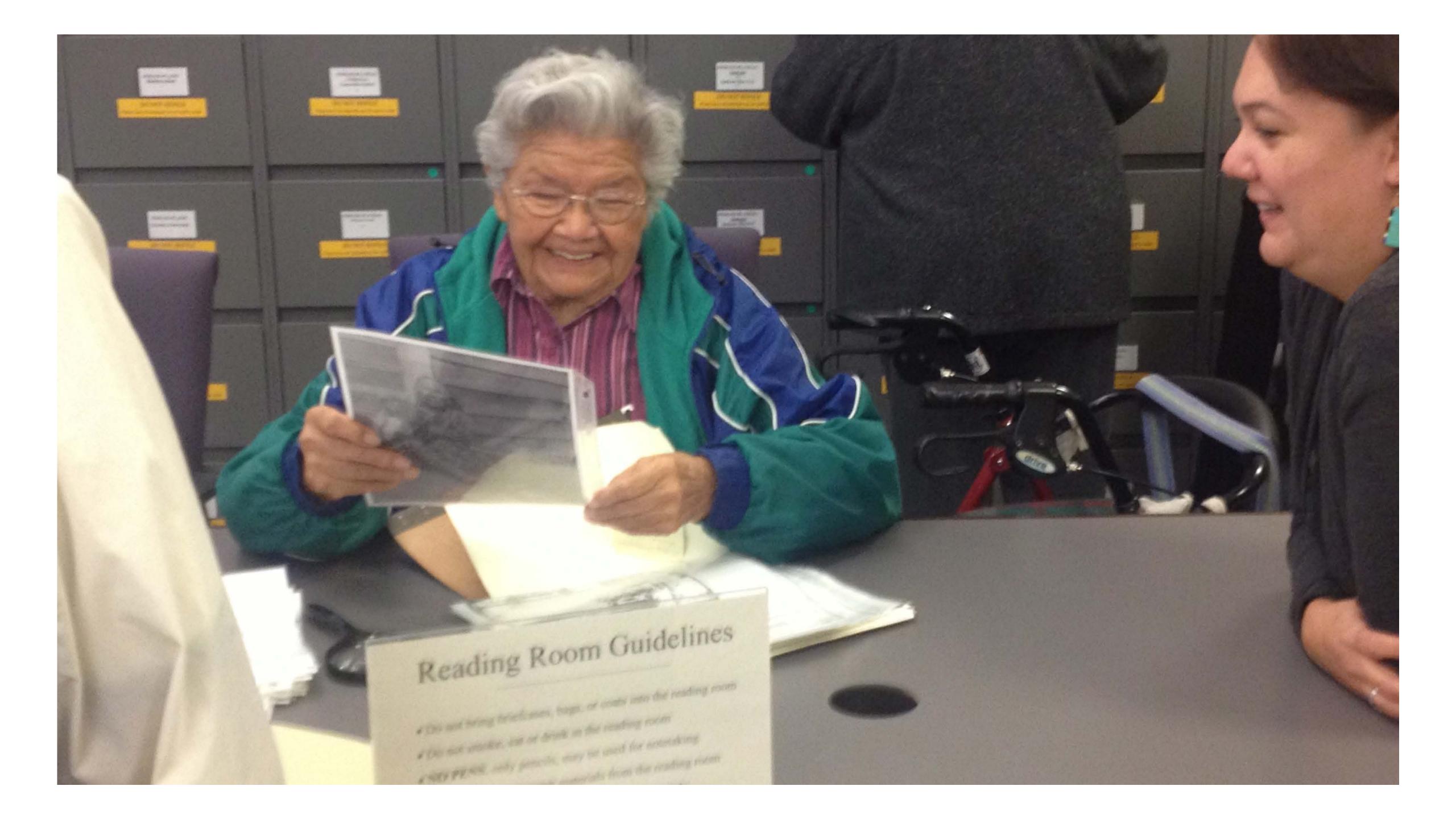

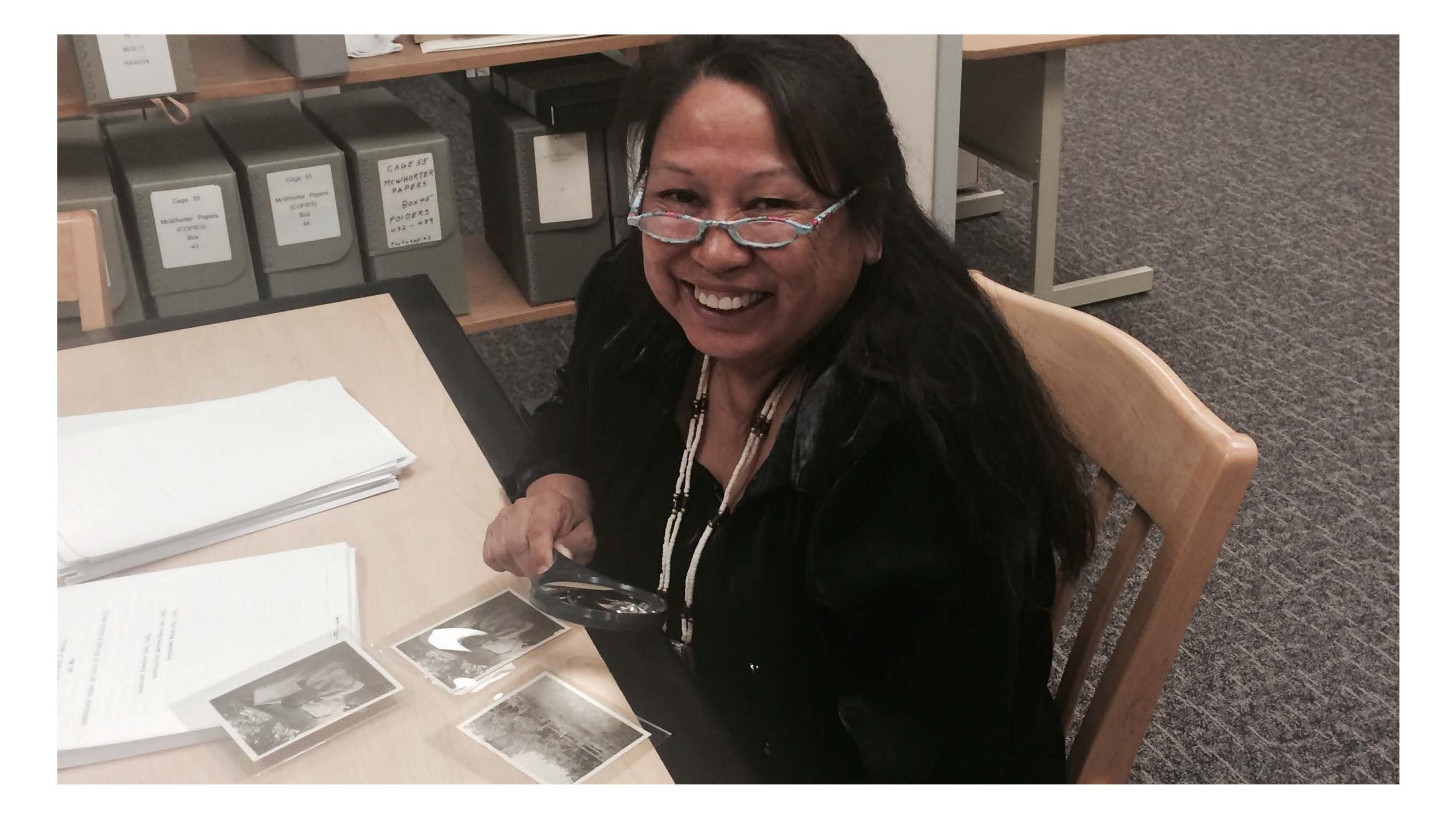

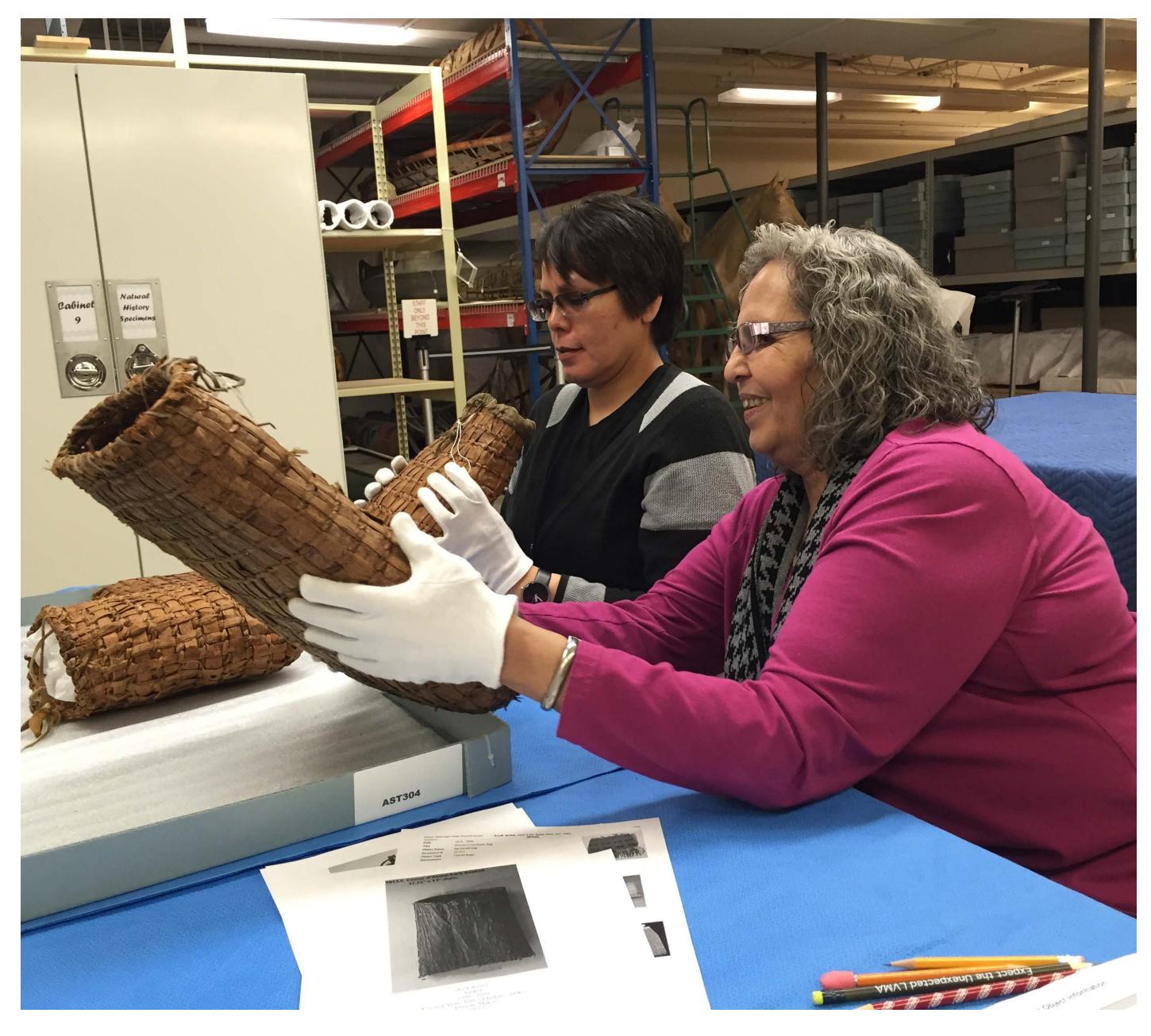

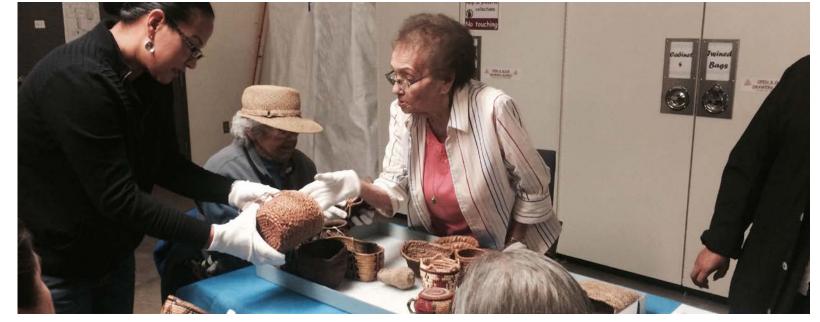

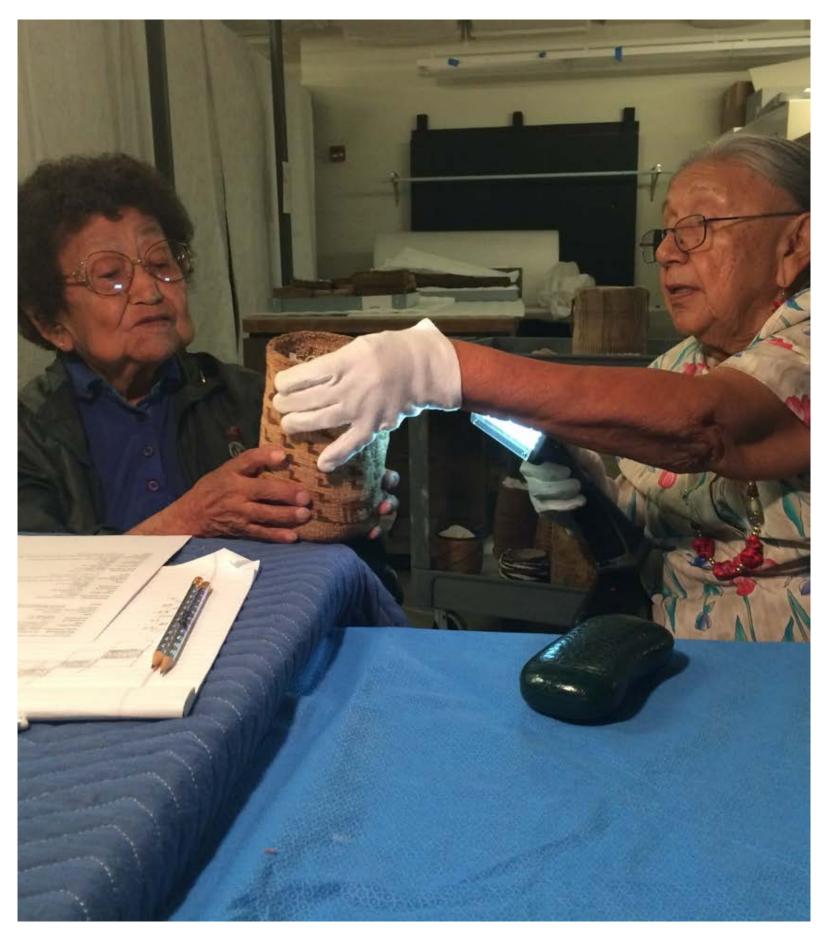

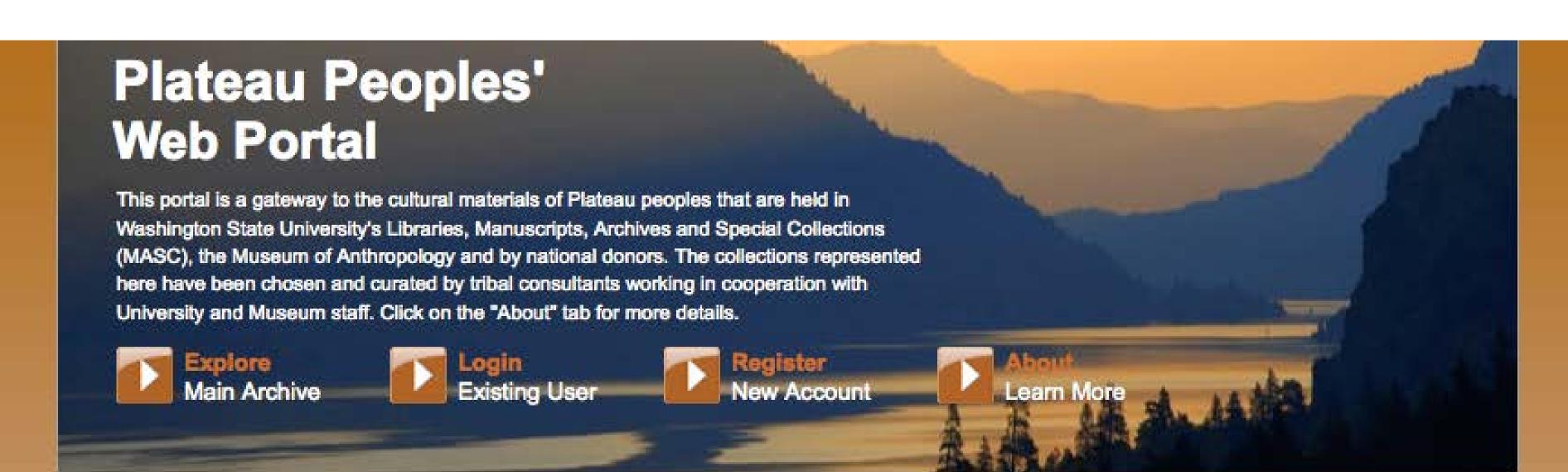

#### Yakama

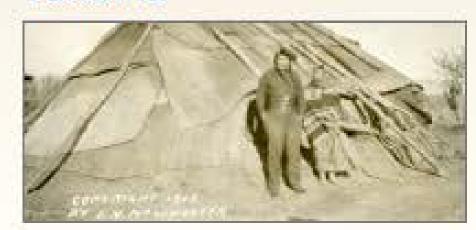

Yakamas have lived in Central and South Central Washington since time imemorial. They are one segment of several tribes comprising the Plateau culture of Native Americans in the Northwestern United States.

Yakamas continue spiritual practices like the sweat house cleansing in preparation for traditional life way activities like medicine food gathering and participating in seasonal first-food feasts of thanks and respect to other beings with whom we share Mother Earth. Yakamas continuously strive to keep these life-way laws

#### Umatilla

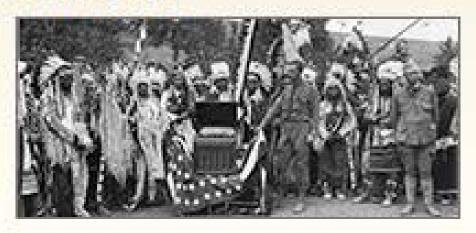

We are the Natitayt (The People). We exercise our national sovereignty and preserve our cultural lifeways. We live in balance with the land as dictated by our traditional teachings. We acknowledge the wisdom of our elders and spiritual leaders. We are accountable to the Creator. As long as the earth shall last, there will be life. Our life is the land. We are the Cayuse, Umatilla and Walla Walla.

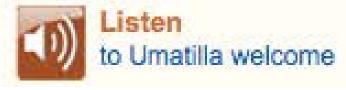

## Coeur d'Alene

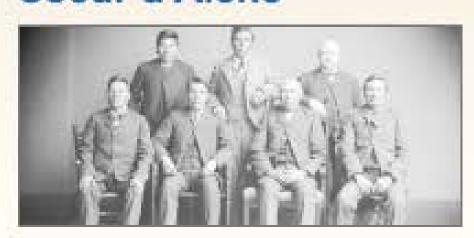

hu, ku ch-n'ułkhw. The ancestral territory includes almost 5,000,000 acres of what is now north Idaho, eastern Washington and western Montana. Coeur d'Alene Indian villages were numerous and permanent, each village and the people there had a distinct name in the ancestral language. Collectively, members today call themselves, "Schitsu'umsh," meaning "Those Who Are Found Here."

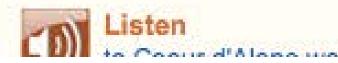

## Plateau Peoples' **Web Portal**

Advanced Search Login Register

Search

Home

**Browse** 

**Tribal Paths** 

**Public Collections** 

My Collections

<< Back

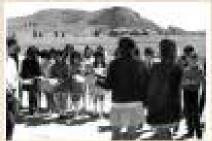

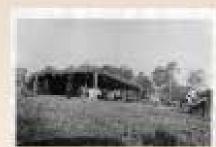

Ceremony

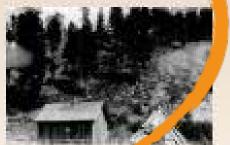

Architecture and Dwellings

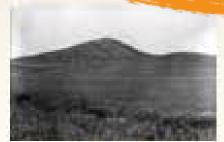

Lands

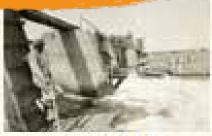

Natural Resources

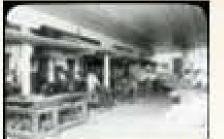

Economy/Economic Development

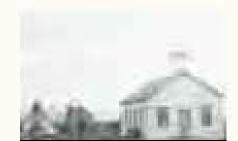

Language

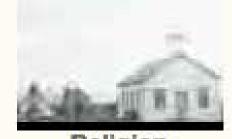

Religion

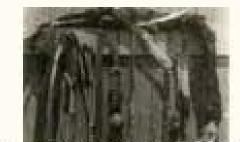

Lifeways

Wars/Military/Conflict

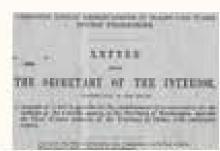

Government to Government Relations

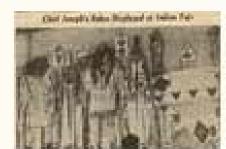

Artistry and Artifacts

The Plateau Peoples' Web Portal is an interactive, educational portal that provides access to Plateau peoples' cultural materials. The content in this portal has been chosen and curated by tribal advisers working in consultation with Washington State University's Manuscripts, Archives and Special Collections (MASC) and the Museum of Anthropology. The categories by which you may browse through the materials were chosen by the tribes to best reflect their own understandings of the significance of the items in the collections.

To browse a category click on the text or the image.

To search the archive for more specific content click on "Search by name or word" below.

Search by name or word >> Browse by tribal path >>

#### 3 Yakama Women

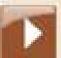

View Larger Image

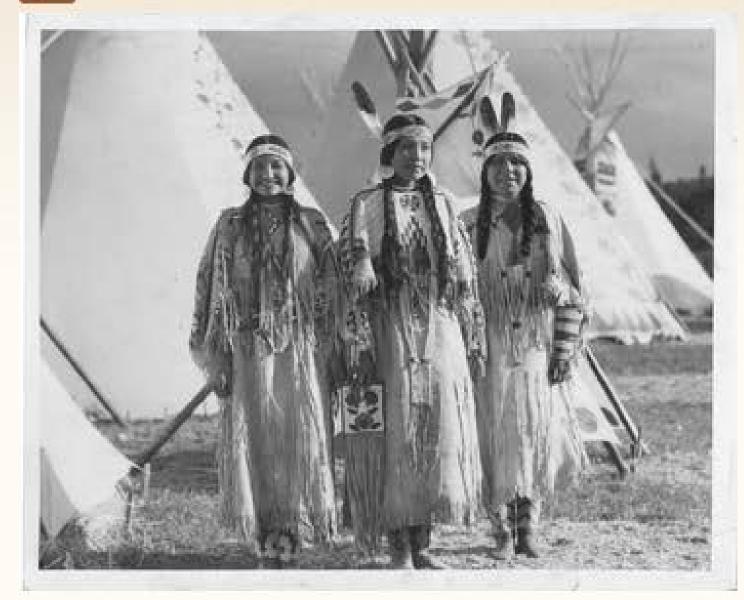

#### Narrative

Last edit by Shawn LameBull | 15-03-2010, 10:51 am

These three ladies are in a traditional plateau camp during a celebration. The ladies are all wearing buckskin dresses more reserved for dancing and ceremonies. Their dresses are somewhat longer in length so this tells me that they are not Cayuse, Umatilla or Walla Walla. Two of the ladies are not married in this picture, one with the beaded headband the other with the headband and one eagle feather. The lady on the end wearing two feathers in her headband would draw the

#### Tribal Catalogue Record

#### Catalogue Record

#### Title

3 Yakama Women

#### Creator

L.V. McWhorter

#### Description

A photo of 3 Yakama women in regalia (1911).

#### Date

0 0 1911

#### Language

English

#### Source

PC85B5.1F88

#### Type

Image

#### Identifier

3WSUMASC0034

#### **Format**

**JPEG** 

#### Publisher

Washington State University Libraries, Manuscripts, Archives and Special Collections

#### Rights: for permission to reproduce

Washington State University Libraries, Manuscripts, Archives and Special Collections

#### 3 Yakama Women

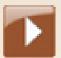

View Larger Image

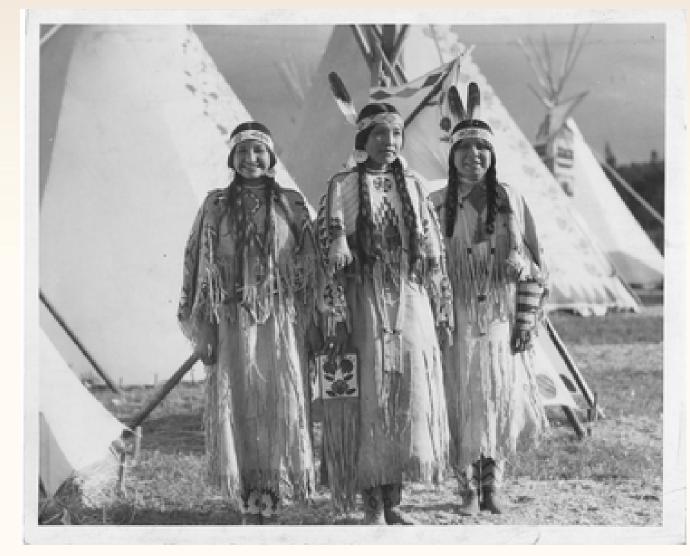

#### **Narrative**

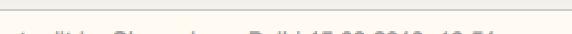

Last edit by Shawn LameBull | 15-03-2010, 10:51 am

These three ladies are in a traditional plateau camp during a celebration. The ladies are all wearing buckskin dresses more reserved for dancing and ceremonies. Their dresses are somewhat longer in length so this tells me that they are not Cayuse, Umatilla or Walla Walla. Two of the ladies are not married in this picture, one with the beaded headband the other with the headband and one eagle feather. The lady on the end wearing two feathers in her headband would draw the conclusion she is married in my beliefs and customs. I have a strong feeling that the first lady is Virginia Beavert/Yakama. Jolena Tillequots, Yakama

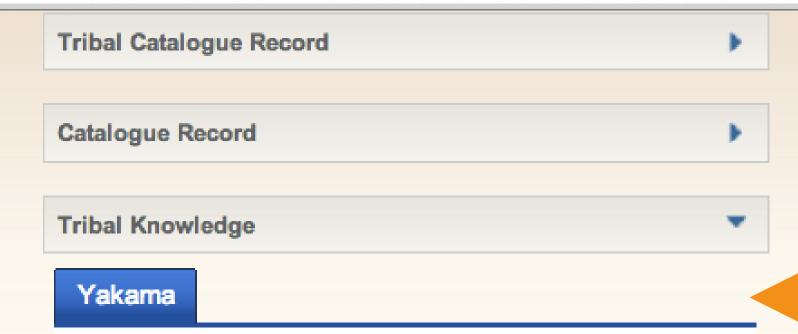

#### **Oral Tradition Lessons**

The ladies in this picture are all very unique in their style of dress. They may have helped in the creation of their dresses'. With the skinning and tanning of the buckskin, to the beadwork to their dress and accessories. The wampum necklaces were usually passed down to young woman as part of their dowry. As you see the first lady on the left has many strands of wampum while the third has one but has the two eagle feathers. Jolena Tillequots, Yakama

#### **Tribal Histories**

Historically, hide dresses were worn daily, many undecorated because they were "work" clothes, although some form of decoration might be added. More highly decorated hide dresses were made to be used in rite-of-passage ceremonies including important family or tribal gathering events.

Hide dresses were once decorated with natural colordyed porcupine quills and when beads were introduced circa early 1800s, they were much easier to use in curilinear designs and became plentiful as fur traders and settlers began moving westward and trades increased with them. Dresses still use shells, elk teeth, hide fringes, wampum bone beads, tiny bells or coins

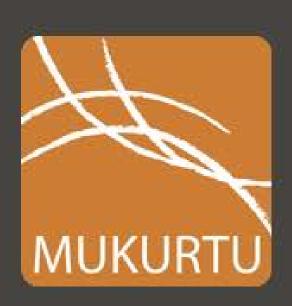

Learn

About

Showcase

Events

Get Mukurtu

## Welcome Mukurtu 2.0

A Safe Keeping Place

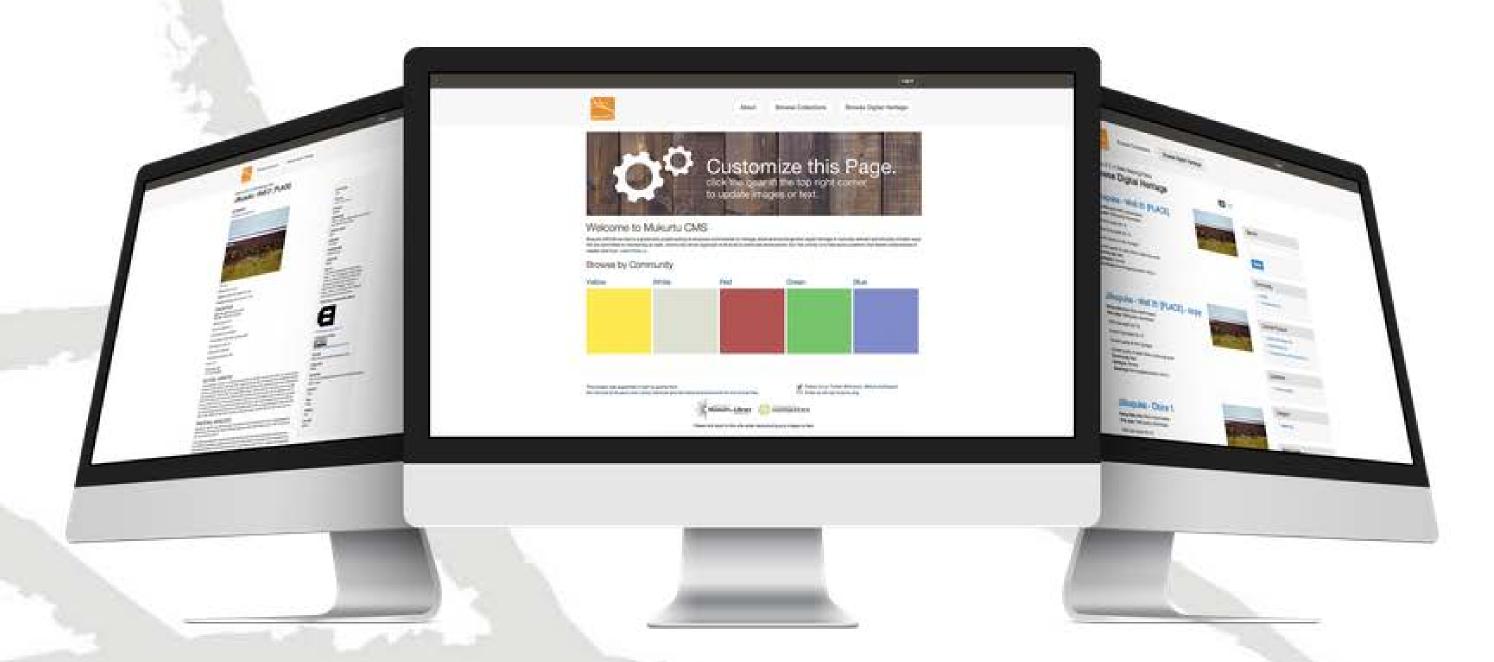

The free, mobile, and open source platform built with indigenous communities to manage and share digital cultural heritage.

Mukurtu (MOOK-oo-too) is a grassroots project aiming to empower communities to manage, share, and exchange their digital heritage in culturally relevant and ethically-minded ways. We are committed to maintaining an open, community-driven approach to Mukurtu's continued development. Our first priority is to help build a platform that fosters relationships of respect and trust.

# Mukurtu's Three C's

communities, cultural protocols, and categories

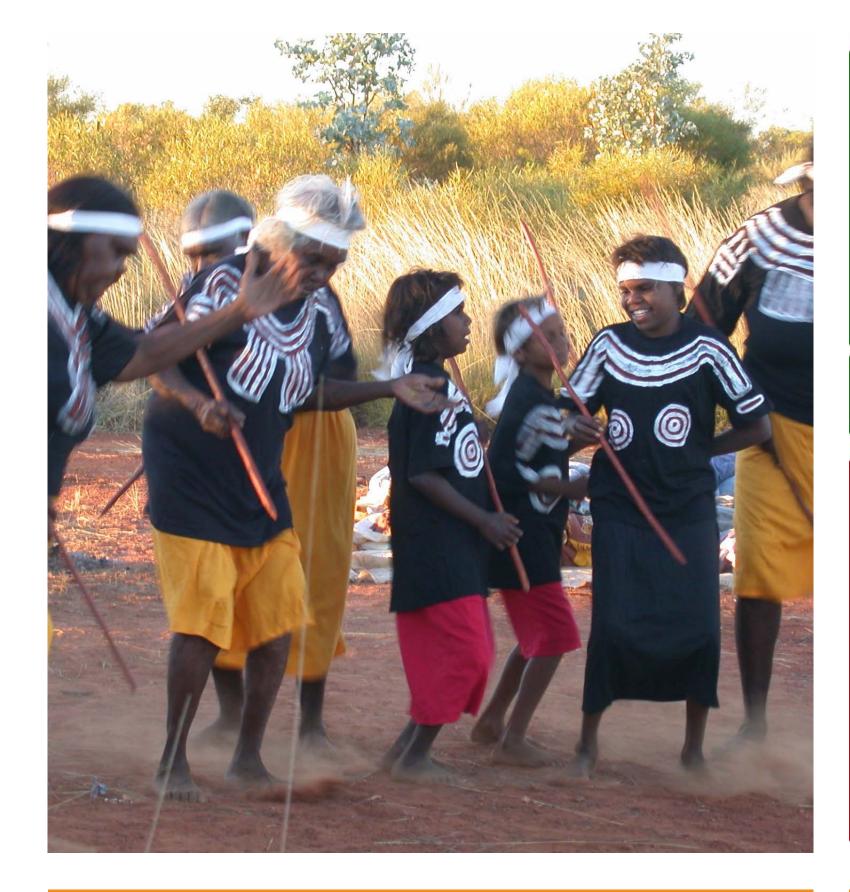

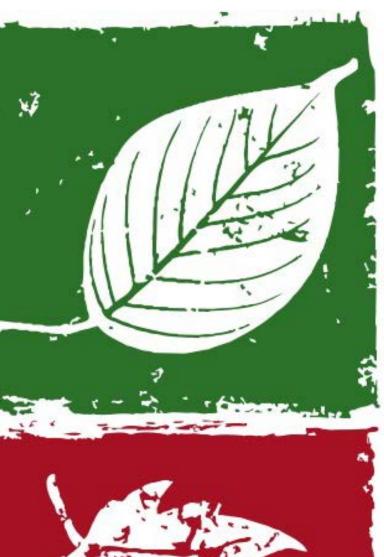

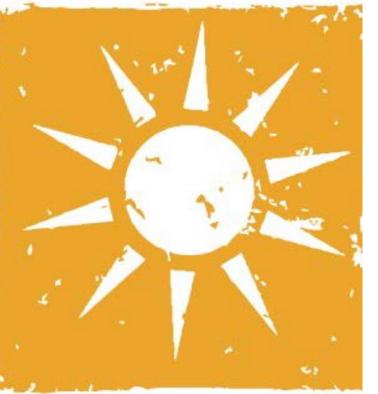

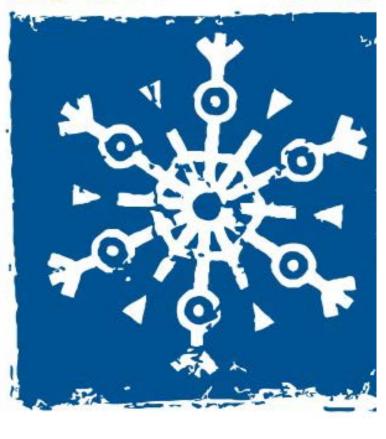

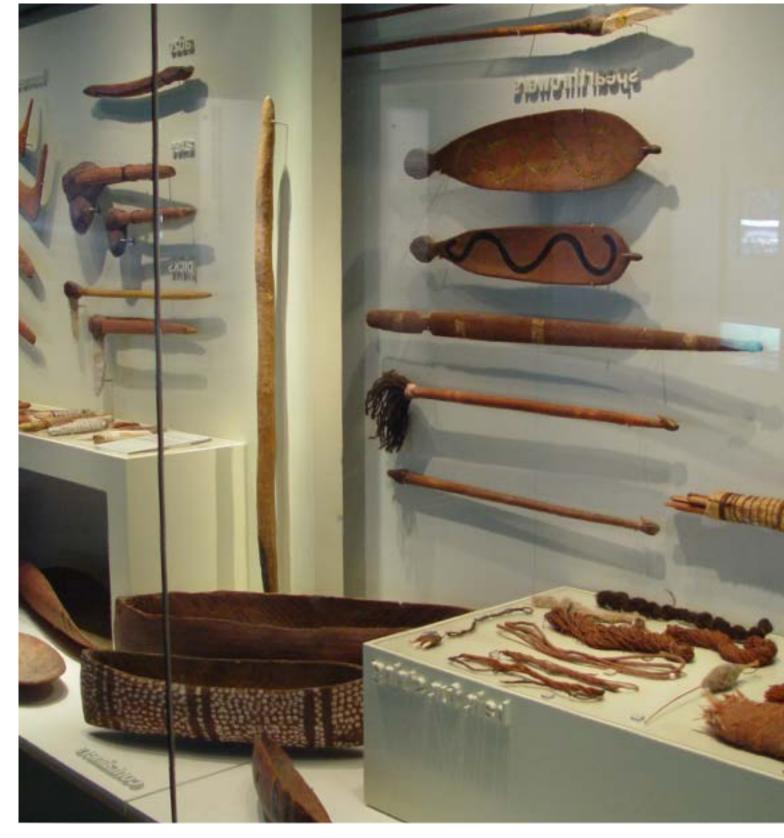

communities the 'who'

cultural protocols the 'how'

categories the 'what'

# communities

the 'who' in Mukurtu CMS

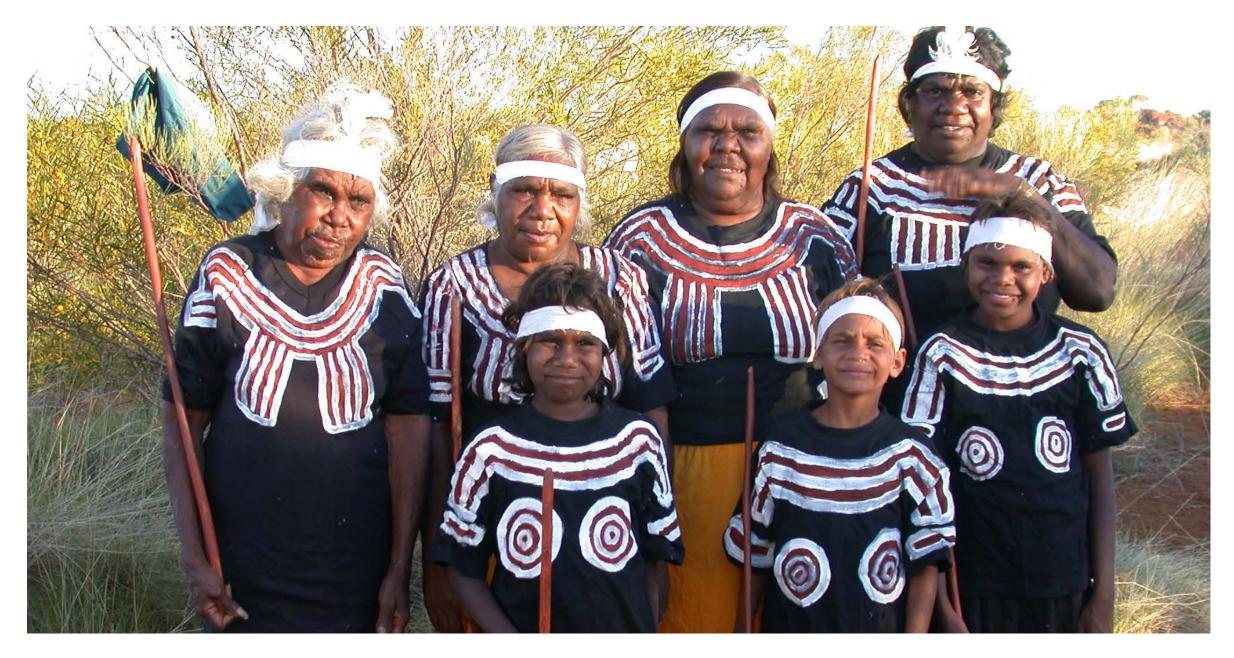

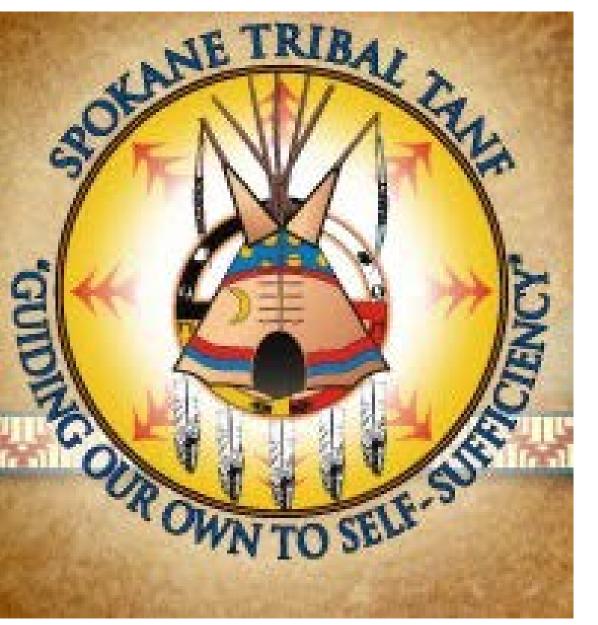

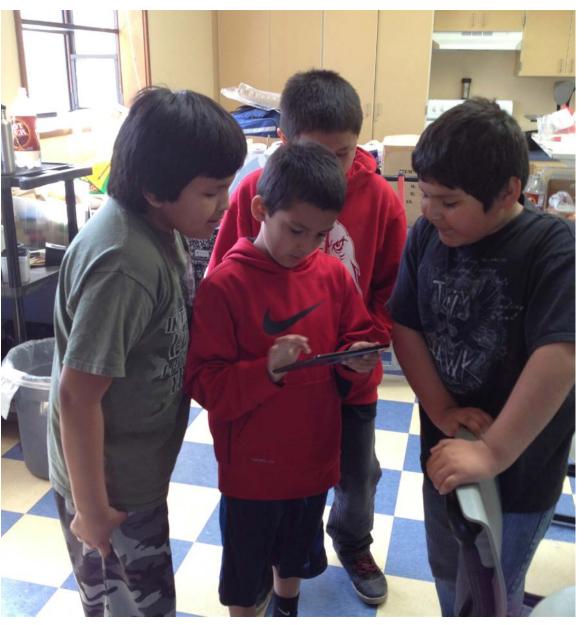

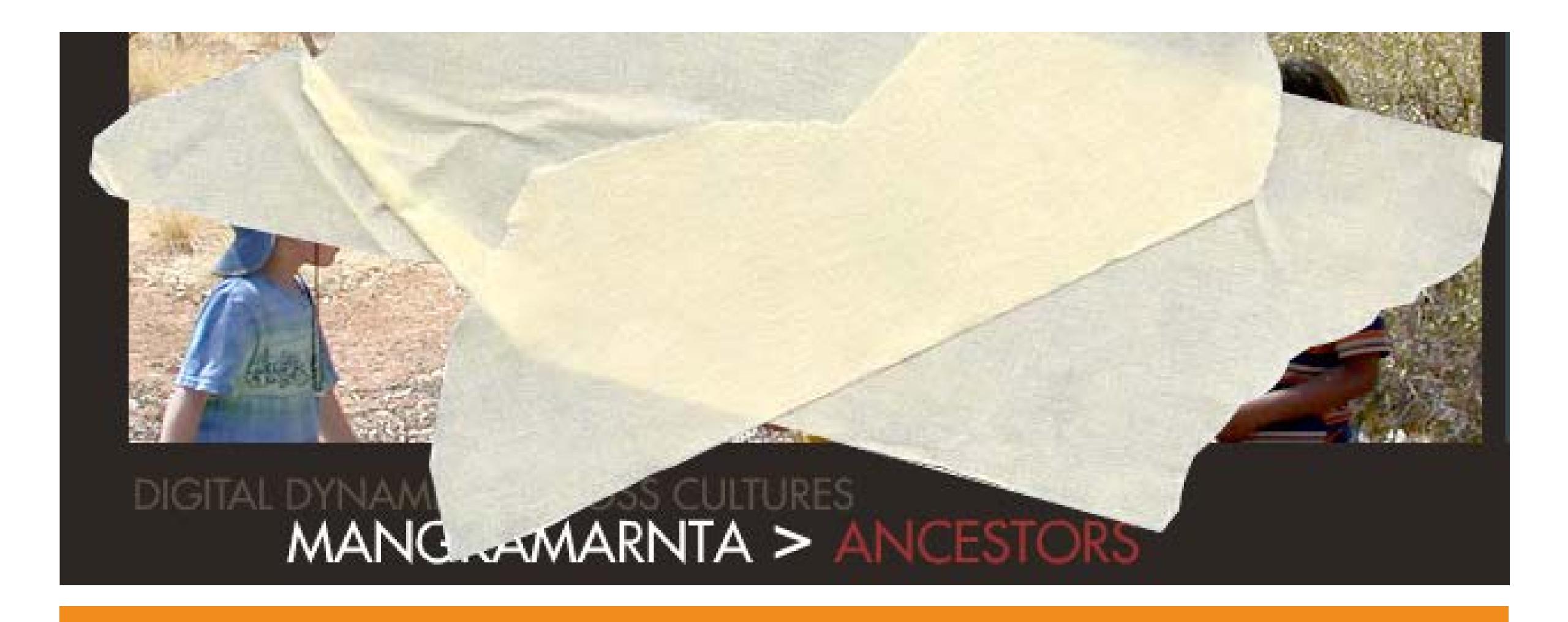

cultural protocols — the 'how' of Mukurtu sharing

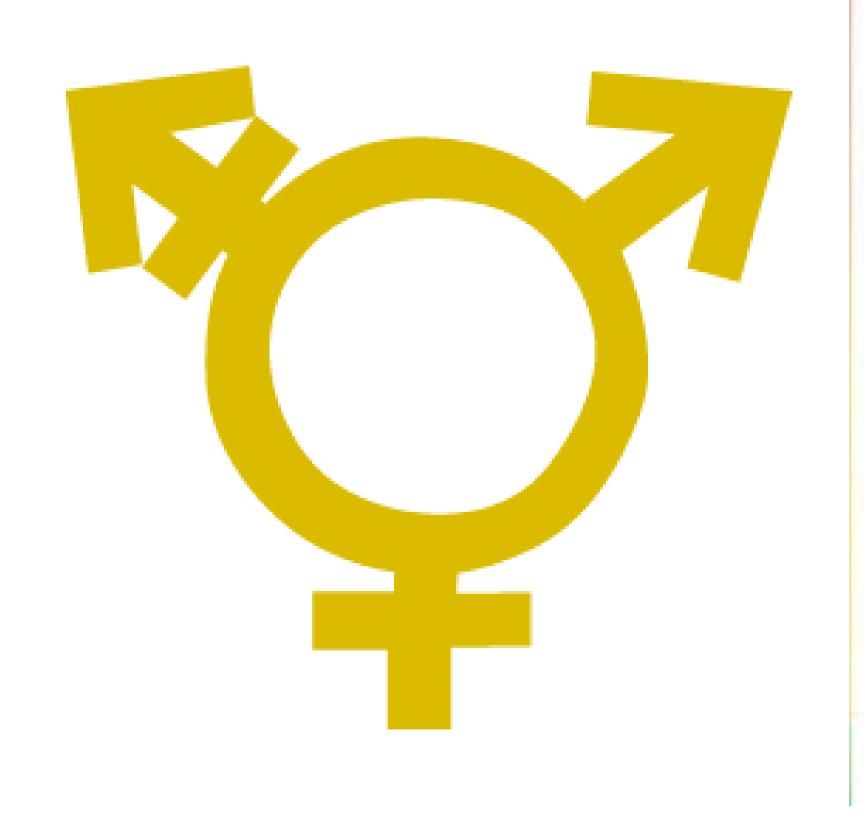

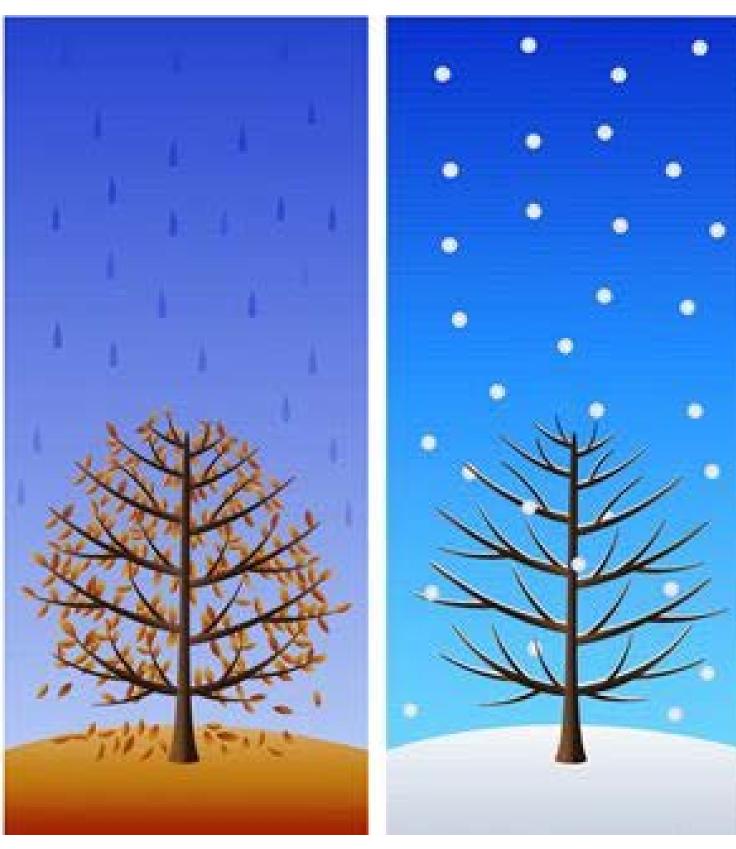

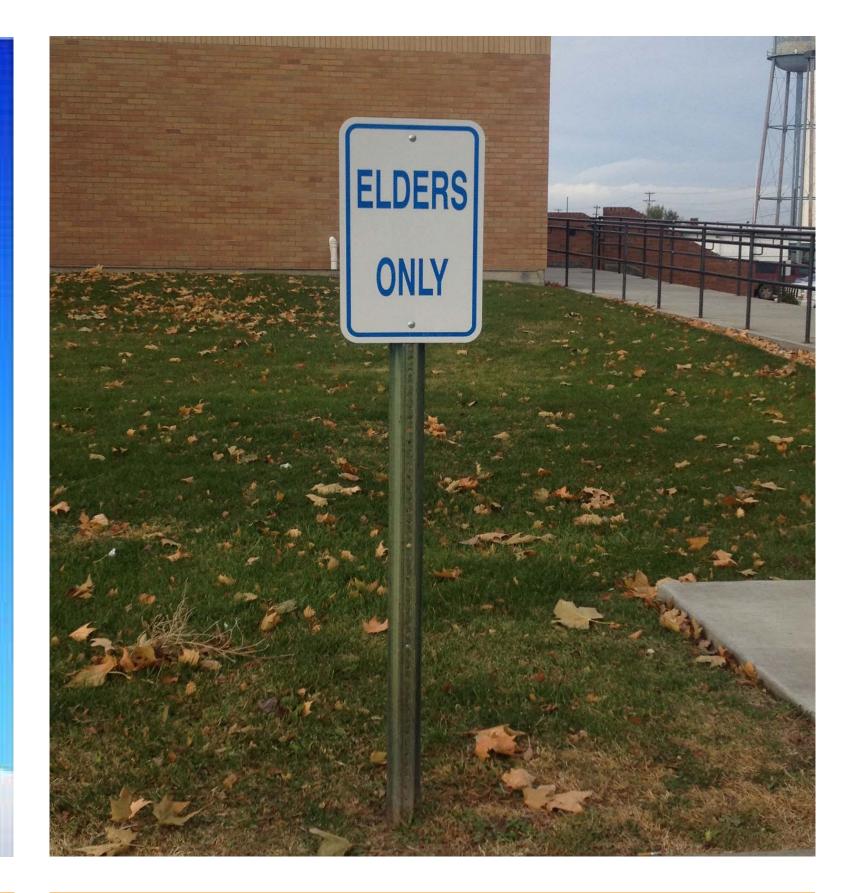

gender

seasons

sacred

# categories -the 'what' of Mukurtu CMS

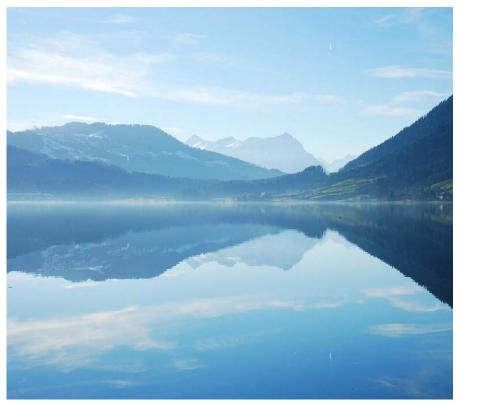

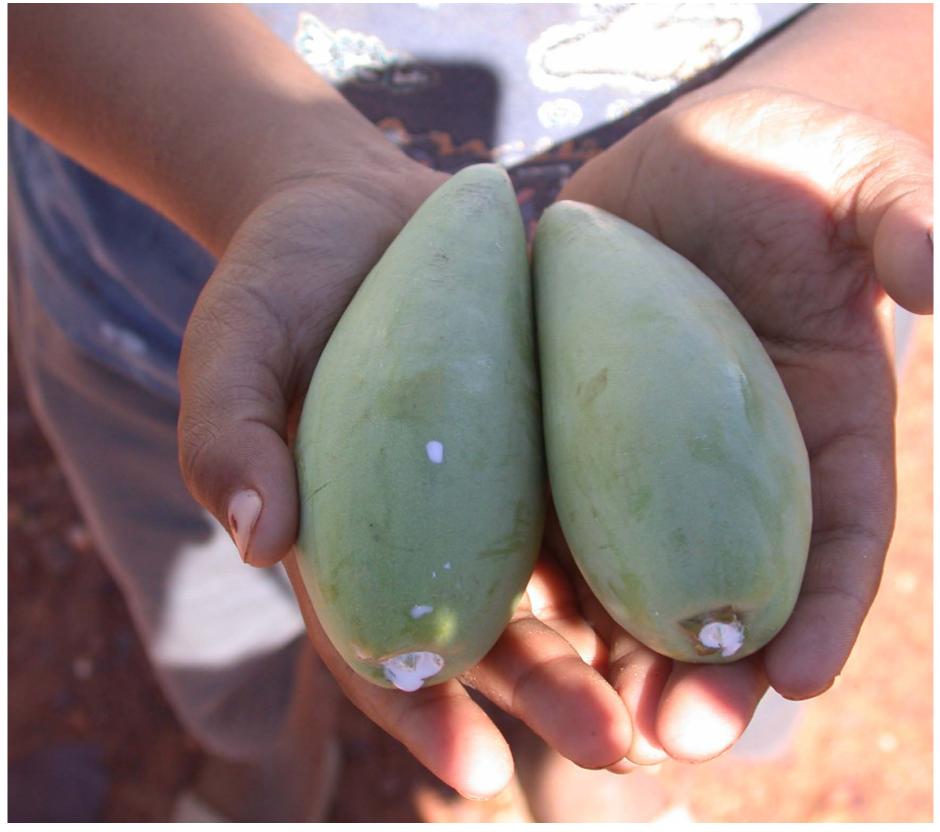

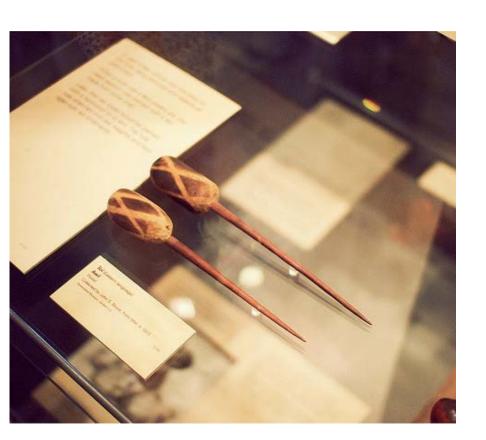

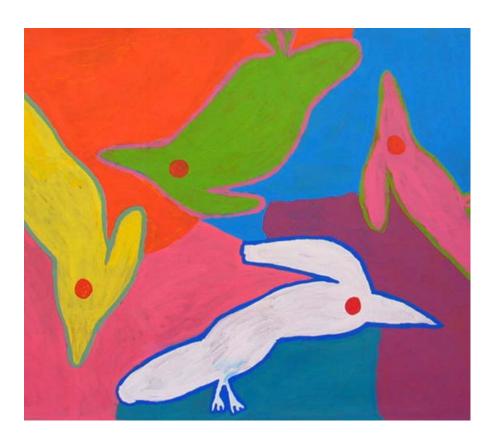

## Portrait (Front) of Louis Walking Antelope FEB 1908

**Plateau Peoples' Web Portal Record** 

Coeur d'Alene Record

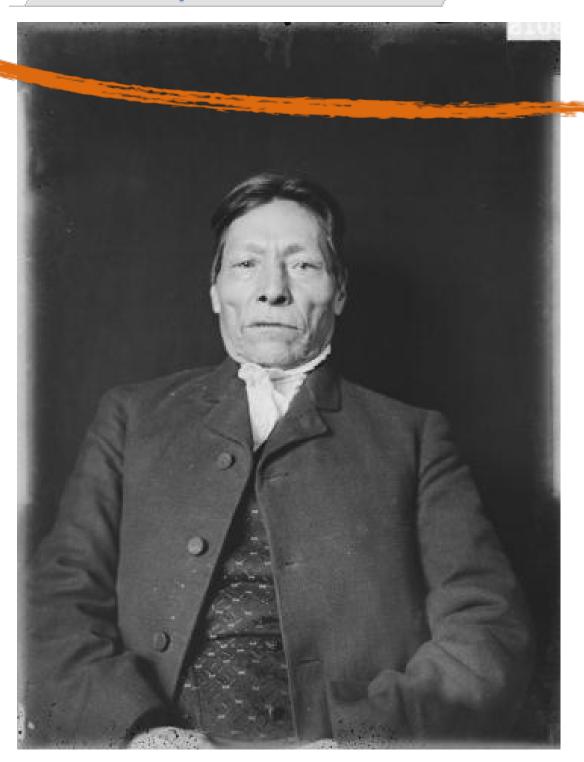

Download

IMAGE METADATA

#### **DESCRIPTION:**

Khwist Ha St(in "Antelope That Walked", baptized Aloysius Xwipep [current orthography as Khwipep], was known in English as Walking Antelope or Louis Antelope. Sometimes his name was spelled Hustah Stei or Hus-ta-stee. He was the brother of Chief Vincent Khwipep, the father of Morris Antelope Ats'qhu'le'khw "Looking At The Land", and the maternal grandfather of Lawrence Nicodemus. He was a great runner who admired the speed of the antelope so that he used that for his model, but since he could not run as fast as an antelope, his name became "Antelope That Walked". Somewhere in Montana he climbed over a wall to escape death by burning in a fort. The escapees looked back and saw the fire. He is named Whis-los-ta-in, Walking Antelope, in a photo in the archives of the Smithsonian institution.

#### TITLE:

PORTRAIT FRONT OF LOUIS WALKING ANTELOPE FEB 1908 (edit)

#### COMMUNITY:

Coeur d'Alene

#### PROTOCOL:

Open

#### **CATEGORY:**

Delegation, Economy/Economic
Development, Government to Government
Relations, Indian Names, Language

#### CREATOR:

Palmer

Nicodemus and Connolly

#### LANGUAGE:

Snchitsu'umshtsn and Englis

#### RIGHTS:

Coeur d'Alene Tribe

#### RADITIONAL KNOWLEDGE LABELS:

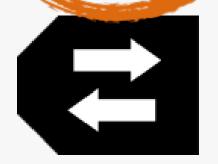

#### TK Attribution Label (TK A) 1.0

#### SOURCE:

Khwi' Khwe Guł, Schitsu'umsh "These are the Coeur d'Alene People", p38

#### AUTHOR:

alexnm

# activity: mukurtu bags!

- in groups of three
- you have 5 pieces of content
  - for each piece read the narrative of how this content arrived at your TALM
    - thought questions are just meant as conversation starters
  - decide on cultural protocols, communities and categories for each

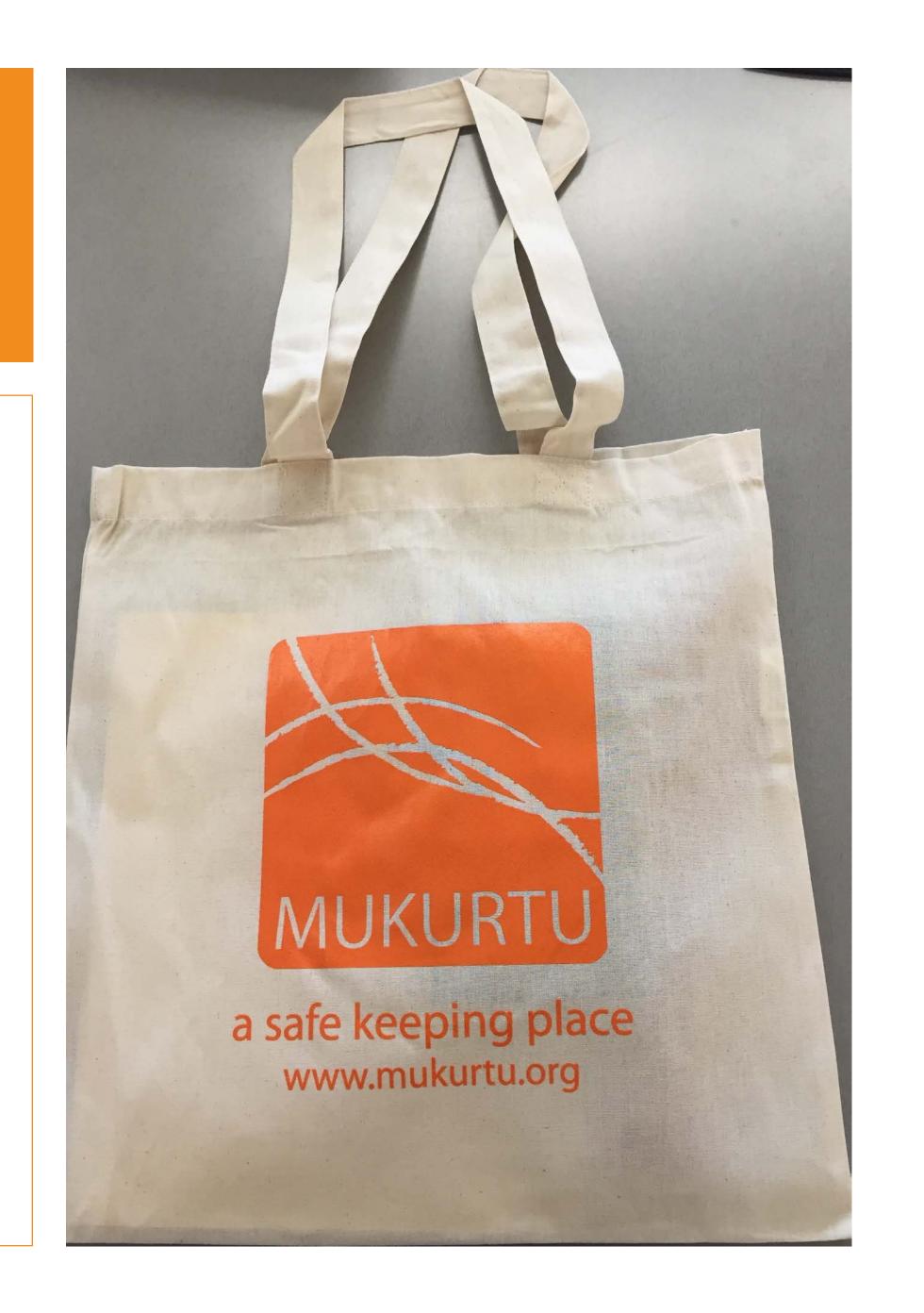

# mukurtu bags activity: wrap up

cultural protocols, communities, & categories...

## metadata + mukurtu metadata: introduction

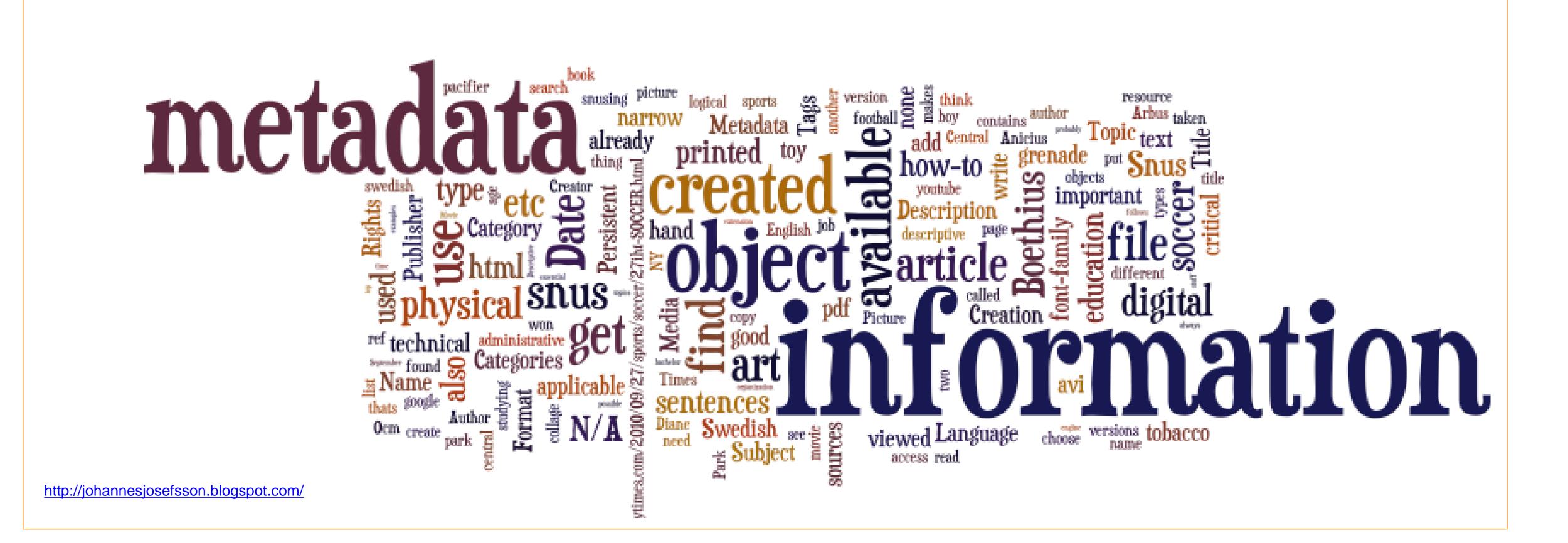

## metadata: definition

- "data about data"
- constructed information
- surrogate for searching

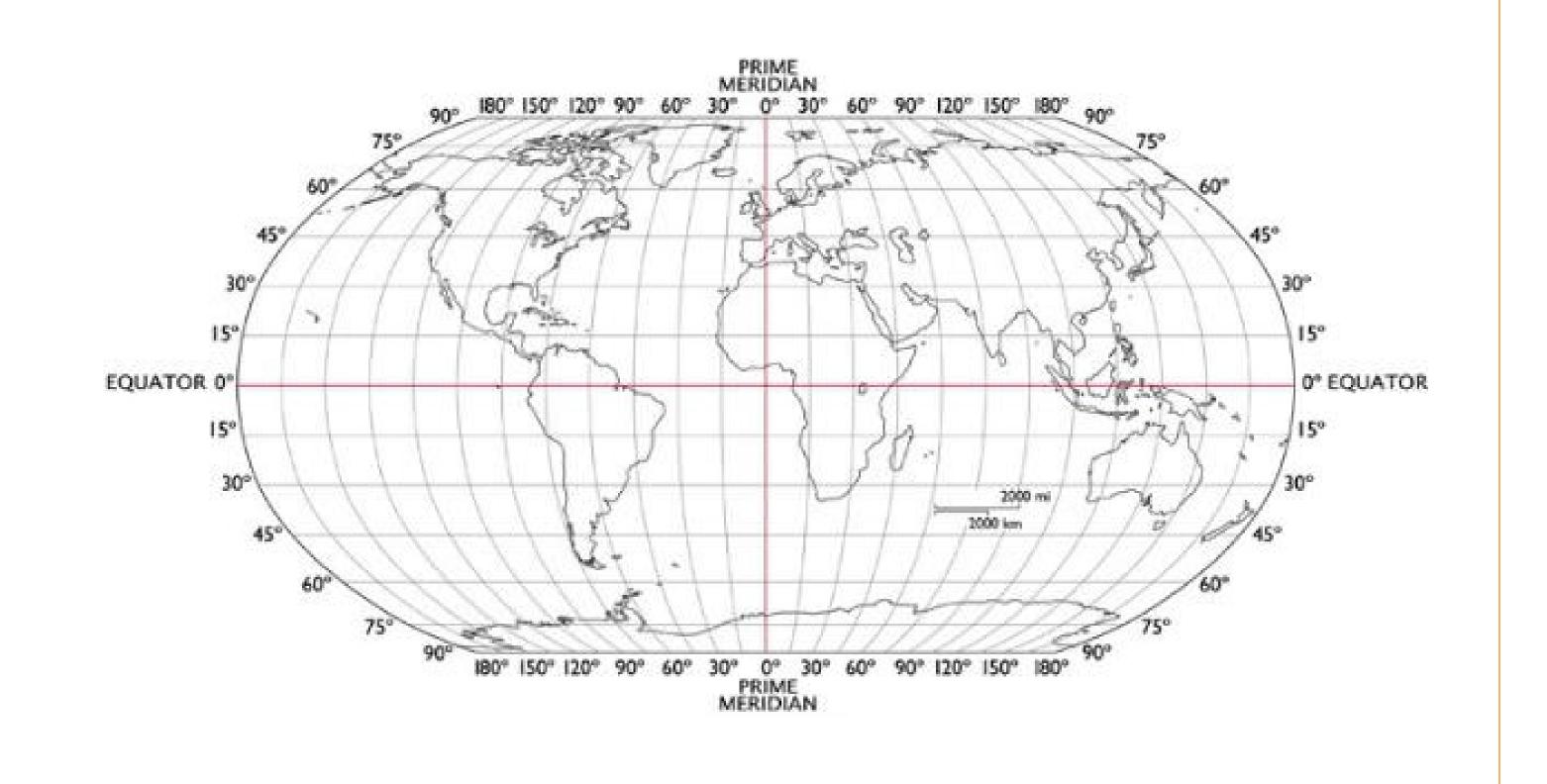

# library catalog card

- Title
- Summary
- Publishing information
- Physical description
- Content Description
- Local Identification
- Subjects

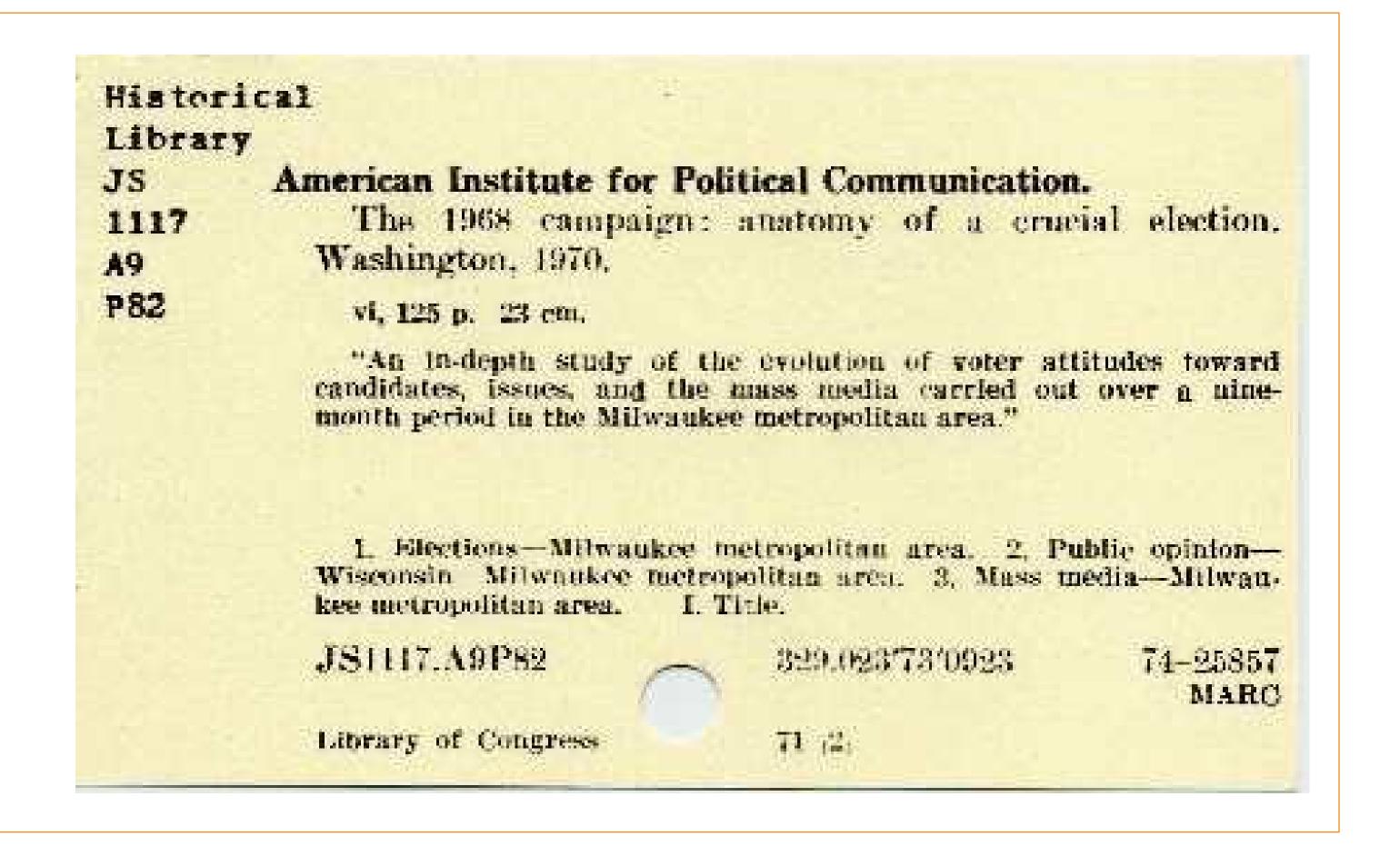

# MARC record

- Identification numbers
- Title
- Author
- Publisher
- Physical Description
- Additional authors
- Subjects

| Label                | Tag | Ind. | Contents                                                                                                    |
|----------------------|-----|------|----------------------------------------------------------------------------------------------------|
| LCCN                 | 010 |      | 90006879                                                                                                    |
| Processing instruc.  | 019 |      | MARS                                                                                                    |
| ISBN                 | 020 |      | 019282709X : c\$2.95 (est.)                                                                                                    |
| Local system #       | 035 |      | LIAS1545609                                                                                                    |
| Local system #       | 035 |      | (OCoLC)21117092                                                                                                    |
| Cataloging source    | 040 |      | jcPStjdWaOLN                                                                                                    |
| LC Call Number       | 060 | 00   | PS3523.O46 bA6 1990                                                                                                    |
| Personal Author      | 100 | 1    | London, Jack, d1876-1916.                                                                                                    |
| Uniform title        | 240 | 10   | Selections. ff1990                                                                                                    |
| Title                | 245 | 14   | The call of the wild, White Fang, and other dog stories / cJack London ; edited with an introduction by Earle Labor and Robert C. Leitz, III. |
| Publication info     | 260 |      | Oxford [England] ; aNew York : bOxford University Press, c1990.                                                                               |
| Physical Description | 300 |      | xxx, 362 p., [1] p. of plates : bill. ; c19 cm.                                                                                               |
| Series Title         | 440 | 0    | World's classics                                                                                                    |
| Bibliography note    | 504 |      | Includes bibliographical references.                                                                                                    |
| Held by              | 596 |      | UP-PAT                                                                                                    |
| Subject              | 660 | 0    | Dogs vFiction.                                                                                                    |
| Added author         | 700 | 1    | Labor, Earle, d1928-                                                                                                    |
| Added author         | 700 | 1    | Leitz, Robert C., d1944-                                                                                                    |
| Holdings             | 949 |      | PS3523.046A6 1990 wLC i000017606080 mUP-PAT d07/08/1999 kPATTEE-3 iPATTEE-3 rY sY tBOOK                                                       |

# metadata and digital collections

iTunes example

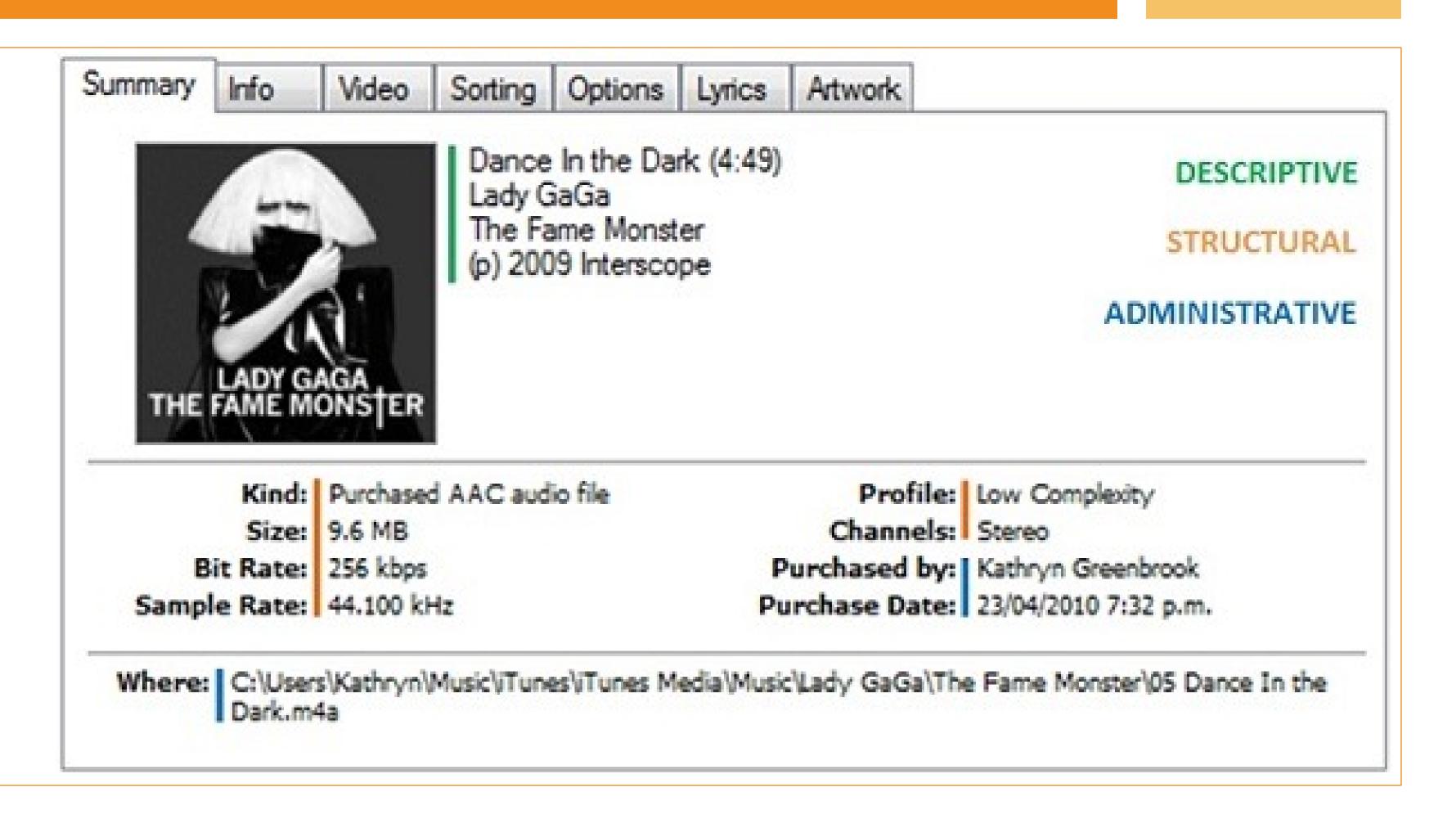

http://optimalbi.com/

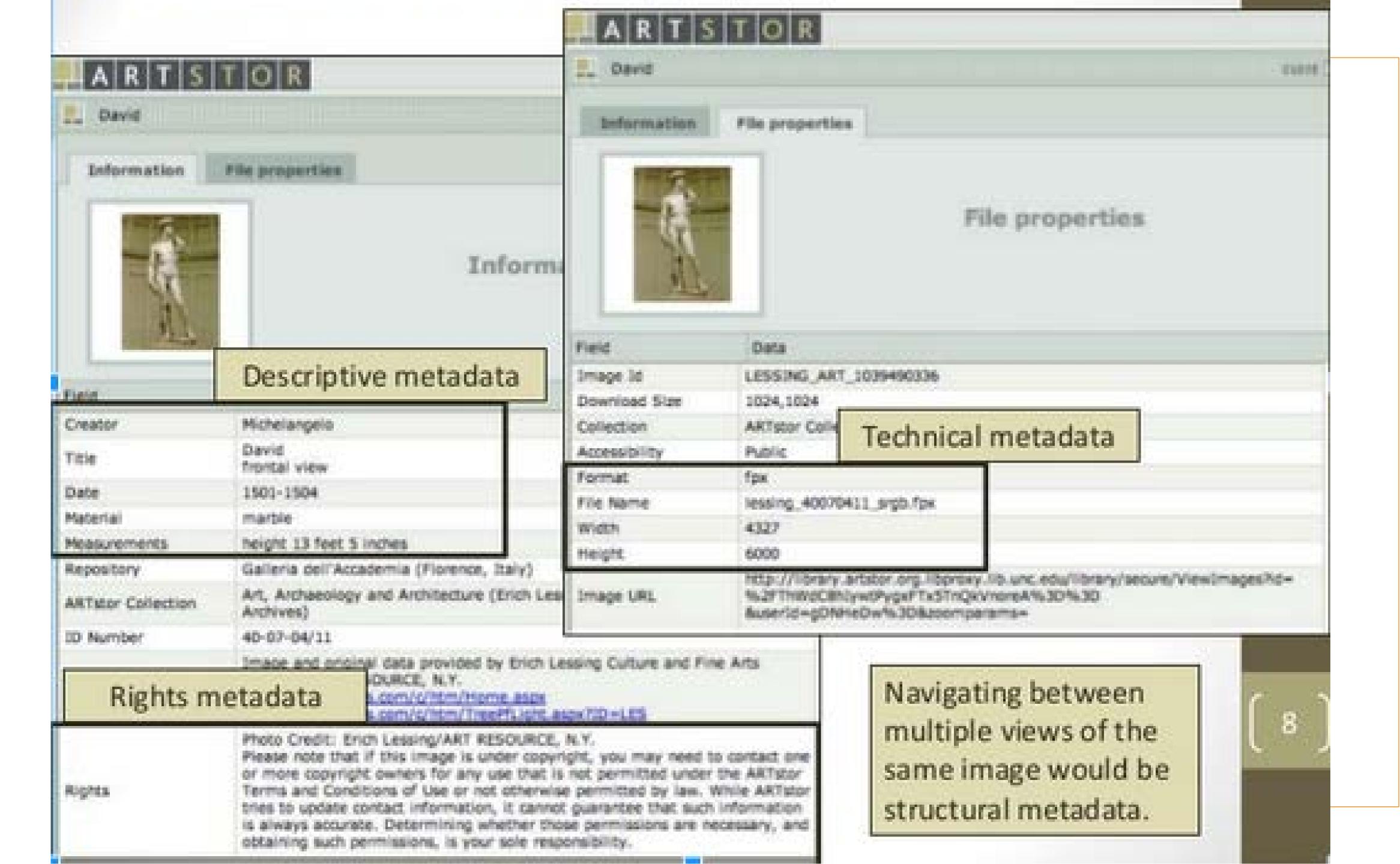

# purpose of metadata

- Resource description
- Ownership, rights management
- Information retrieval, sharing
- Preservation

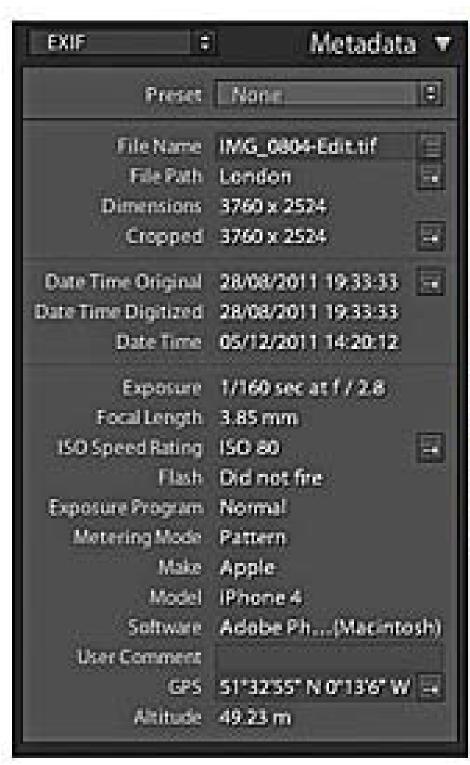

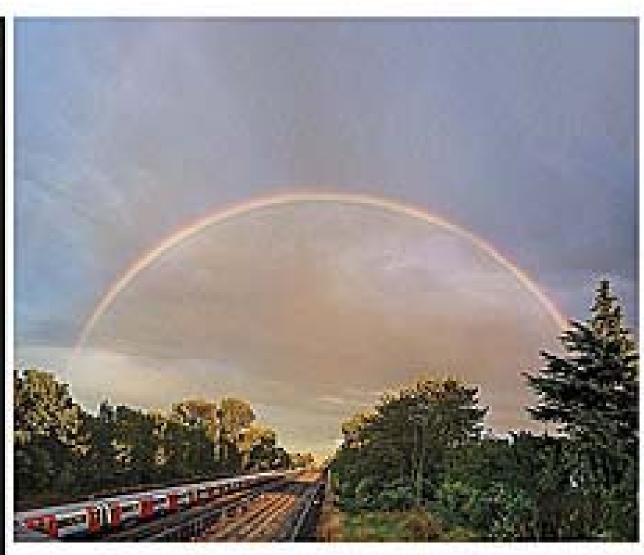

# discussion: metadata at your institution

- What types of metadata do you use in your work?
- Do you have a metadata or cataloging scheme that you stick to? If not, what types of information do you typically collect?

# Makeup of a Digital Heritage Item

- Good: Protocol + Metadata = Digital Heritage (DH) Item
- Better: Protocol + Metadata + Media
- Best: Protocol + Metadata + ATOM (Complex Media Object)
- Meaningful: Relations and Community Engagement

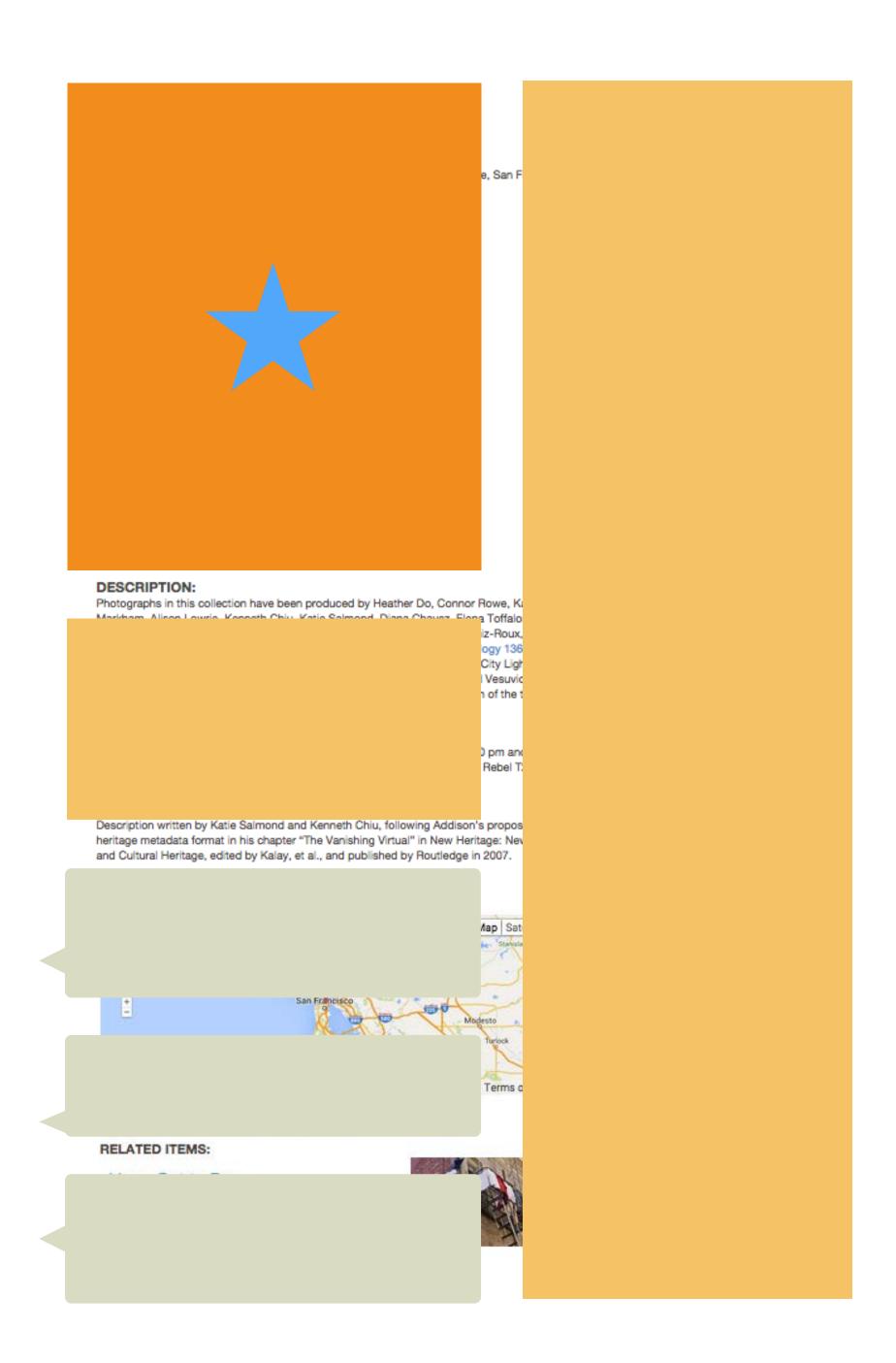

# Good: Metadata

+ Digital Heritage + Category + Collection + Community + Cultural Protocol + User My account Log out

- Title
- Community, Protocol and Sharing Settings, Category
- "Core" (Descriptive Metadata)
- "Rights and Permissions" (Administrative Metadata)
- "Additional Metadata"

ABOUT LOCATION WHO HOW WHAT

STEWARD

H

+

+

# Better: + Media

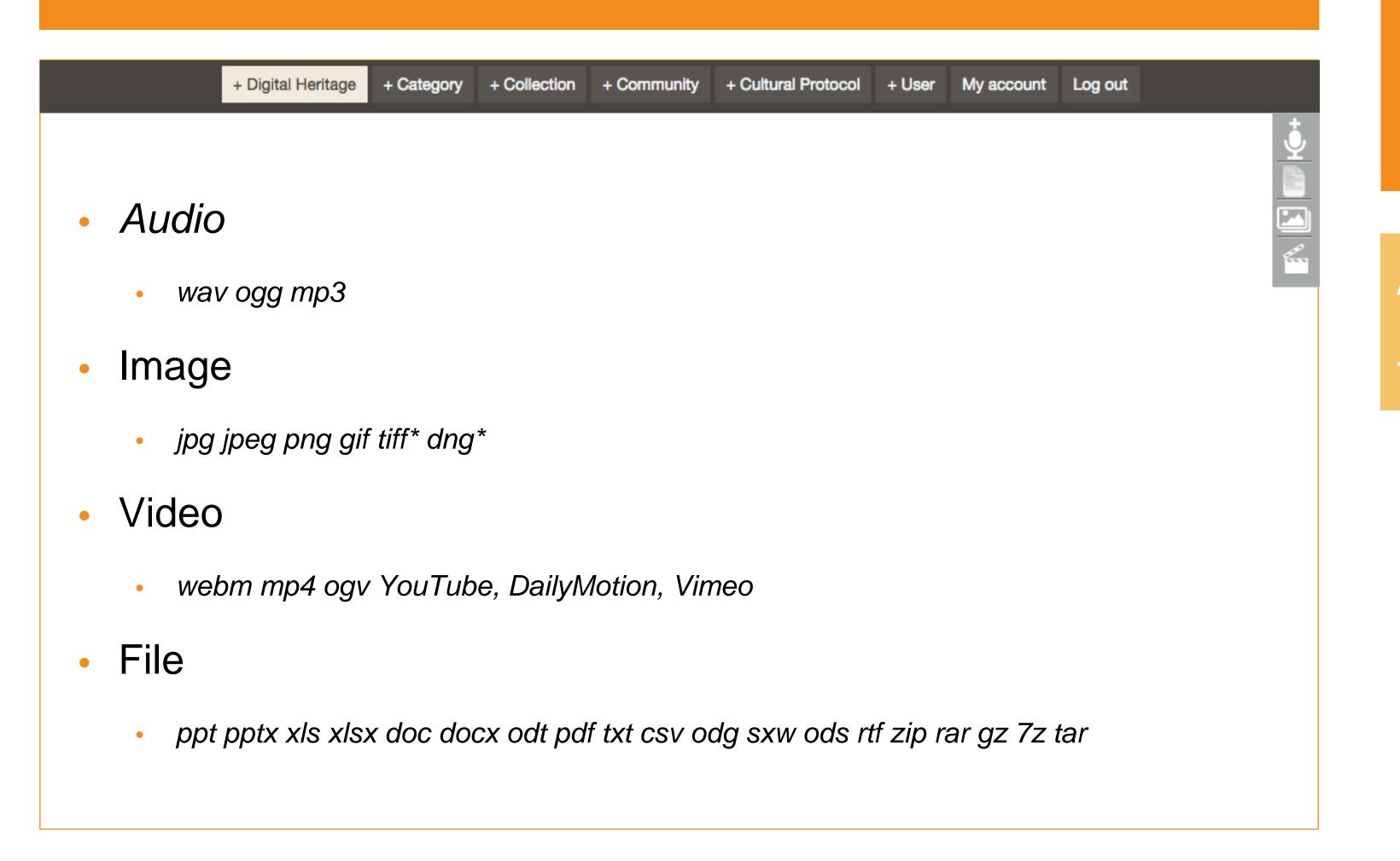

WHO HOW WHAT

ABOUT

+ + +

STEWARD

+

+

4

# Best: + ATOM (Media Object)

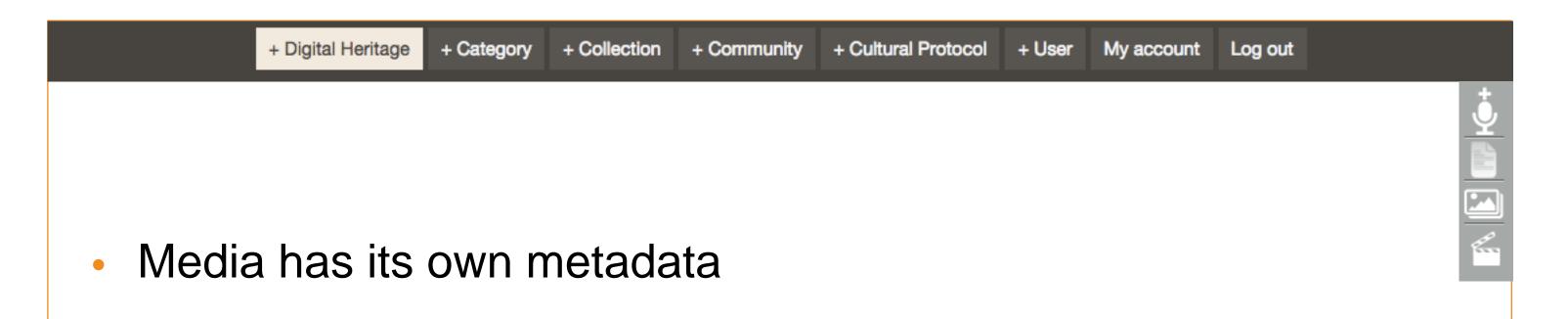

- Content -WITH-
- Attribution
- Licensing
- Distribution
- Other formats of the file may be attached

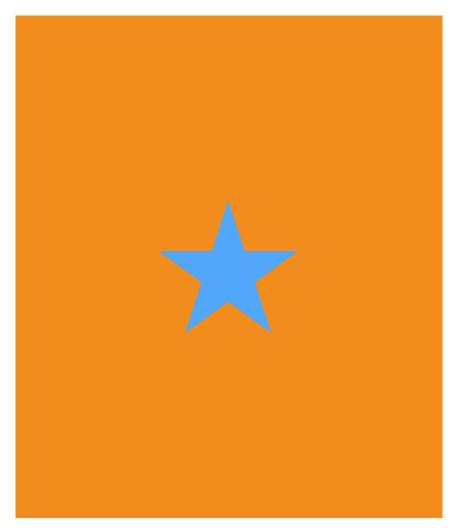

**ABOUT** 

+ + +

WHO HOW WHAT

STEWARD

+

+

4

# This Way Up

# SUMMARY:

Bottom of the stairs that lead to the poetry room inside City Lights Bookstore, San Francisco, CA

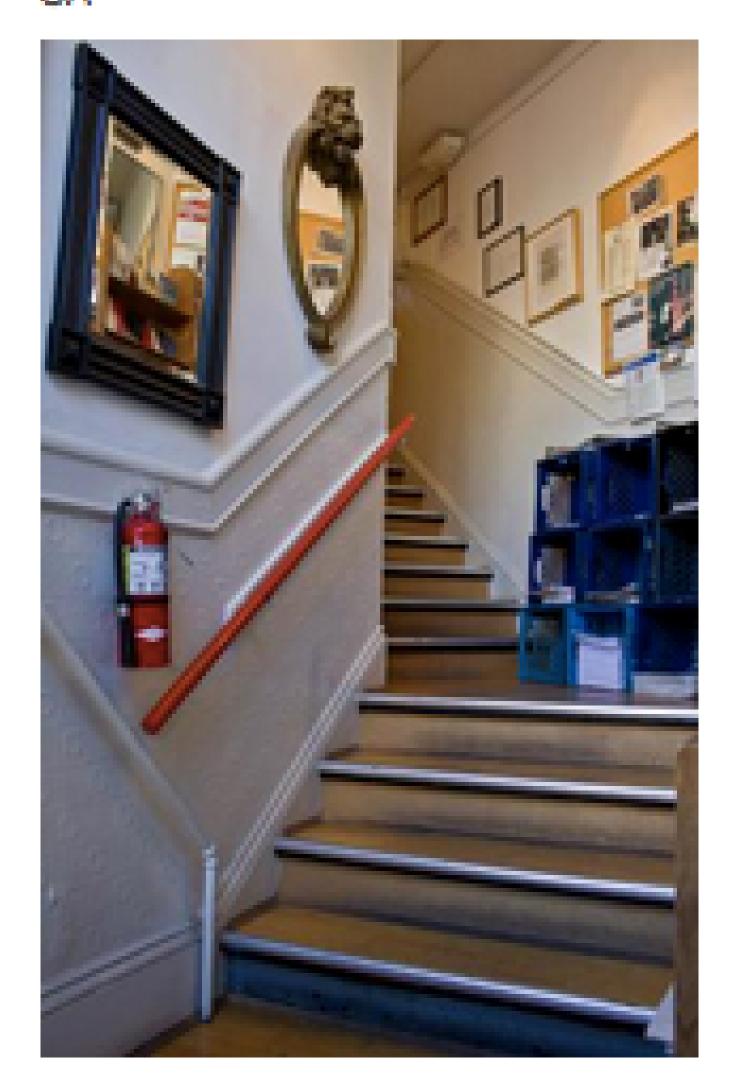

# COMMUNITY:

UCB Anthro Course 136e, Spring 2011

# PROTOCOL:

136e Spring, 2011 Community Shares

# CATEGORY:

Microhistory

# KEYWORDS:

City Lights Bookstore, North Beach, San Francisco, jack kerouac alley, john steinbeck

# COLLECTION:

Microhistory - City Lights Bookstore, San Francisco

# ORIGINAL DATE:

2011-03-28

# CREATOR:

Alison Lowrie

# CONTRIBUTOR:

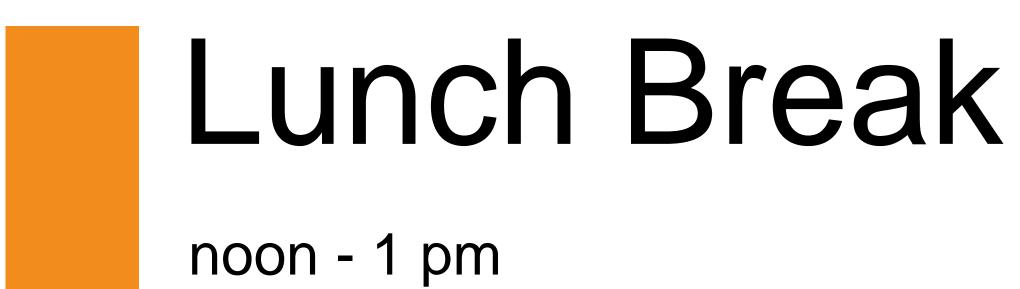

15 Squares Restaurant, Lobby Level Bring your Mukurtu ticket!

# Activity: Login to Mukurtu

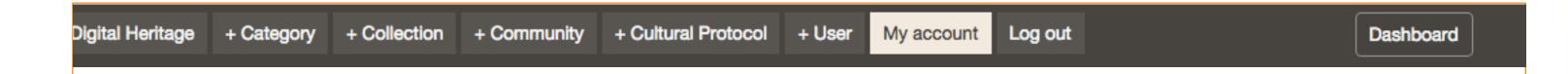

- Go to meet.mukurtu.net, click 'login'
- Enter your Username (First, Last Initial) and generic password
- Click Login

- Go to "My Account" and click "Edit" to change your information and password.
- Save when you're done.

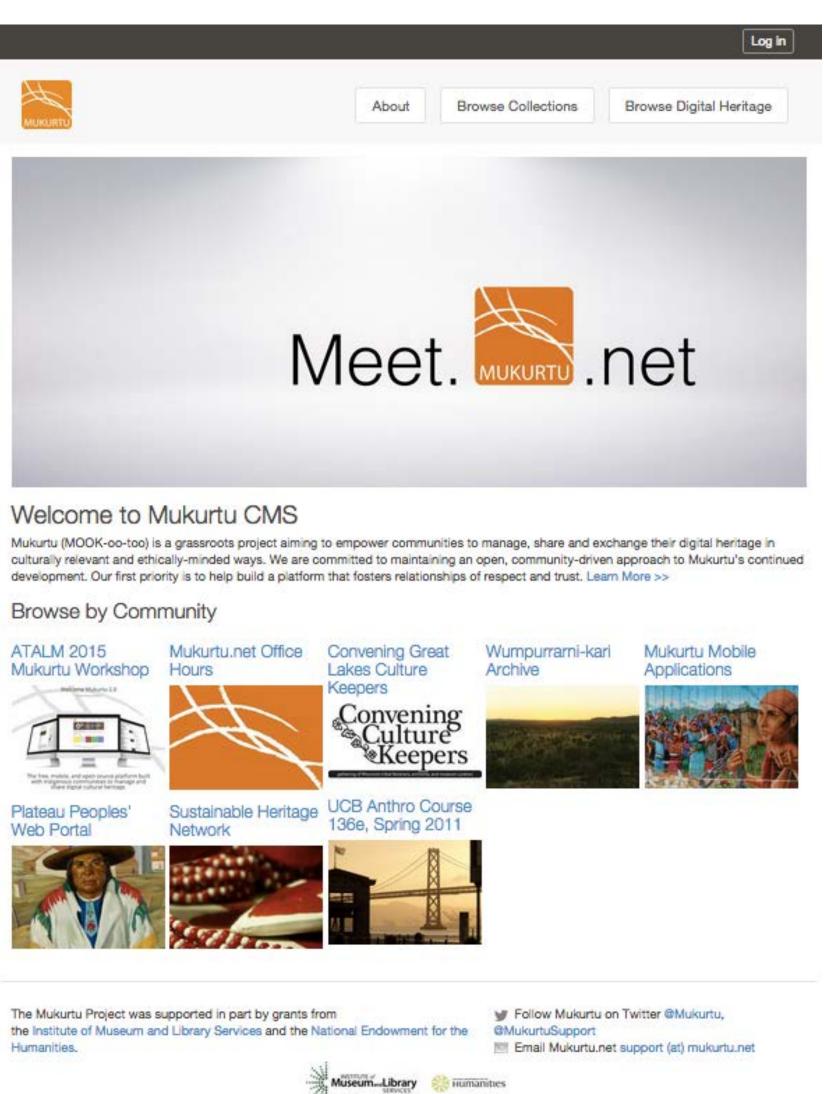

# Roles and Permissions

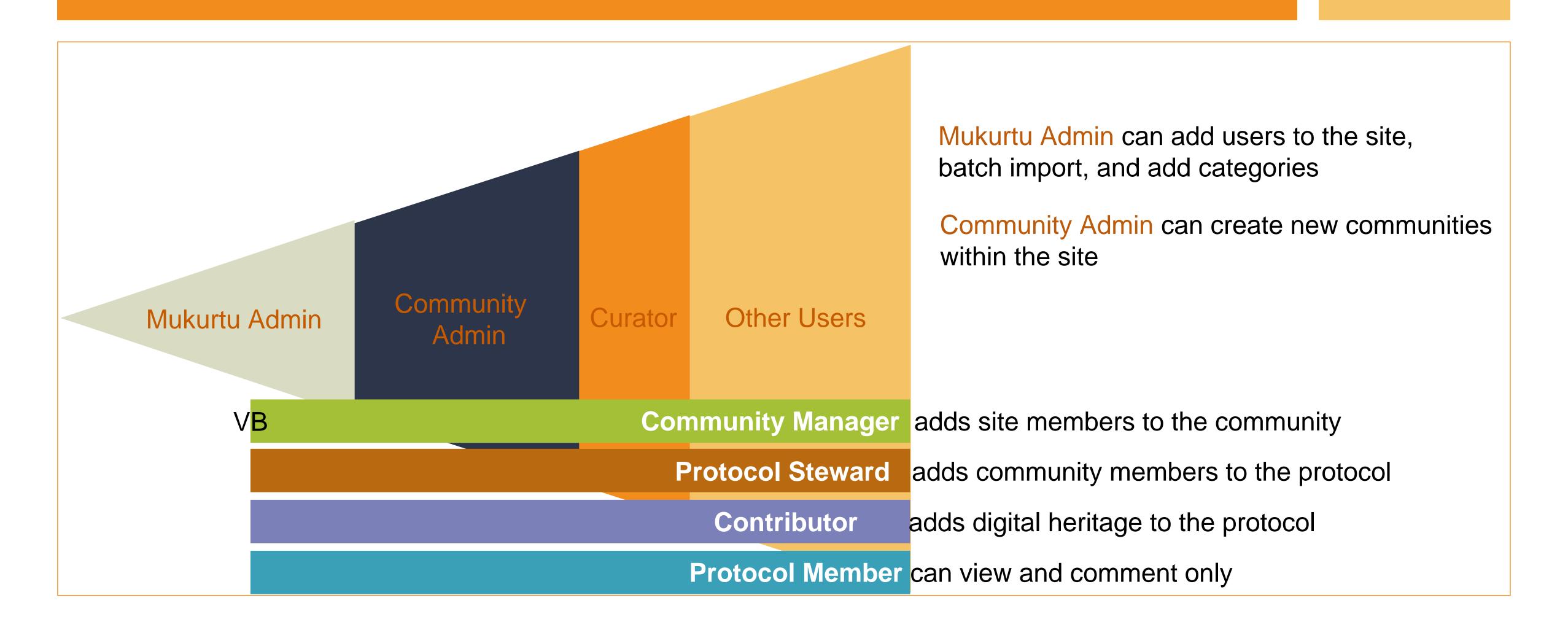

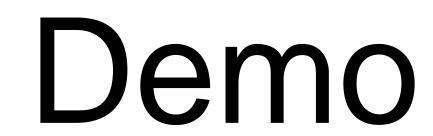

Community, Protocol, Categories

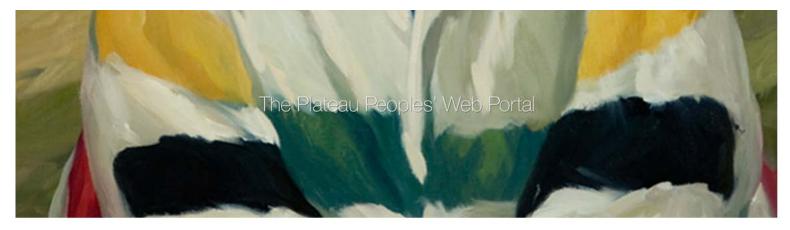

# Plateau Peoples' Web Portal

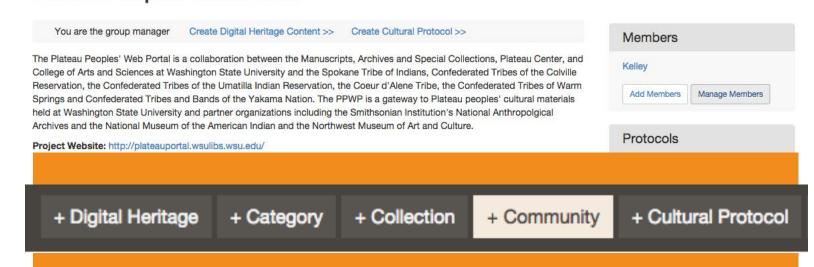

# Community [Who]

# Groups of Site Users

These users share a common interest in how to share their cultural knowledge and information (Protocols), although not all community members may have access to every protocol

- 1. " + Community "
- 2. Title
- 3. Description & Image (optional)
- 4. Save
- 5. Check out the default cultural protocol!

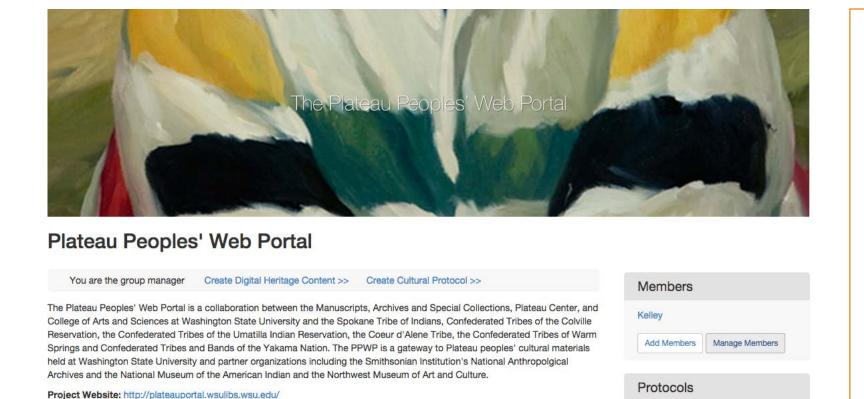

# Protocol [How]

+ Collection + Community

+ Category

+ Cultural Protocol

Ways the community shares information based on ethics and practice.

Protocols group together users with content. Stewards of protocols decide who can view or add content to that group.

They also inform viewers about the content before they access

- 1. " + Cultural Protocol "
- 2. Title
- 3. Sharing Setting: OPEN or STRICT?
- 4. Description & Image (optional)
- 5. Save

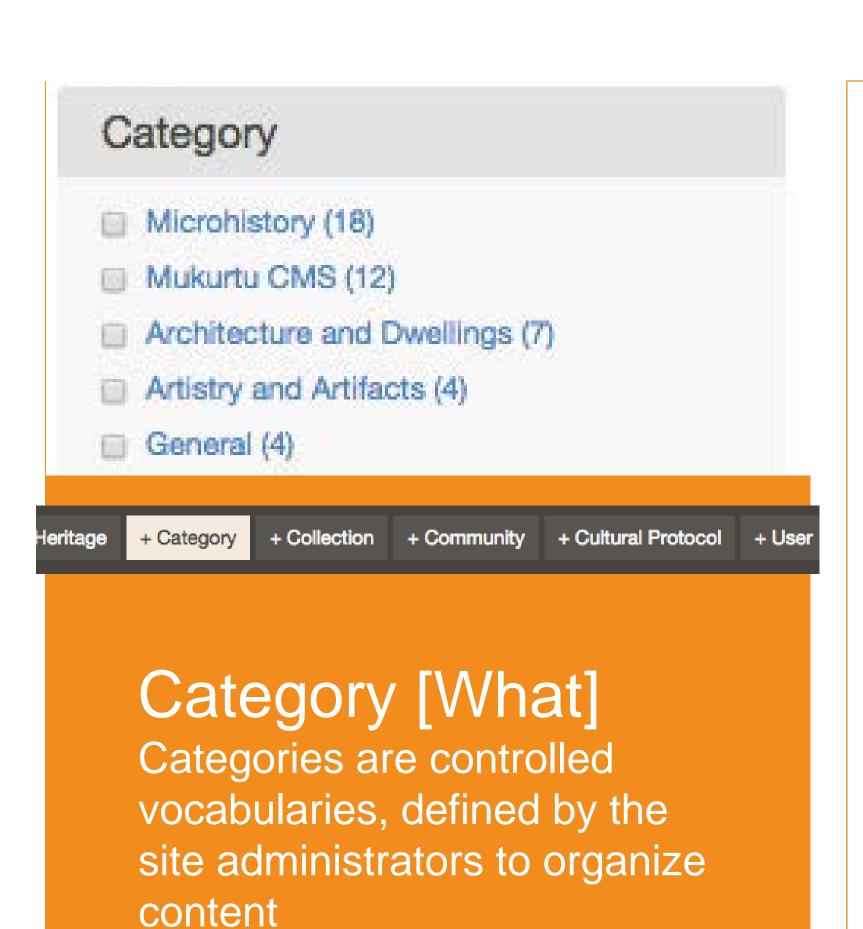

These are like subjects, but

defined in your own terms

- 1. "+ Category
- 2. Description (optional)

# Activity: Refine a list of Categories

- Challenge: Work together to consolidate this list of categories into 10 or fewer terms
  - Outliers or specific language can be transformed into "keywords" to refine searches
  - HINT: can you identify any synonymous or similar verbiage?

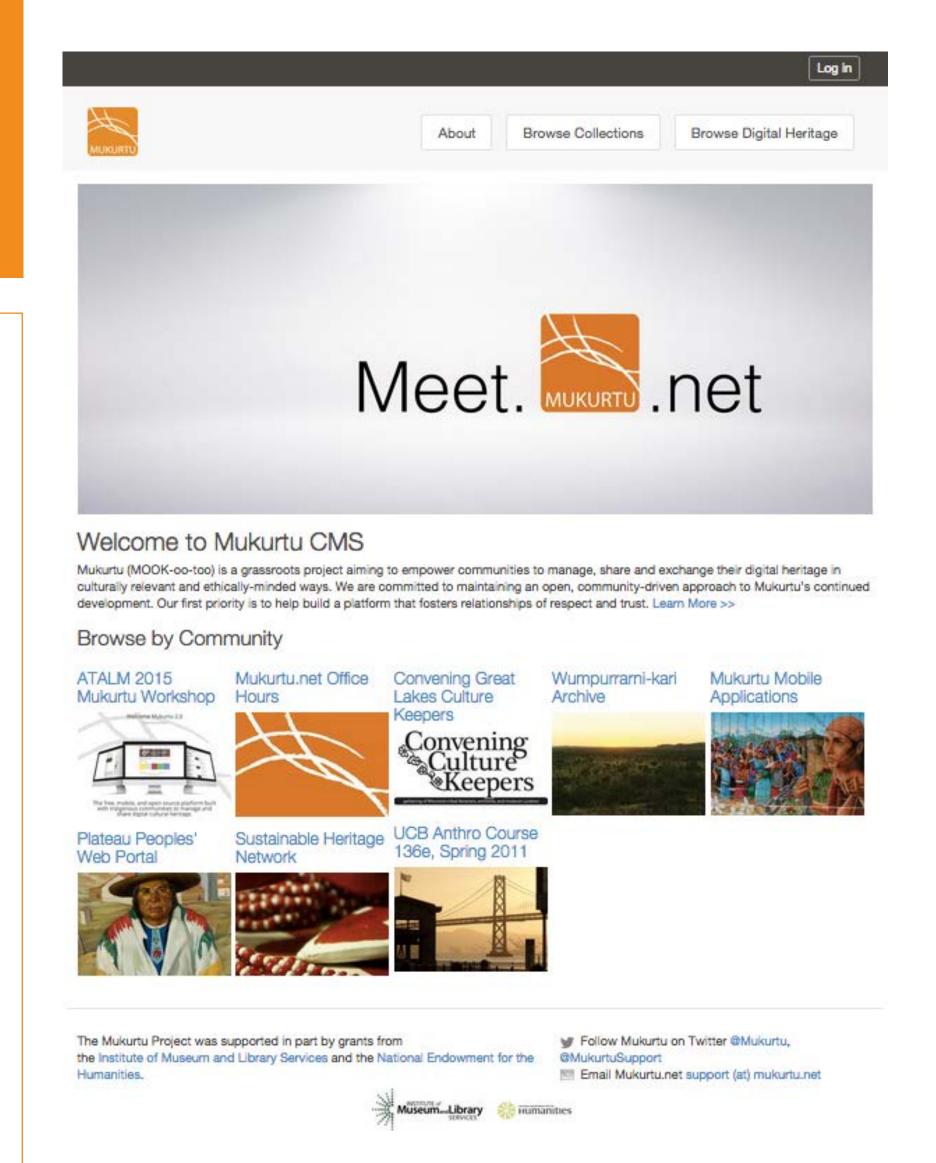

# WHO ~ HOW ~ WHAT

# Community Permissions

View: Any site visitor

Create: Mukurtu Administrators,

Community Administrators

Edit: Mukurtu Administrators,

Community Managers\*

# Protocol Permissions

View:

Open: Any site visitor

**Strict:** Protocol members

**Create:** Community Managers\*

Edit: Protocol Stewards, Mukurtu

Administrators

# Category Permissions

View: Any site visitor

Create: Mukurtu Administrators

**Edit:** Mukurtu Administrators

<sup>\*</sup>any member can be appointed as a community manager or protocol steward, this permission applies within the protocol or co

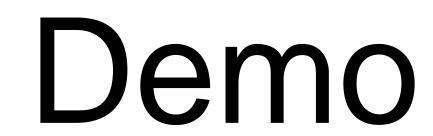

Community, Protocol, Categories

# Activity: Add a Digital Heritage Item

- Use your notes from the Mukurtu Bag activity to guide you.
- Files on your USB, grab one and pass it on.
- Start in Mukurtu with the essential fields: title, community, protocol and sharing settings, category
- Add additional metadata on following tabs

# Create Digital Heritage

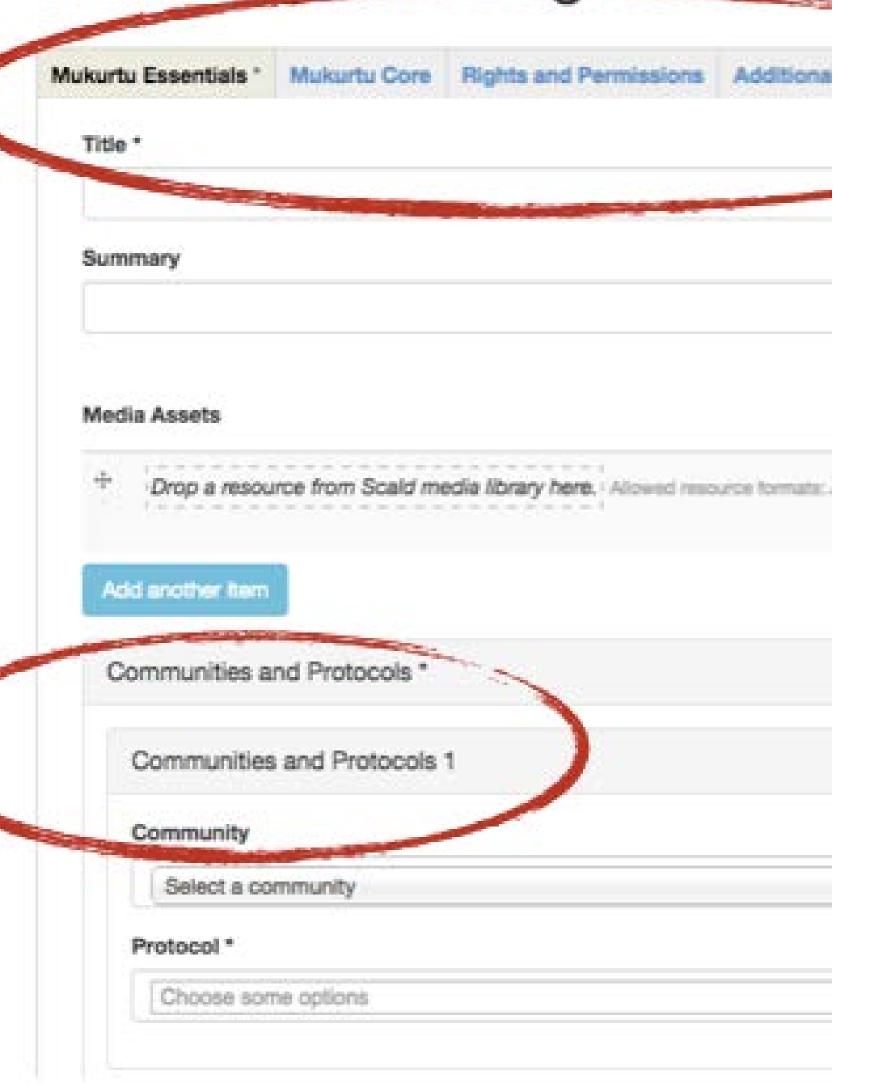

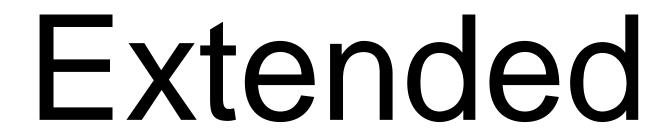

Now you know, there's so much more!

No

# Importing Digital Heritage in Batch

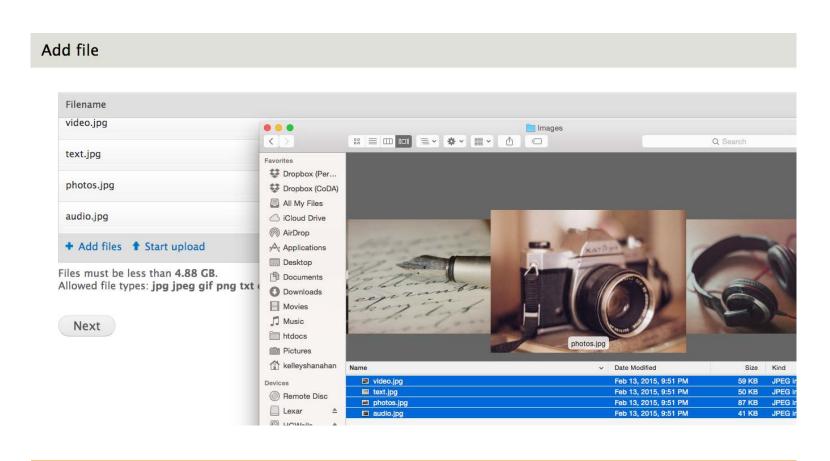

| Source                | SCALD_Audio | SCALD_Video | SCALD_Image    | SCALD_File       | DH Item                                     |
|-----------------------|-------------|-------------|----------------|------------------|---------------------------------------------|
| GUID Media            | GUID        | GUID        | GUID           | GUID             | Media Assets                                |
| GUID DH Item          |             |             |                |                  | guid                                        |
| Title                 | Title       | Title       | Title          | Title            | title                                       |
| Thumbnail Filename    | Thumbnail   | Thumbnall   |                | Thumbnail        |                                             |
| Access Filename       | File        | File        | Image          | File             |                                             |
| Category              |             |             | Categories     |                  | Category                                    |
| Keywords              | Tags        | Tags        | Keywords       | Tags             | Keywords                                    |
| Description           |             | _           | Caption        |                  | Description                                 |
| Cultural Narrative    |             |             |                |                  | Cultural Narrative                          |
| Traditional Knowledge |             |             |                |                  | Traditional Knowledge                       |
| Creator               | Authors     | Authors     | Creator        | Authors          | Creator                                     |
| Date                  |             |             | Created        |                  | Date                                        |
| Format                |             |             |                |                  | Format                                      |
| Language              |             |             |                |                  | Language                                    |
| Latitude              |             |             | Latitude       |                  | Latitude                                    |
| Longitude             |             |             | Longitude      |                  | Longitude                                   |
| Identifier            |             |             | Identifier     |                  | Identifier                                  |
| Subject               |             |             |                |                  | Subject                                     |
| Rights                |             |             | Rights         |                  | Rights                                      |
| Protocol              | Protocol    | Protocol    | Protocol       | Protocol         | Sharing Protocols                           |
| Sharing               |             |             |                | Sharing Settings |                                             |
|                       |             |             | nld            | nid              |                                             |
|                       |             |             | Original DNG   |                  |                                             |
|                       |             |             | Archival TIFF  |                  |                                             |
|                       |             |             | Full-Size JPEG |                  |                                             |
|                       |             |             | Authors        |                  |                                             |
|                       |             |             | Description    |                  |                                             |
|                       |             |             | Location       |                  | Location Description                        |
|                       |             |             | Licensing      |                  | Standard and Creative Commons Licensing URL |
|                       |             |             |                |                  | Contributor                                 |
|                       |             |             |                |                  | Publisher                                   |

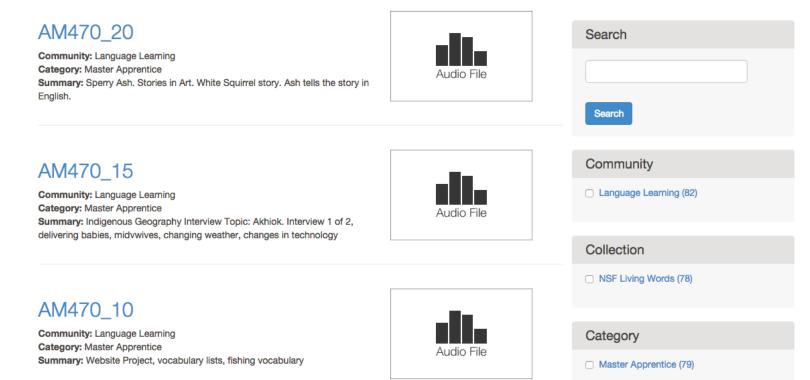

# Import Files

meet.mukurtu.net/file/add

drag and drop files

click start upload

click next

Import ATOM Metadata

meet.mukurtu.net/dashboard

select your media type (you must create a separate csv for each type of atom

import csv\*

Import DIGITAL
HERITAGE Metadata
meet.mukurtu.net/dashboard

select import digital heritage metadata

import csv\*

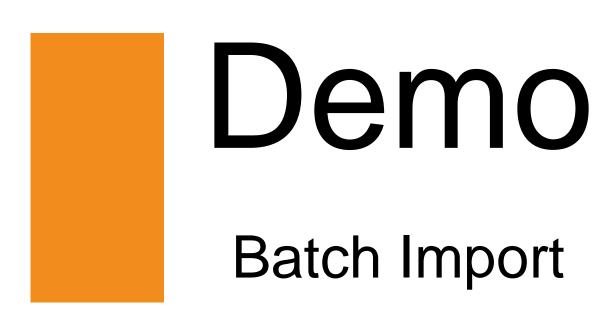

# Batch Import Permissions

Mukurtu Admin has the permission to batch import

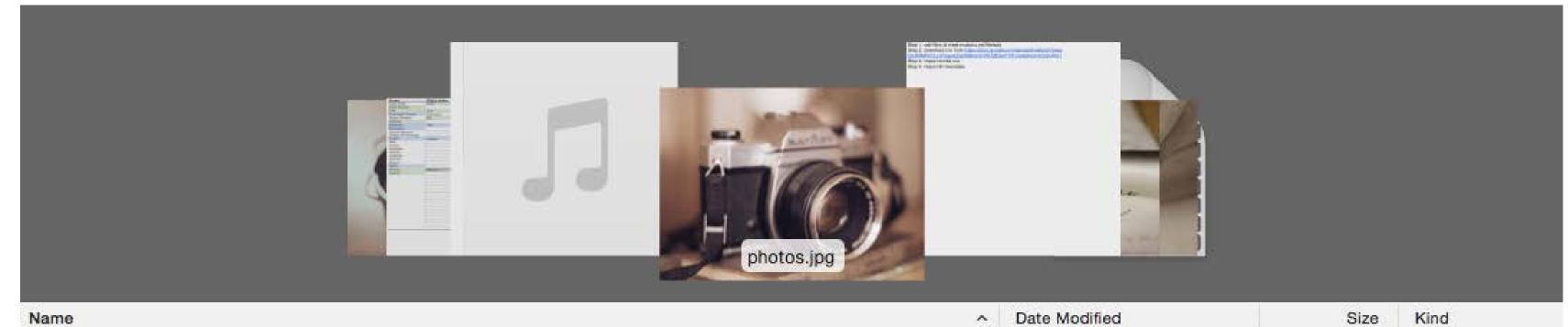

| ^ | Date Modified          | Size                                                                                                    | Kind                                                                                                    |
|---|------------------------|----------------------------------------------------------------------------------------------------|----------------------------------------------------------------------------------------------------|
|   | Feb 14, 2015, 12:51 AM | 41 KB                                                                                                    | JPEG Image                                                                                                    |
|   | Today, 12:23 AM        | 18 KB                                                                                                    | Spreadsheet                                                                                                    |
|   | Aug 3, 2012, 7:47 PM   | 1.9 MB                                                                                                    | PDF Document                                                                                                    |
|   | Aug 3, 2012, 7:47 PM   | 457 KB                                                                                                    | MP3 audio                                                                                                    |
|   | Feb 14, 2015, 12:51 AM | 87 KB                                                                                                    | JPEG image                                                                                                    |
|   | Today, 12:24 AM        | 680 bytes                                                                                                    | rich text (RTF)                                                                                                    |
|   | Feb 14, 2015, 12:51 AM | 50 KB                                                                                                    | JPEG Image                                                                                                    |
|   | Feb 14, 2015, 12:51 AM | 59 KB                                                                                                    | JPEG image                                                                                                    |
|   | Aug 3, 2012, 7:47 PM   | 4.5 MB                                                                                                    | QT movie                                                                                                    |
|   | ^                      | Feb 14, 2015, 12:51 AM Today, 12:23 AM Aug 3, 2012, 7:47 PM Aug 3, 2012, 7:47 PM Feb 14, 2015, 12:51 AM Today, 12:24 AM Feb 14, 2015, 12:51 AM Feb 14, 2015, 12:51 AM | Feb 14, 2015, 12:51 AM 41 KB Today, 12:23 AM 18 KB Aug 3, 2012, 7:47 PM 1.9 MB Aug 3, 2012, 7:47 PM 457 KB Feb 14, 2015, 12:51 AM 87 KB Today, 12:24 AM 680 bytes Feb 14, 2015, 12:51 AM 50 KB Feb 14, 2015, 12:51 AM 50 KB |

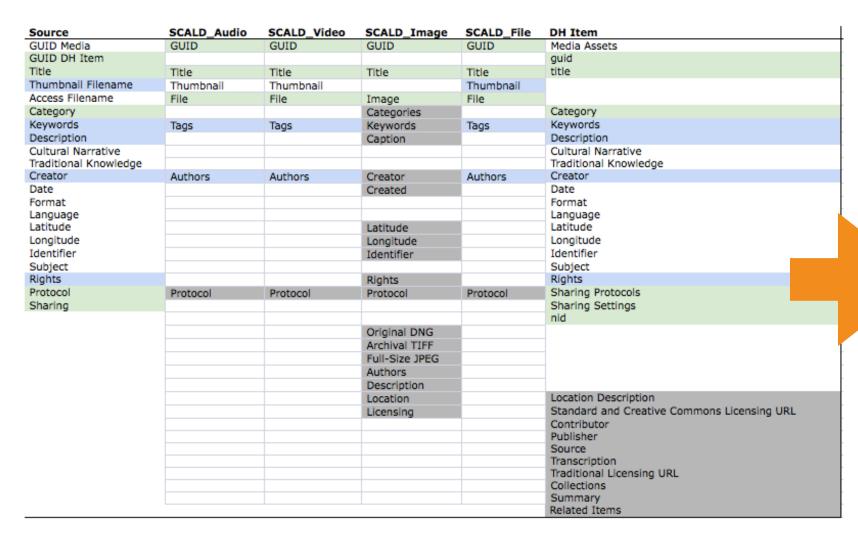

# Browse Digital Heritage

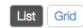

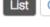

# AM470\_20

Community: Language Learning Category: Master Apprentice

Summary: Sperry Ash. Stories in Art. White Squirrel story. Ash tells the story in

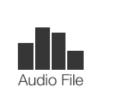

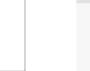

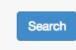

Search

# AM470\_15

Community: Language Learning Category: Master Apprentice

Summary: Indigenous Geography Interview Topic: Akhiok. Interview 1 of 2, delivering babies, midvwives, changing weather, changes in technology

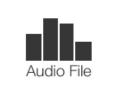

Audio File

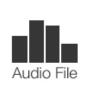

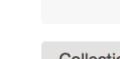

Collection

Community

Language Learnii

NSF Living Words

Category

Master Apprentic

Media Type

# AM470\_10

Community: Language Learning Category: Master Apprentice

Summary: Website Project, vocabulary lists, fishing vocabulary

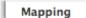

Mapping Source Controlled Vocabulary SCALD\_Audio SCALD\_Video SCALD\_Image SCALD\_File DH Import

No Contraction of the second of the second o

# Related Items and Collections

# Related Items

Creating paths of knowledge by curating links between related content

- 1. Edit your item
- 2. Go to the "Relations" tab
- 3. Find the Related Items Section
- 4. Type one Title per row
- 5. Save when you're done!

# Collections

**DC Definition**: An aggregation of resources.... A collection is described as a group; its parts may also be separately described.

Title

Image

Description

Credit

Digital Heritage with Custom Sort Order

Log in

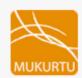

About

**Browse Collections** 

Browse Digital Heritage

# Microhistory - City Lights Bookstore, San Francisco

# Microhistory - City Lights Bookstore, San Francisco

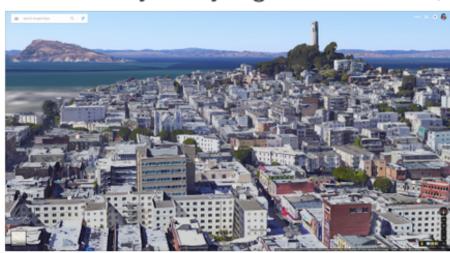

Download

# IMAGE METADATA

The purpose was to digitally document the cultural heritage of City Lights Bookstore to show the cultural and spatial relations between City Lights and Vesuvio Café.

Photographs in this collection have been produced by Heather Do, Connor Rowe, Kathleen Markham, Alison Lowrie, Kenneth Chiu, Katie Salmond, Diana Chavez, Elena Toffalori, Ashley Vink, Aimee O'Dea, Liz Dolinar, Allison Barden, Justine Khoury, Daniela Alaniz-Roux, and Justin Thach at the request of Michael Ashley for the UC Berkeley Anthropology 136e class, Spring 2011. The purpose was to digitally document the cultural heritage of City Lights Bookstore to show the cultural and spatial relations between City Lights and Vesuvio Café. The images were intentionally framed and shot to show the close connection of the two places. City Lights Bookstore (Latitude 37.79771, Longitude -122.40647) is located in the North Beach neighborhood of San Francisco at the Broadway and Columbus intersection. Lawrence Ferlinghetti and Peter Martin founded City Lights Books in 1953. They created the first all-paperback bookstore in the United States. Today, it is known as "one of the few truly independent bookstores in the United States" where people come to witness what is described as a "Literary Landmark (City Lights)." The bookstore was popular with the "beatnik" generation and the legacy of anti-authoritarian politics and insurgent thinking can still be felt today. While the area around the bookstore has changed, there continues to be a strong beatnik influence in the store as seen in the types of books offered. The store has expanded since opening in 1953, and now offers three floors of new-release hardcovers and paperbacks. In 2001, City Lights was dedicated as a historic landmark. Today, Ferlinghetti co-owns the store with Nancy Peters.

### View image as a Map

### CREDIT:

Photographs in this collection have been produced at the request of Michael Ashley for the UC Berkeley Anthropology 136e class, Spring 2011. **DIGITAL HERITAGE ITEMS:** 

# Mirror Image

Community: UCB Anthro Course 136e, Spring 2011

Category: Microhistory

Summary: Reflection of a sign leading to the poetry room inside City Lights Bookstore, San Francisco, CA

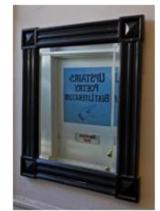

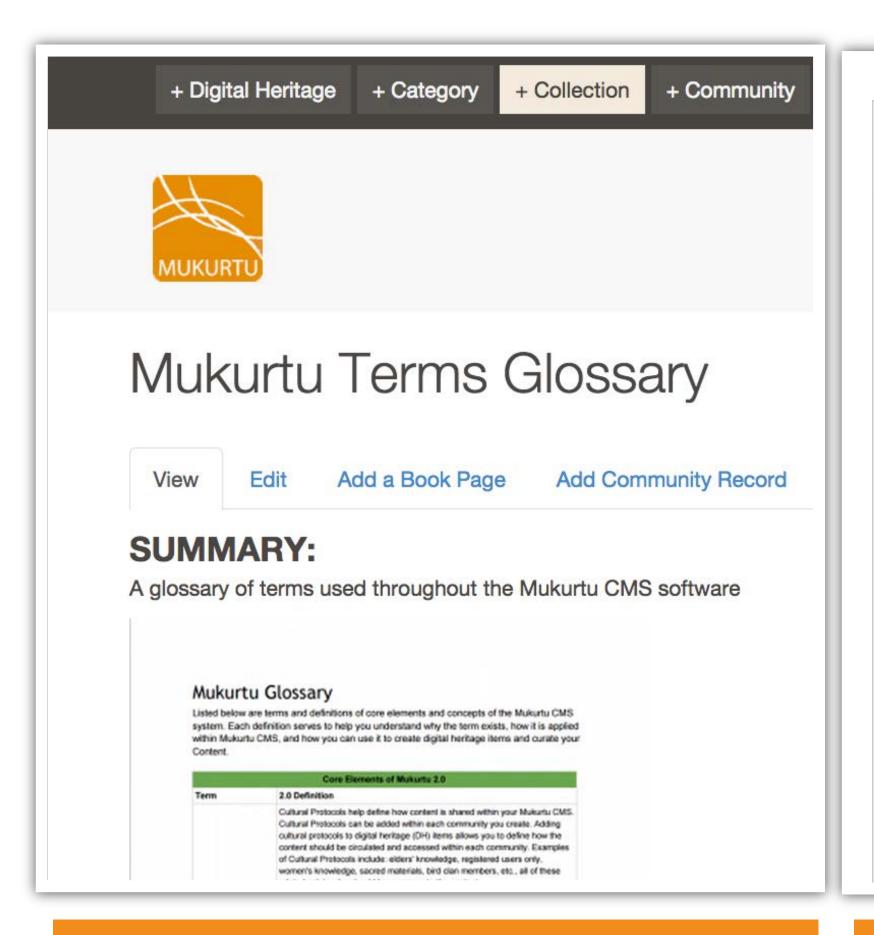

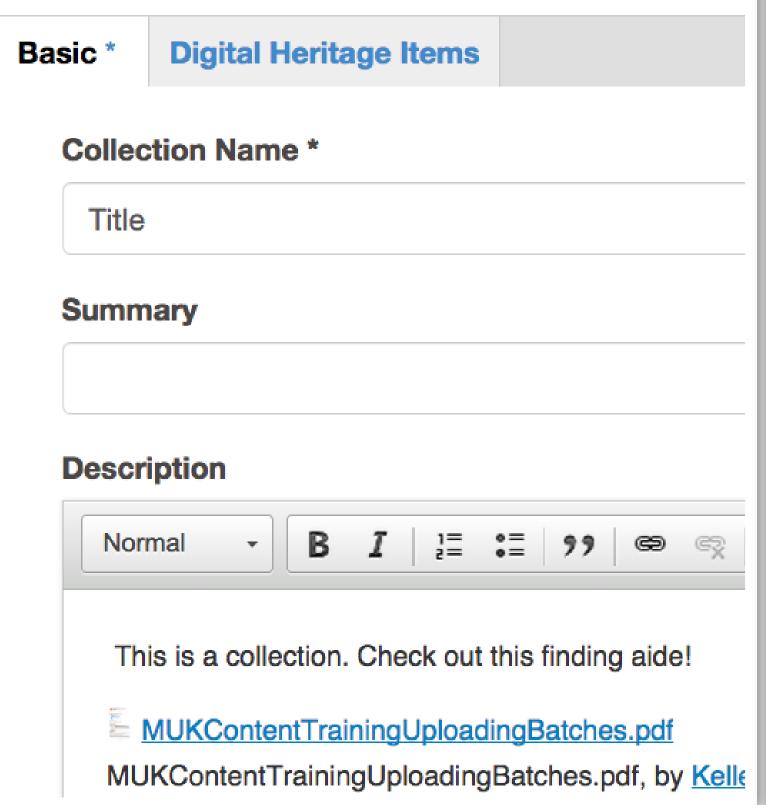

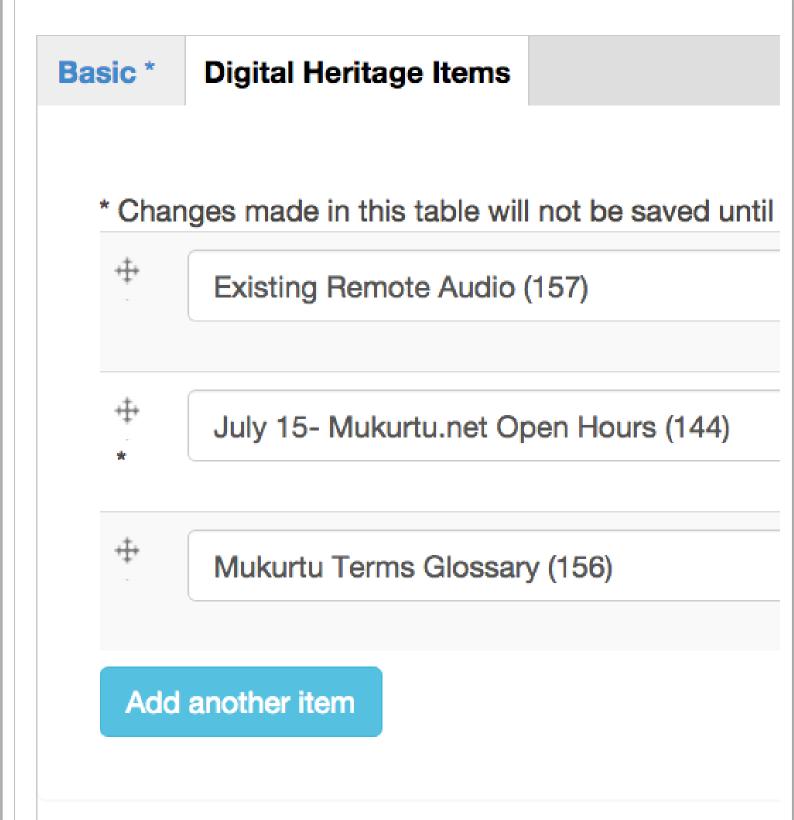

+ Collection
find the button at the top of the screen

+ Metadata
insert information and/or S
C A L D atoms

+ Digital Heritage add existing DH items or relate new items as you go

# Collection Permissions

**View:** Any Site Visitor. DH items within the collection are shared differentially

**Create:** Mukurtu Admin

**Edit:** Mukurtu Admin

However! Any contributor can add their dh to an existing collection if they can edit the DH item.

# Microhistory - City Lights Bookstore, San Francisco

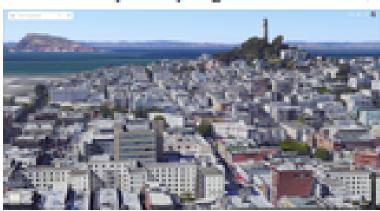

Download

# IMAGE METADATA

### SUMMARY:

The purpose was to digitally document the cultural heritage of City Lights Bookstore to show the cultural and spatial relations between City Lights and Vesuvio Café.

## DESCRIPTION:

Photographs in this collection have been produced by Heather Do, Connor Rowe, Kathleen Markham, Alison Lowrie, Kenneth Chiu, Katie Salmond, Diana Chavez, Elena Toffalori, Ashley Vink, Aimee O'Dea, Liz Dolinar, Allison Barden, Justine Khoury, Daniela Alaniz-Roux, and Justin Thach at the request of Michael Ashley for the UC Berkeley Anthropology 136e class, Spring 2011. The purpose was to digitally document the cultural heritage of City Lights Bookstore to show the cultural and spatial relations between City Lights and Vesuvio Café. The images were intentionally framed and shot to show the close connection of the two places. City Lights Bookstore (Latitude 37.79771, Longitude -122.40647) is located in the North Beach neighborhood of San Francisco at the Broadway and Columbus intersection. Lawrence Ferlinghetti and Peter Martin founded City Lights Books in 1953. They created the first all-paperback bookstore in the United States. Today, it is known as "one of the few truly independent bookstores in the United States" where people come to witness what is described as a "Literary Landmark (City Lights)." The bookstore was popular with the "beatnik" generation and the legacy of anti-authoritarian politics and insurgent thinking can still be felt today. While the area around the bookstore has changed, there continues to be a strong beatnik influence in the store as seen in the types of books offered. The store has expanded since opening in 1953, and now offers three floors of new-release hardcovers and paperbacks. In 2001, City Lights was dedicated as a historic landmark. Today, Ferlinghetti coowns the store with Nancy Peters.

# View image as a Map

### CREDIT:

Photographs in this collection have been produced at the request of Michael Ashley for the UC Berkeley Anthropology 136e class, Spring 2011.

## DIGITAL HERITAGE ITEMS:

# Mirror Image

Community: UCB Anthro Course 136e, Spring 2011

Category: Microhistory

Summary: Reflection of a sign leading to the poetry room

inside City Lights Bookstore, San Francisco, CA

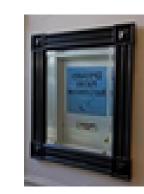

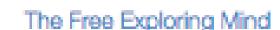

Community Records

# Community Records

Sharing the same resources in an environment with mixed audiences

# example:

http://meet.mukurtu.net/digitalheritage/percy-brighamboarding-school

# Percy Brigham on Boarding School

Plateau Peoples' Web Portal Record ATALM 2015 Mukurtu Workshop Record

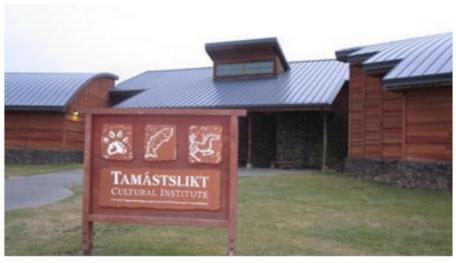

Download

# **DESCRIPTION:**

A sound file collected by Tamastslikt Cultural Institute for use in the permanent exhibits in the Boarding School era.

# TRADITIONAL KNOWLEDGE:

Percy A. Brigham was born August 12, 1910 at Hopewell, Oregon to John Henry and Mary Philomena Chalifoux Bringham. He passed away at the age of 91 in Cayuse, Oregon on September 21, 2001. He served with the U.S. Army in New Zealand, on Guadalcanal, and New Guinea during World War II. He had been a resident at Celiol, Cascade Locks, Arlington and then the Umatilla Indian Reservation the last 15 years of his life. His livelihood was fishing and hunting. He fished at Celilo Falls and was one of the first five who went back to the Columbia River to fish after the inundation of Celilo Falls. He was very knowledgeable about sturgeon fishing. Percy had an incredible knowledge of the Tribes' history and was always hungry to learn more. He shared his knowledge freely, and was a great source of information and inspiration to Tamastslikt Cultural Institute staff.

# LOCATION:

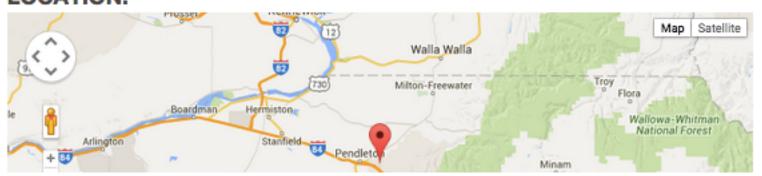

### COMMUNITY:

Plateau Peoples' Web Portal

### PROTOCOL:

Plateau Peoples' Community Shares

# CATEGORY:

Chemawa

### COLLECTION:

Plateau Peoples' Web Portal

### ORIGINAL DATE:

0 0 1998

### CREATOR:

Tamastslikt Cultural Institute

### LANGUAGE:

English

## FORMAT:

.mp3

### **AUTHOR:**

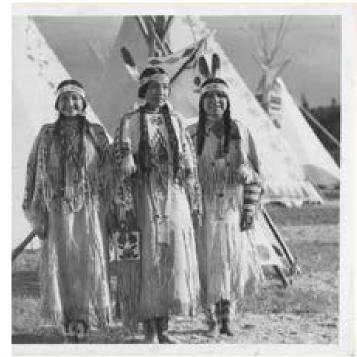

# Title 3 Yakama Women Creator L.V. McWhorter Description A photo of 3 Yakama women in regalia (1911). Date 0 0 1911 Language English Source

PC85B5.1F88

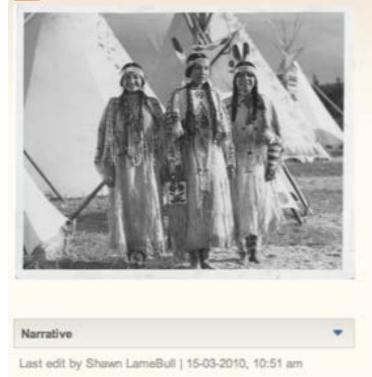

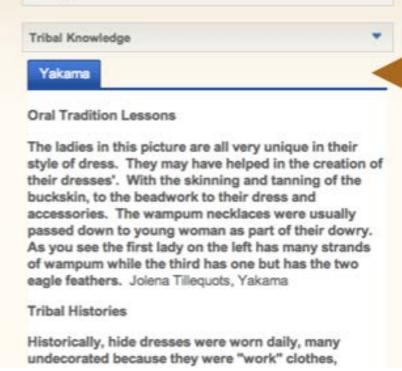

Catalogue Record

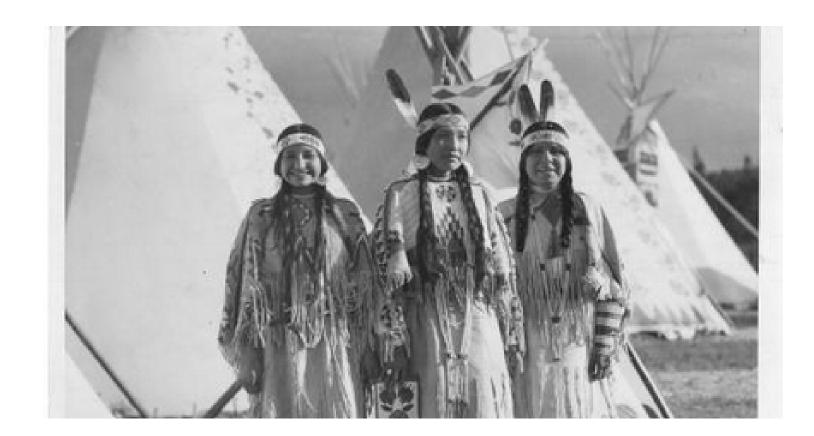

# McWhorter Record 3 Yakama Women

Yakama Record
Added name, traditional
knowledge, tribal history,
etc

Family Record
What would the family
members have to share?

# Community Record Permissions

View: Cultural Protocol Members

**Create:** Cultural Protocol Stewards

**Edit:** Creator OR Cultural Protocol Steward

# Percy Brigham on Boarding School

ew Edit

Revisions

Add Community Record

Duplicate Item

Plateau Peoples' Web Portal Record

ATALM 2015 Mukurtu Workshop Record

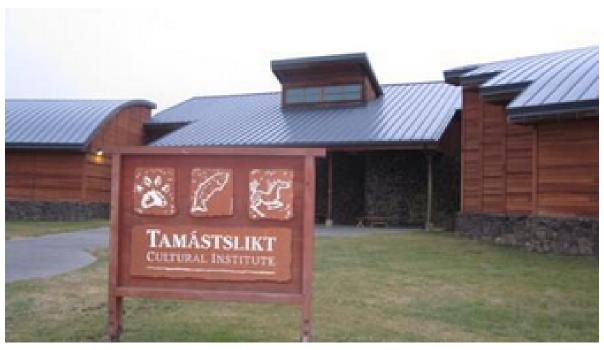

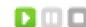

Download

# **DESCRIPTION:**

A sound file collected by Tamastslikt Cultural Institute for use in the permanent exhibits in the Boarding School era.

# TRADITIONAL KNOWLEDGE:

Percy A. Brigham was born August 12, 1910 at Hopewell, Oregon to John Henry and Mary Philomena Chalifoux Bringham. He passed away at the age of 91 in Cayuse, Oregon on September 21, 2001. He served with the U.S. Army in New Zealand, on Guadalcanal, and New Guinea during World War II. He had been a resident at Celiol, Cascade Locks, Arlington and then the Umatilla Indian Reservation the last 15 years of his life. His livelihood was fishing and hunting. He fished at Celilo Falls and was one of the first five who went back to the Columbia River to fish after the inundation of Celilo Falls. He was very knowledgeable about sturgeon fishing. Percy had an incredible knowledge of the Tribes' history and was always hungry to learn more. He shared his knowledge freely, and was a great source of information and inspiration to Tamastslikt Cultural Institute staff.

# LOCATION:

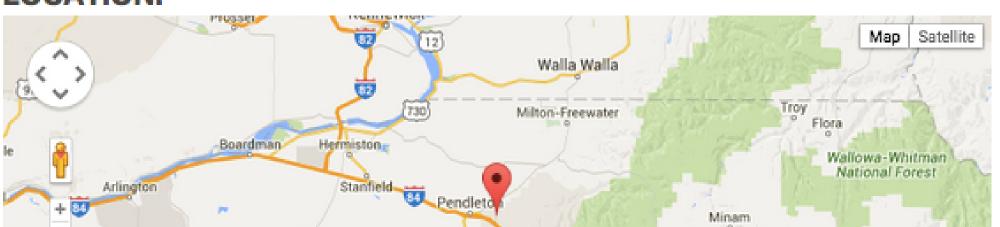

### COMMUNITY:

Plateau Peoples' Web Portal

### PROTOCOL:

Plateau Peoples' Community Shares

## CATEGORY:

Chemawa

### COLLECTION:

Plateau Peoples' Web Portal

### ORIGINAL DATE:

0 0 1998

### CREATOR:

Tamastslikt Cultural Institute

## LANGUAGE:

English

## FORMAT:

.mp3

# AUTHOR:

Admin

No

# Merging Categories and Keywords

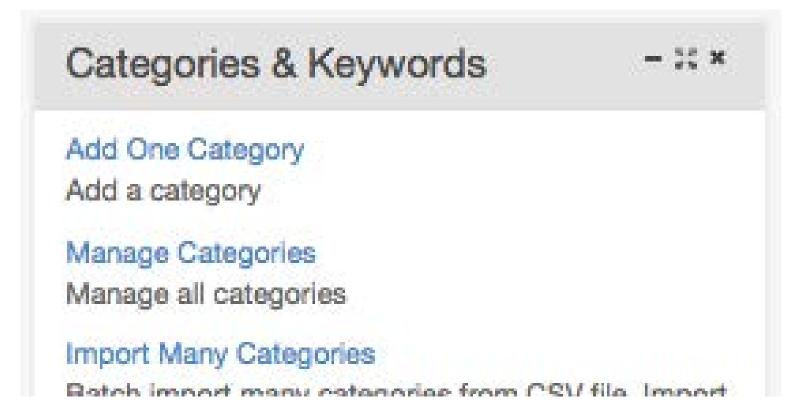

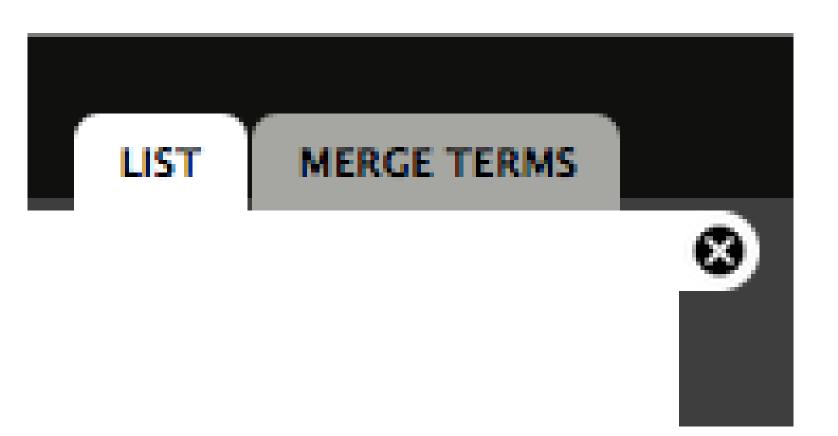

# Terms to Merge \*

Architecture and Dwellings [tid: 67]

Articles [tid: 18]

Artistry and Artifacts [tid: 25]

Category 1 [tid: 213] Chemawa [tid: 84]

Digitization Planning [tid: 38]

General [tid: 1] Glossary [tid: 205]

Please, choose the terms you want to merge into another term.

# 1. Manage Your Keywords/Categories

Find this link from your dashboard

# 2. Select tab to "Merge Terms"

When you click on the manage link, you can view a list, or merge terms.

# 3. Merge...(rid) Into... (stay)

Select the term you are removing first,

THEN select the term to merge into.

Do you want to keep both terms after?

# Merging Categories and Keywords

Permission: Mukurtu Admin

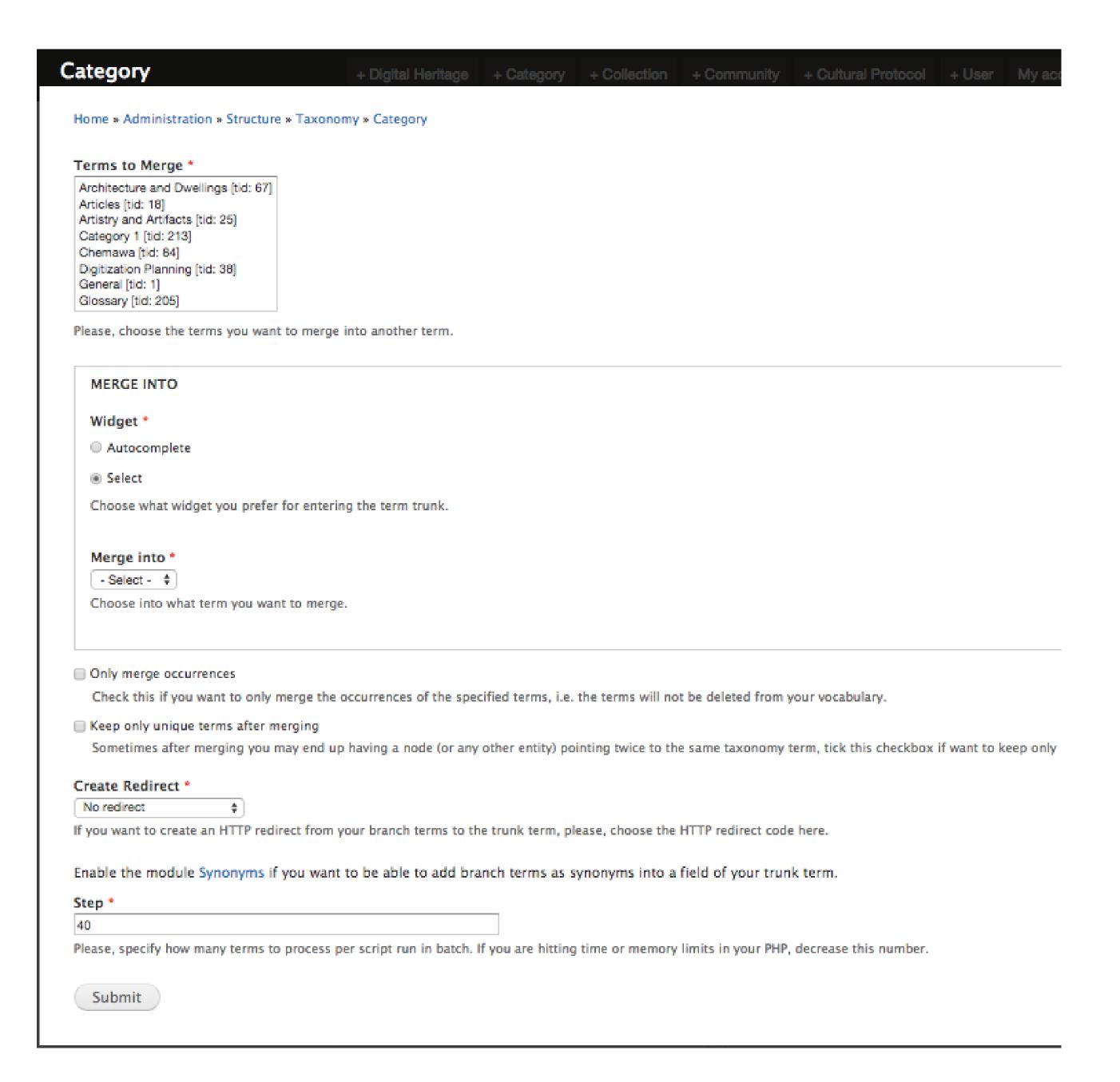

# Exhibits, Maps, Language

What examples are out there?

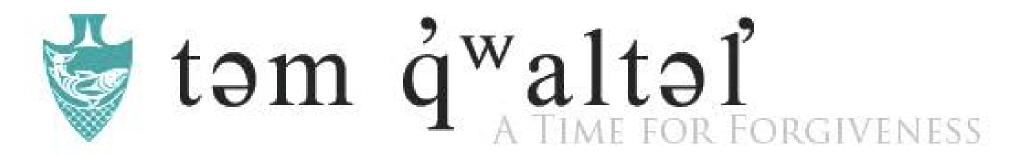

# FEATURED ARTISTS

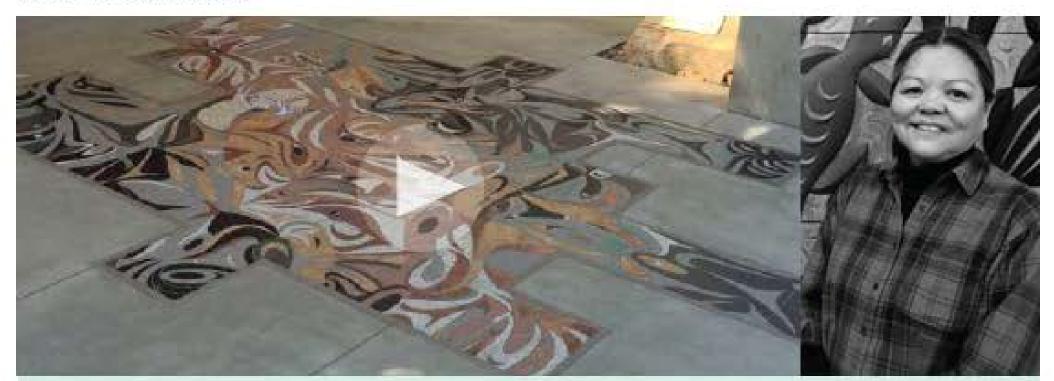

SALISH FOOTPRINT - 2010 SUSAN POINT

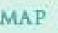

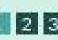

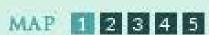

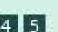

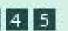

# ABOUT THIS PROJECT

Share our stories, our own way, in our own words.

We are documenting and mapping Musqueam Public Art Installations and promoting Musqueam's presence throughout our traditional territory. We are currently focusing our documentation on the following regions: Musqueam Indian Reserve No. 2, the UBC Campus, the City of Richmond, the City of Vancouver and municipalities just outside of Vancouver.

We proudly celebrate our community's achievements to enhance our Nation's place in the wider public sphere. MORE

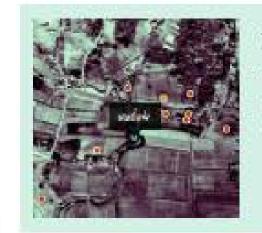

# INTERACTIVE MAP

View cultural art installations on an interactive map.

# IN THE SCHOOLS

3rd-grade classes are learning about House Posts this month. Members can Log in to check out students' family history videos.

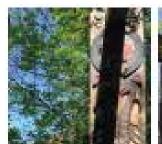

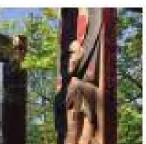

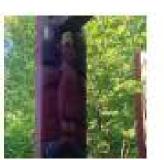

# ART WE ARE TALKING ABOUT

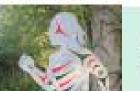

Musqueam runner entrance crown st.

# təm qwaltəl

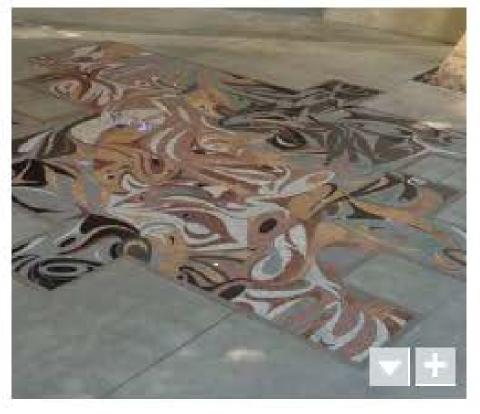

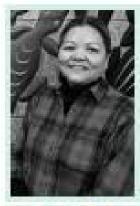

SUSAN POINT

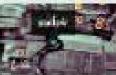

VIEW ON INTERACTIVE MAP

# SALISH FOOTPRINT - 2010

A granite mosaic embedded in the concrete entrance of the Museum of Anthropology at the University of British Columbia.

"The imagery is based on the whorls and lines of a thumb or toe print, transformed using distinctive Salish elements, and incorporating many of the life forms found in the land, sea, and skies surrounding the Museum of Anthropology. The artwork emphasizes the Salish connection to the site – a reminder that the surrounding land is Musqueam traditional territory and a welcome from the Musqueam people to this territory." -- Susan Point (quote from Spirit Wrestler Gallery d')

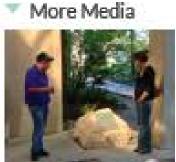

People reading panel abouto this piece of art

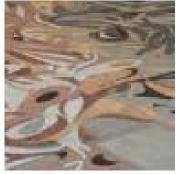

Close up detail of Salish Footprint - 2010

# COMMENTS

- "I saw this today when I was walking into MOA. Really beautiful."
- -- Jason Woolman Archivist
- 6-10-2013

"Some of my students are curious about the mosaic-making process. Wondering if anyone can help our class try this out?" -- Terry Point Musqueam First Nation 6-14-2013

# Related Content

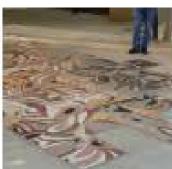

Susan Point talks about Salish Footprint

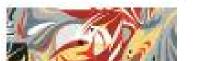

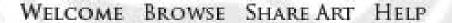

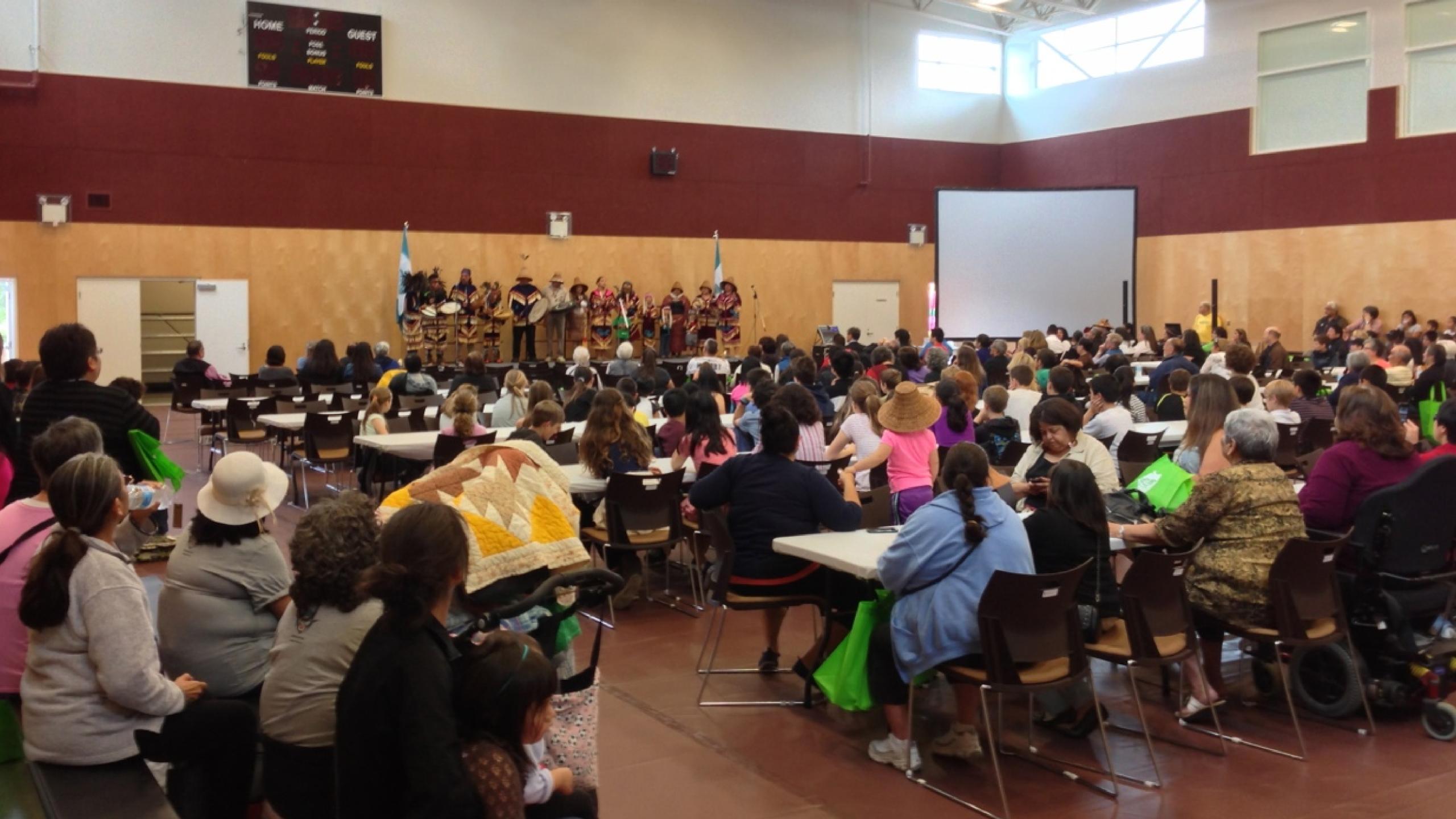

EASE USE THESE ST-IT NOTES TELL US WHAT THINK ADD DOTS IF DU AGREE WITH ME ONE'S COMMENT ... Thank you!

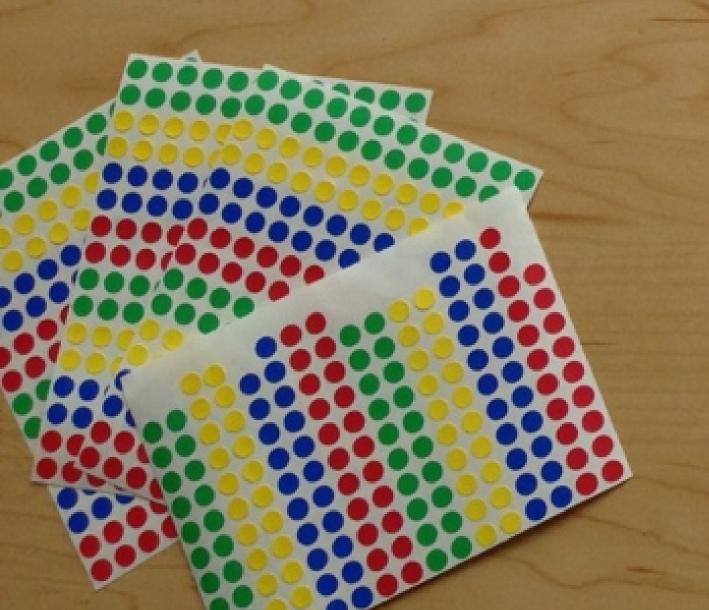

TAKE ONE ...
information about
the project

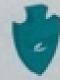

#### MUSQUEAM PUBLIC CULTURAL ART INSTALLATIONS MAPPING PROJECT. təm qwaltəf - A time of forgiveness

Treaty, Lands and Resources - 2013

The Musqueam Public Cultural Art Installations mapping project is intended to document and promote Musquearr's cultural presence in Vancouver. The main objective of this project is to map out the public cultural art installations created by Musqueom artists and or artists who have art installations that are a visual representation of Musqueam art and history. By mapping and sharing Musqueam's artistic and cultural presence in the Vancouver area, we are proudly celebrating our community's achievements and enhancing our vibrant Nation's place in the wider public sphere. This project is made possible with funding through the BC Creative Communities program.

The mapping process will include interviews with the artists, mapping of the locations and media curation of the installations. This project will focus on mapping Musqueam public art installations in five general regions or areas. These areas are: Musqueam Indian Reserve No 2, the USC Campus, the City of Richmond, the City of Vancouver, and municipalities just outside of Vancouver (Burnaby, North Vancouver, etc).

This project takes direction from Musqueure's community driven Comprehensive Sustainable Community. Development Plan (CSCDP) - to "take pride in our culture," "put a Musqueam Tace/brand" on everything we do (celebrate/capture pride)" and "support the language and culture of Musqueam people." In addition to those objectives outlined in the community plan, this project aligns with an action area identified in the plan to "Musqueamize" our Traditional Territory with art, signs, symbols, information and Musqueam names.

Currently there is no central source that showcases Musqueam cultural art installations. In callaboration and partnership with Mukurtu Content Management Systems (a library, archives and museum database being implemented within the Musqueam Archives), and the Fetzer Institute (a charitable organization) we will be able to display the art through an online map and web based exhibition site accessible through the Musqueam Website in February 2014. We, the Musqueam community will be able to tell our own stories, our way, with our own words.

We invite your contributions, feedback and thoughts on how the mapping project and website could invigorate and celebrate our shared experiences. The success of this project depends on the degree to which it inspires us to participate, contribute, learn and educate through a new, living, digital resource that reflects our ideals and dreams.

Questions, comments, information: research@musqueam.bc.ca

PLEASE COMMENT ON THE

TITLE OF THE PROJECT/EXHIBI

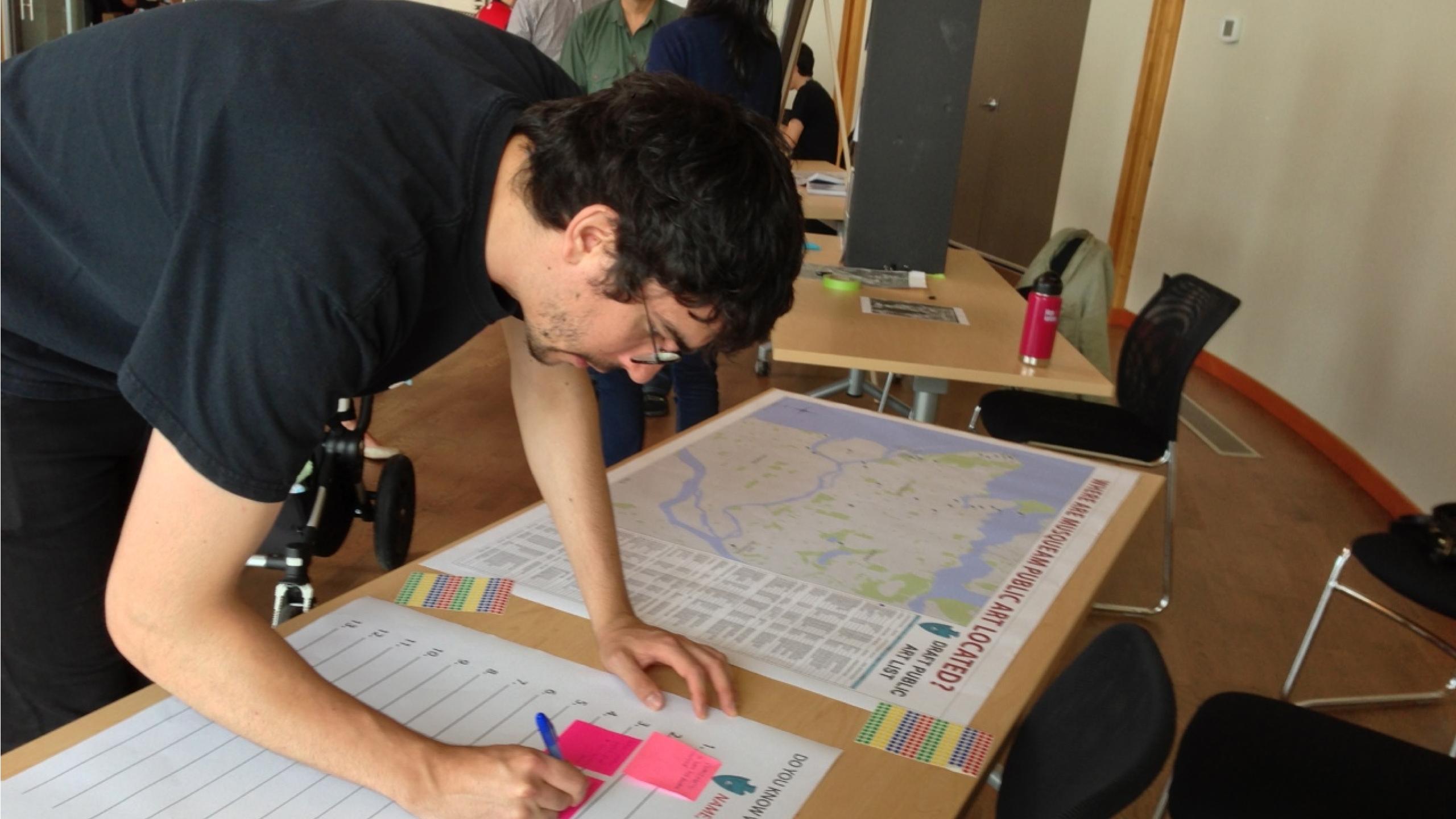

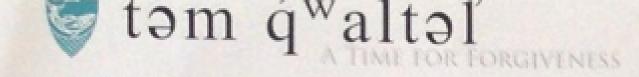

#### FEATURED ARTISTS

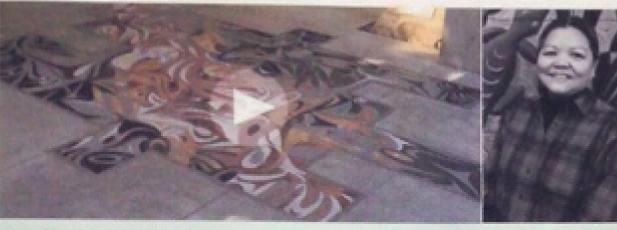

SALISH FOOTPRINT - 2010 SUSAN POINT

#### MAR DEBES

#### ABOUT THIS PROJECT

Share our stories, our own way, in our own words.

We are documenting and mapping Musqueam Public Art Installations and promoting Musqueam's presence throughout our traditional territory. We are currently focusing our documentation on the following regions. Musqueam Indian Reserve No. 2. the UBC Campus, the City of Richmond, the City of Vancouver and municipalities just outside of Vancouver.

We proudly celebrate our community's achievements. to enhance our Nation's place in the wider public sphere.

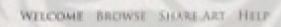

Log in and take part in telling the stories of our art.

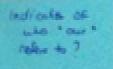

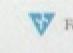

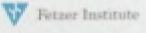

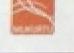

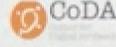

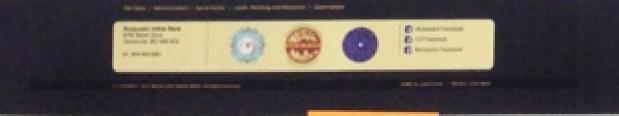

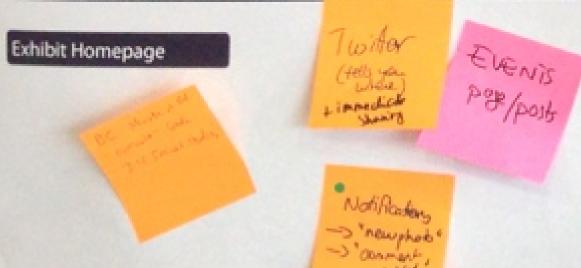

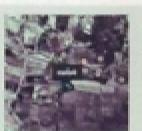

#### NTERACTIVE MAP

Yew cultural art installations on an vieractive map.

#### IN THE SCHOOLS

3nd-grade classes are learning about House Posts this month. Members can Log in to check out students'

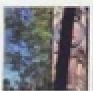

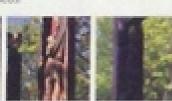

#### ART WE ARE TALKING ABOUT

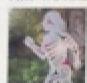

Rusqueam Runner at Crown St.

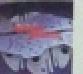

Joe Becker - "Transformation"

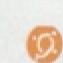

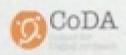

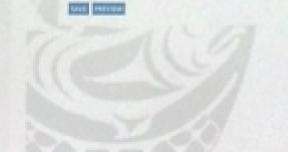

+ INFO

about

meaning (below toping)

SUSAN POINT

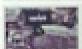

VIEW COL. INTERACTIVE MAP ==

A TIME FOR FORGIVENESS

#### SALISH FOOTPRINT - 2010

A granite mosaic embedded in the concrete entrance of the Museum of Anthropology at the University of British Colombia.

"The imagery is based on the whork and lines of a thumb or toe print, transformed using distinctive Salish elements, and incorporating many of the life forms. found in the land, see, and skies surrounding the Museum of Anthropology The artwork emphasizes the Sallsh connection to the site - a reminder that the surrounding land is Musqueam traditional territory and a welcome from the Musquesim people to this tentitory" - Susan Point Iquote from Spirit Wrestler Gallery #3

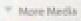

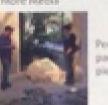

and about this

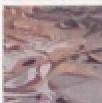

\*\* Related Content

#### COMMENTS

4-10-2013

Tour home Sony Point

Detail Page

Cornet will

But been ground

"I new this today when I was walking into MOA. Really - Janon Misolman, Andrews

"Some of my students are curious about the mosaic making

Leave a comment

process. Wondering if anyone can help our class by this out?" - Sery Point Management

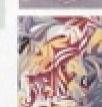

lusan Point talks about Salah Feetpeint

alish Fath Artwork

Map connadid

nade

orthoristand

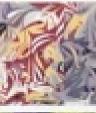

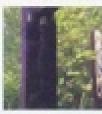

I More Details

Virtual

(street view)

Meet up

- D MAR BUNG

tour

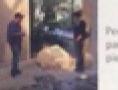

lose up detail of Saish Footprint - 2010

Popup Slideshow Panel

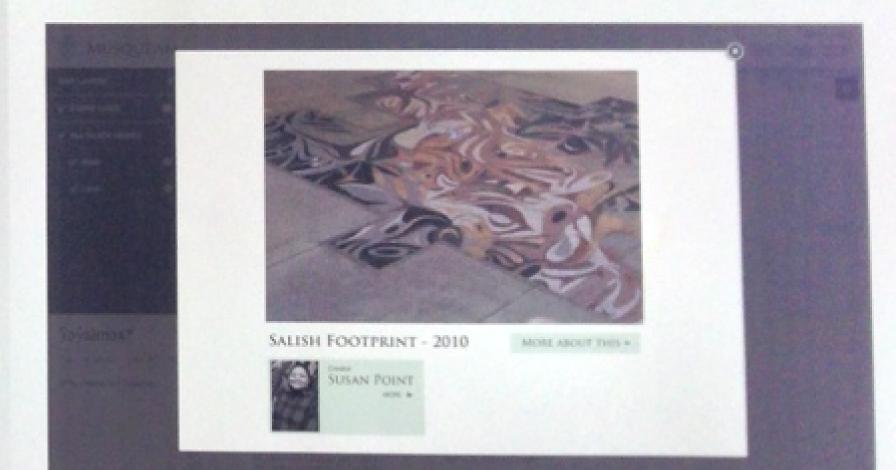

SALISH FOOTPUNT - 2010

Musqueam Interactive Map Popup Panel links to Exhibit & Mukurtu CMS

# təm qwaltəl A TIME FOR FORGIVENESS

FEATURED ARTISTS

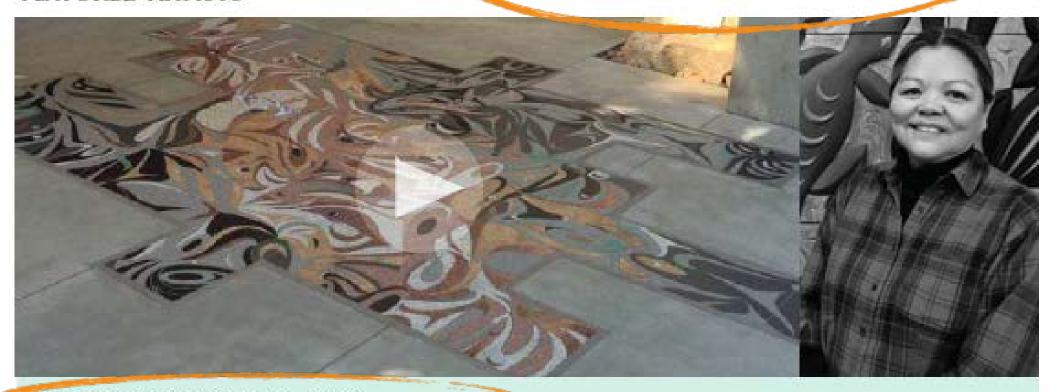

SALISH FOOTPRINT - 2010 SUSAN POINT

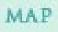

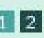

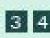

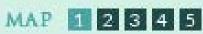

#### ABOUT THIS PROJECT

Share our stories, our own way, in our own words.

We are documenting and mapping Musqueam Public Art Installations and promoting Musqueam's presence throughout our traditional territory. We are currently focusing our documentation on the following regions: Musqueam Indian Reserve No. 2, the UBC Campus, the City of Richmond, the City of Vancouver and municipalities just outside of Vancouver.

We proudly celebrate our community's achievements to enhance our Nation's place in the wider public sphere.

MORE

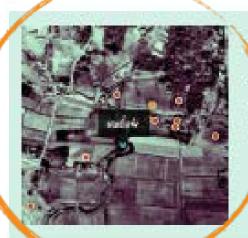

#### NTERACTIVE MAP

View cultural art installations on an in teractive map.

#### IN THE SCHOOLS

3rd-grade classes are learning about House Posts this month. Members can Log in to check out students' family history videos.

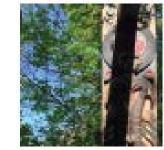

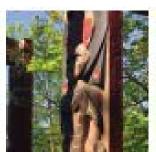

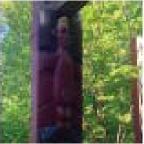

#### ART WE ARE TALKING ABOUT

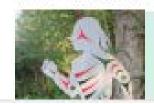

Musqueam runner entrance crown st.

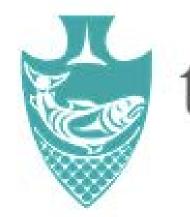

# təm qwaltəl'

A TIME FOR MUTUAL UNDERSTANDING

#### FEATURED ARTISTS

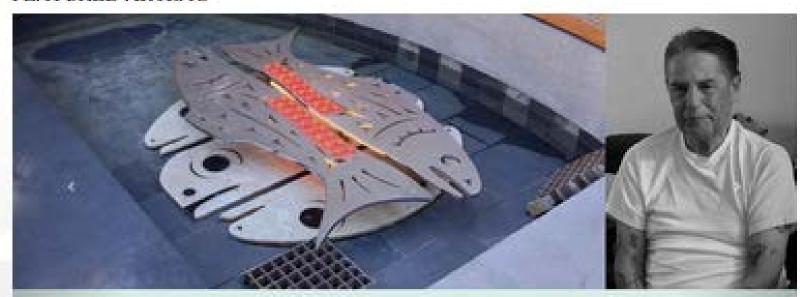

Transformation - 2010 Joe Becker

#### SHARE OUR STORIES, OUR OWN WAY, IN OUR OWN WORDS.

We are documenting and mapping Musqueam Public Art Installations and promoting Musqueam's presence throughout our traditional territory. We are currently focusing our documentation on the following regions: Musqueam Indian Reserve No. 2., the UBC Campus, the City of Richmond, the City of Vancouver, and municipalities just outside of Vancouver.

We proudly celebrate our community's achievements to enhance our nation's place in the wider public sphere. More>>

WELCOME BROWSE SHARE ART HELP

Log in and take part in telling the stories of our art.

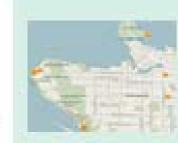

#### INTERACTIVE MAP

View cultural art installations on an Interactive map

#### IN THE SCHOOLS

3rd-grade classes are learning about House Posts this month. Members can login to check out students' family history videos.

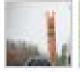

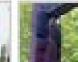

#### ART WE ARE TALKING ABOUT

#### SALISH FOOTPRINT

Community: Musqueam Public Art Category: General

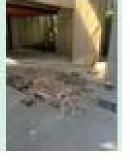

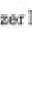

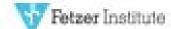

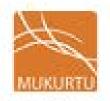

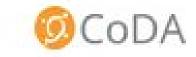

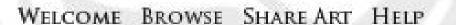

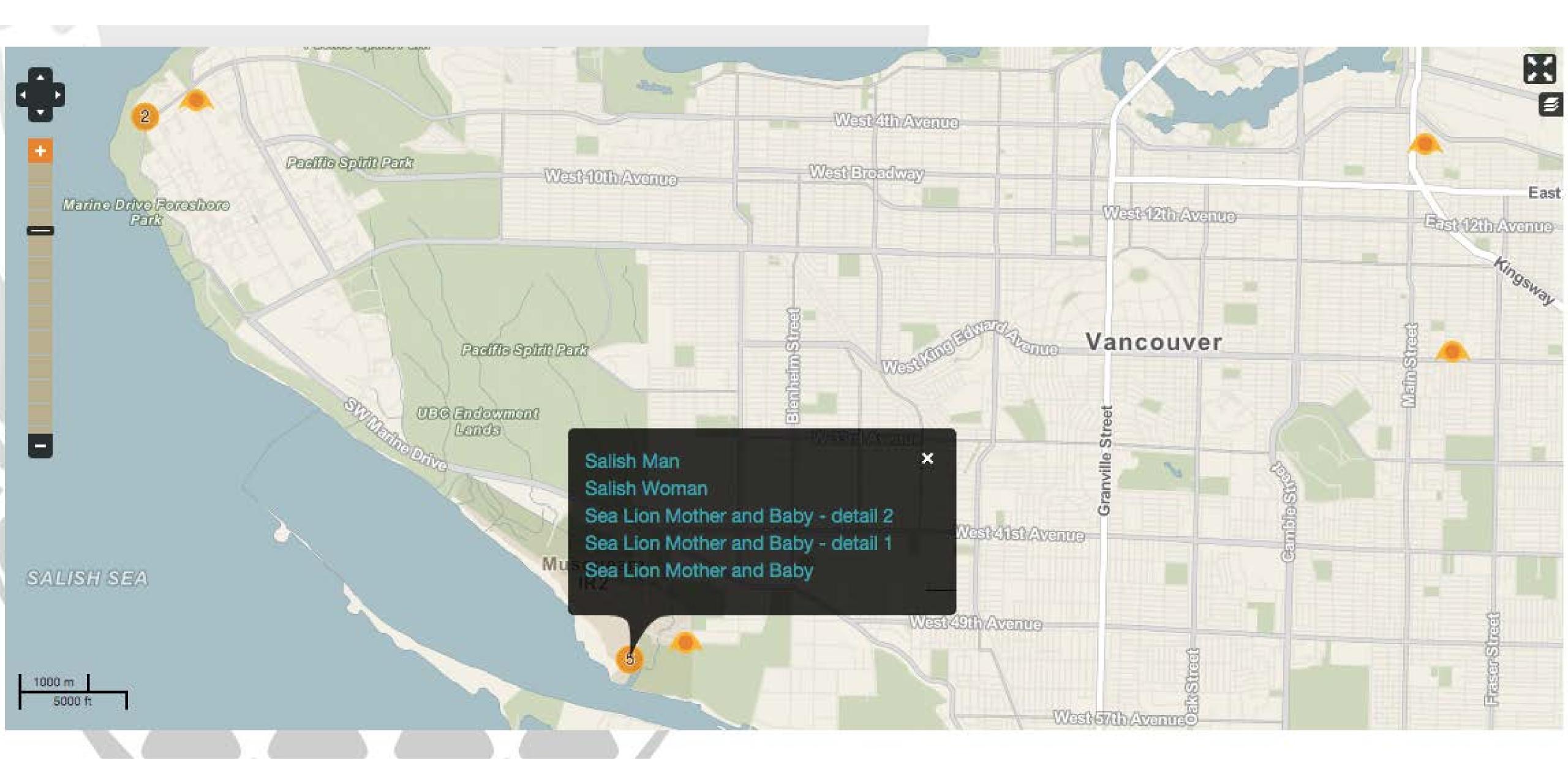

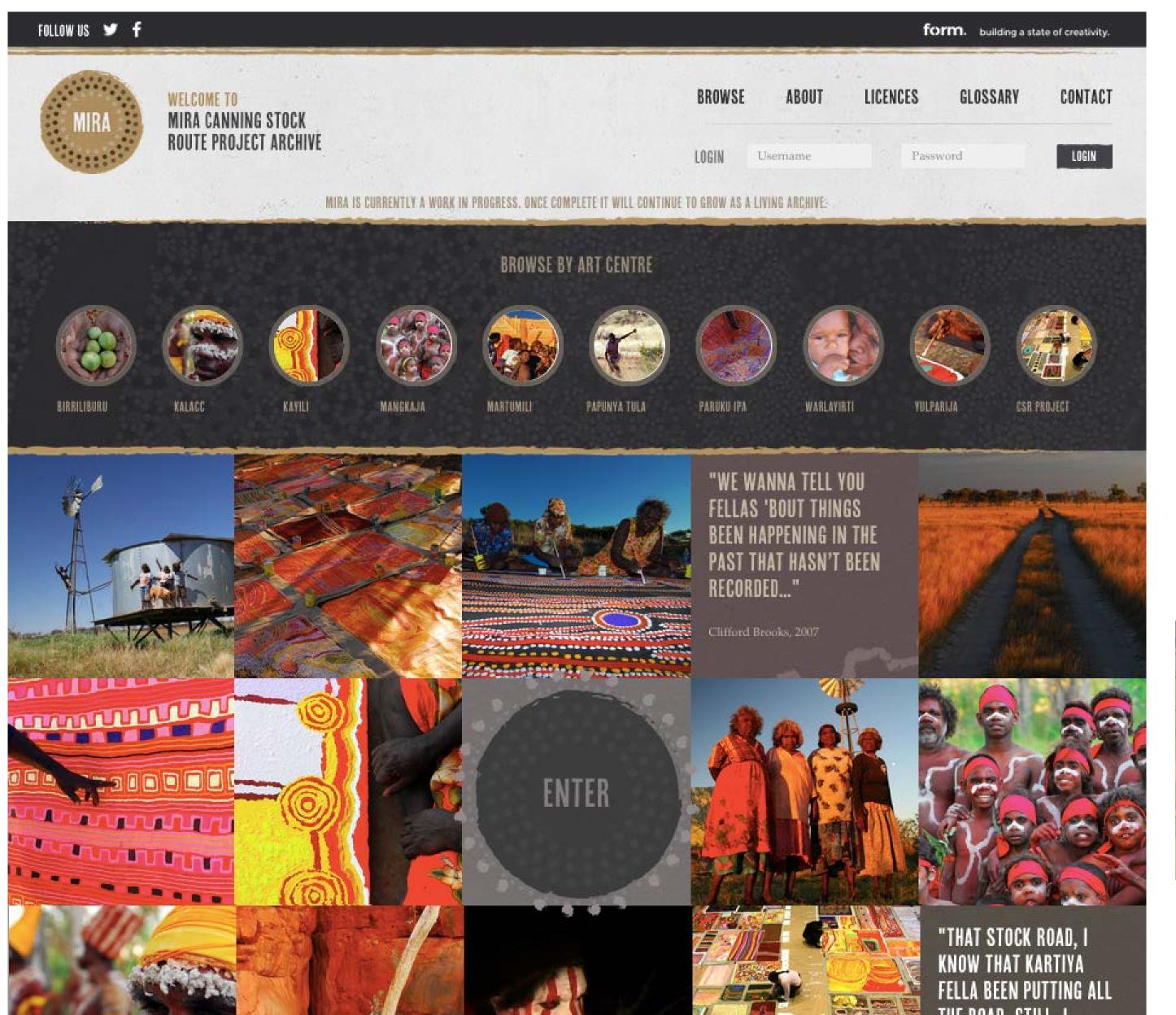

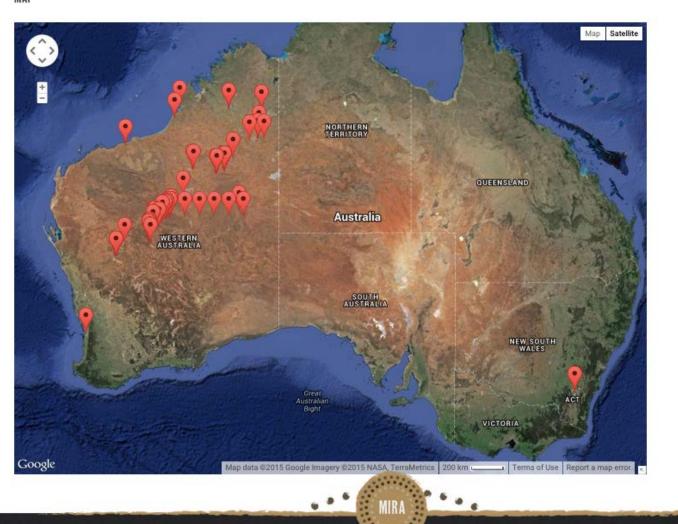

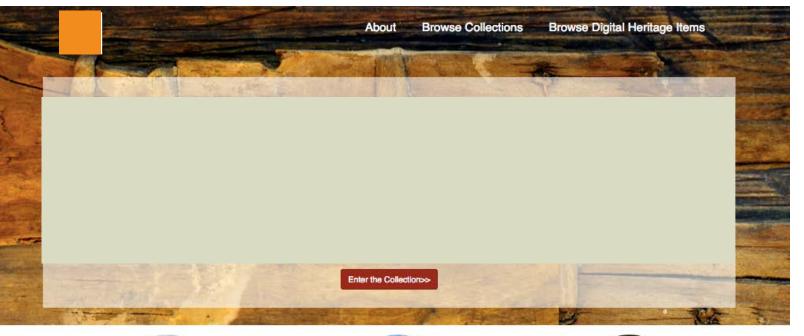

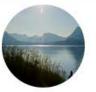

Meet the Speakers seeing when they respond to this link.

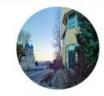

Visit the Collection

seeing when they respond to this link.

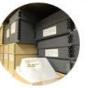

About the Project Here is a summary that tells the visitor what they will be Here is a summary that tells the visitor what they will be seeing when they respond to this link.

To prepare our children to be the Speakers of our Language, Guardians of our Culture, and Leaders of our Future

Paschal Sherman Indian School

Vision Statement

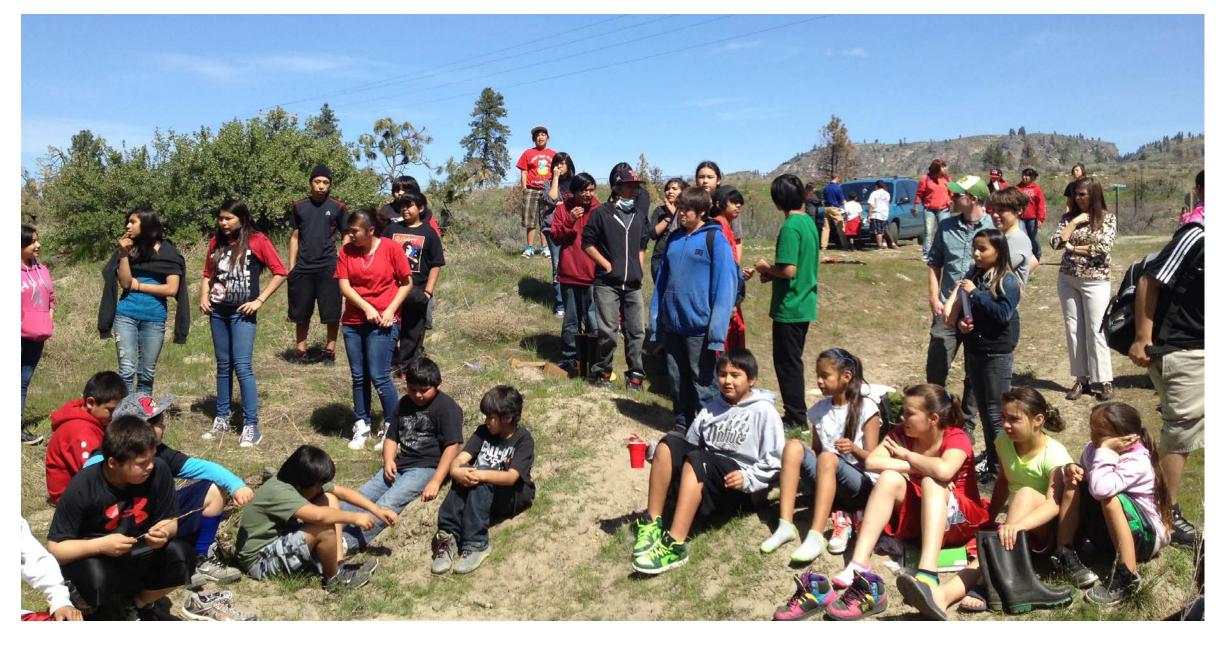

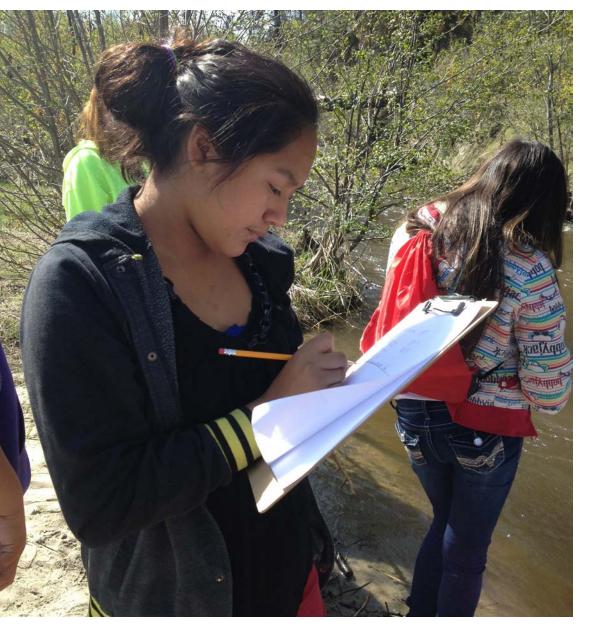

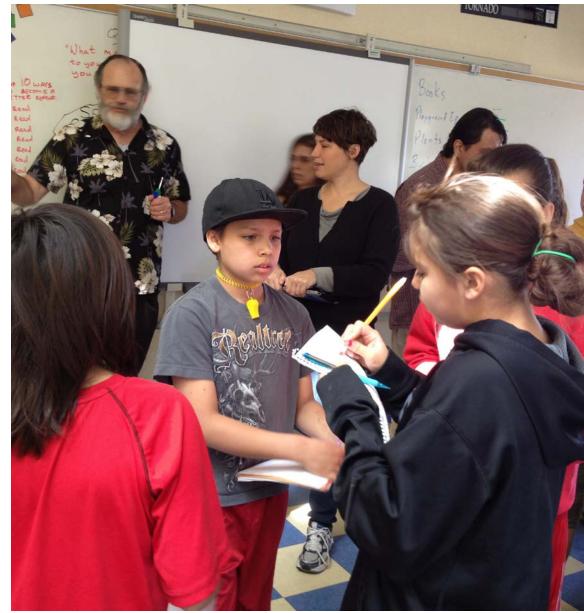

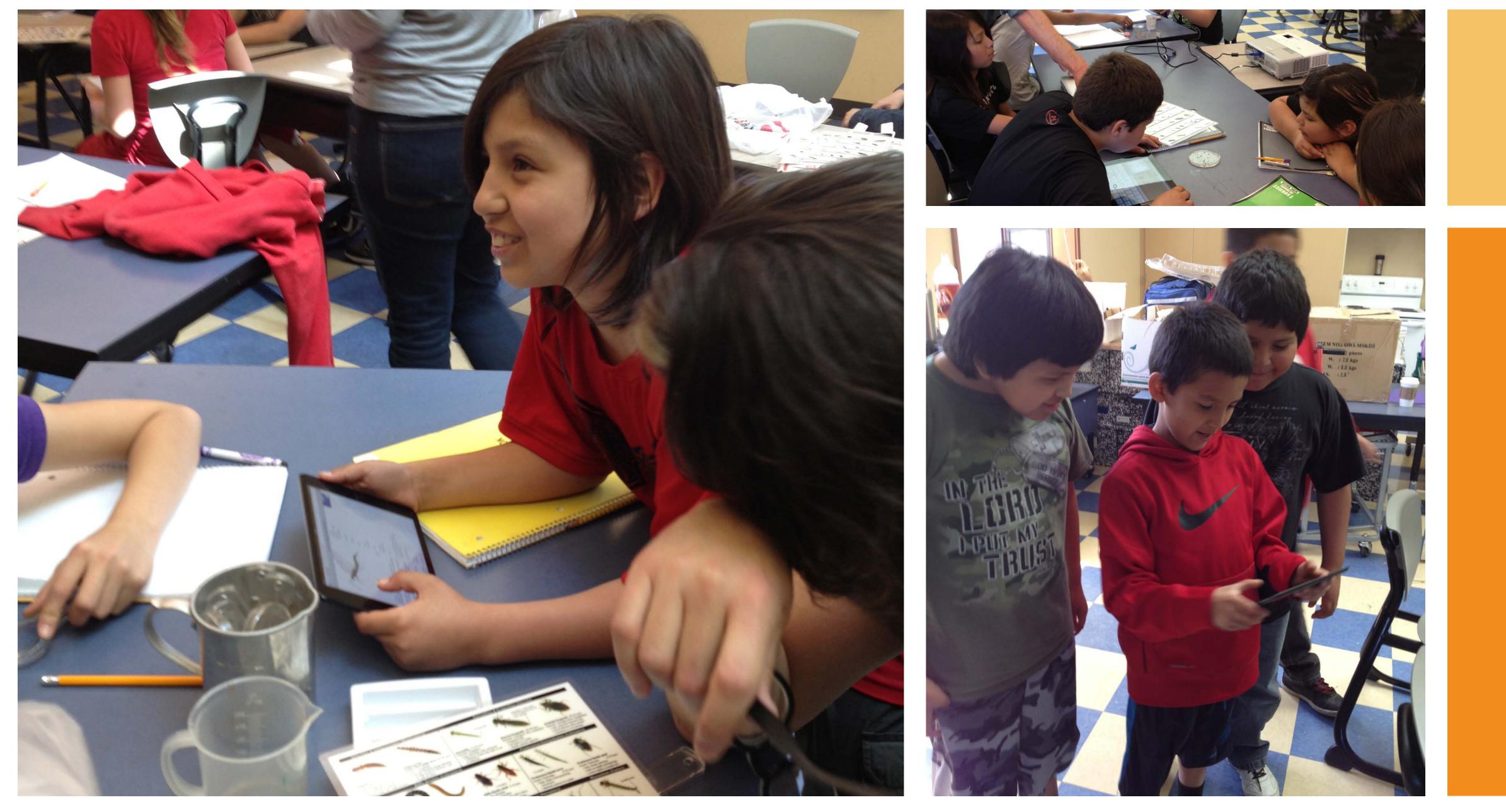

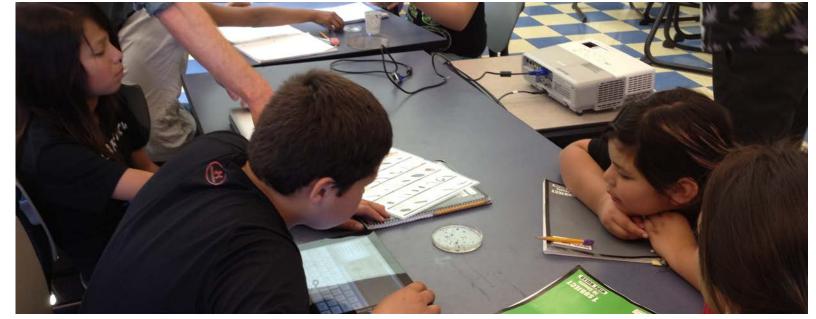

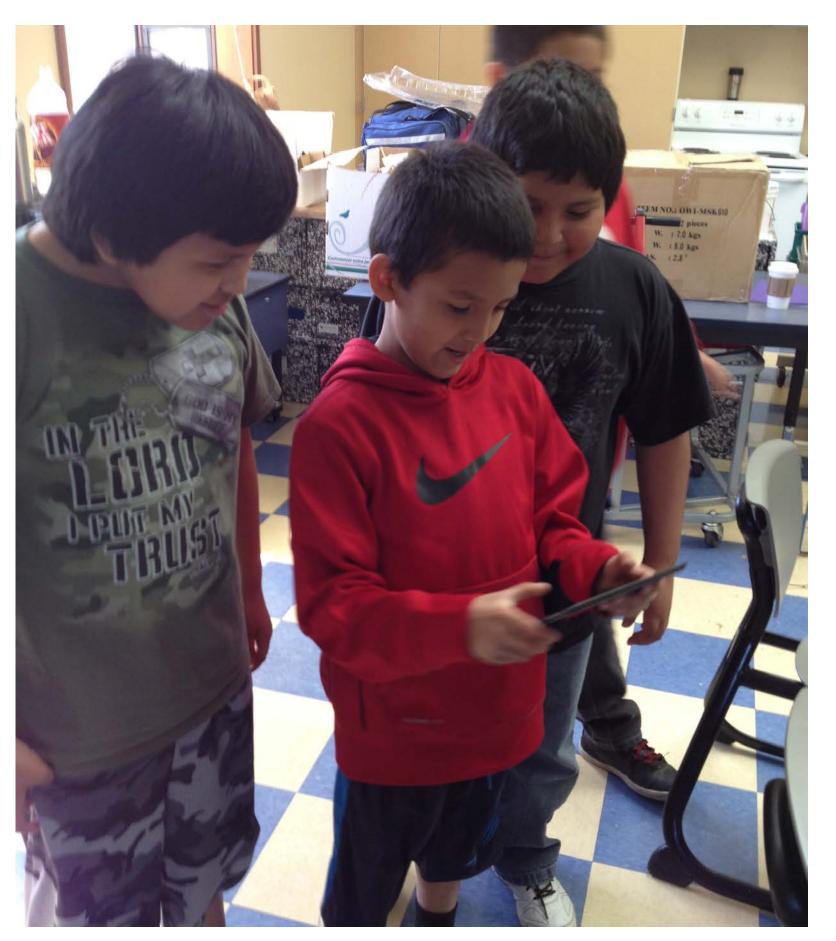

## Mukurtu Mobile

A recording tool.

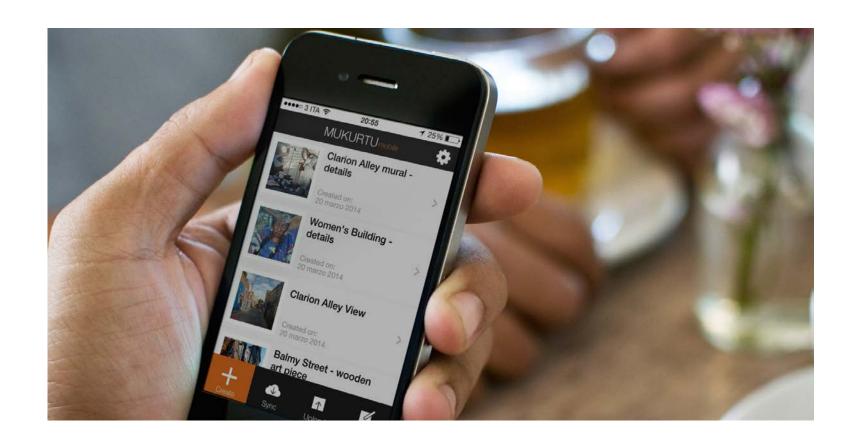

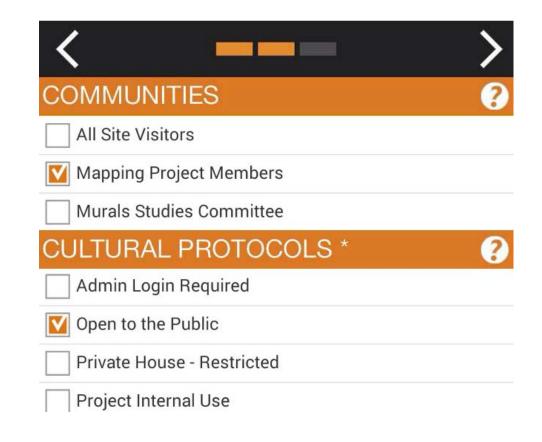

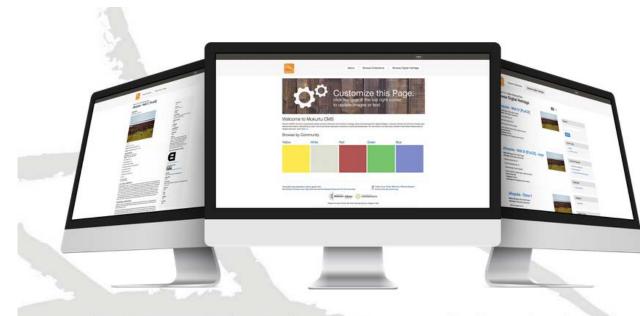

The free, mobile, and open source platform built with indigenous communities to manage and share digital cultural heritage.

### +Collect

Take picture

Or capture audio, or even use previously captured video, audio or video.

## +Add Metadata

Add basic metadata, select Community, Cultural Protocol, and Category.

## +Upload

Upload to your Mukurtu CMS site!

# How to get started with Mukurtu

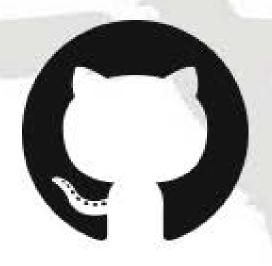

#### Download Mukurtu CMS in Github

Download Mukurtu CMS from our Github repository to run on a local server or install on your preferred web platform. Mukurtu 2.0 is distributed through a GNU General Public License (or "GPL")

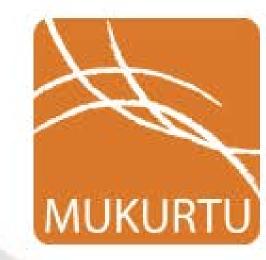

#### Get a Hosted Site in Mukurtu.net

Mukurtu.net provides a safe keeping place on the web for groups and communities desiring a quick install, and secure hosted environment right out of the box.

Download Mukurtu

Get Mukurtu.net

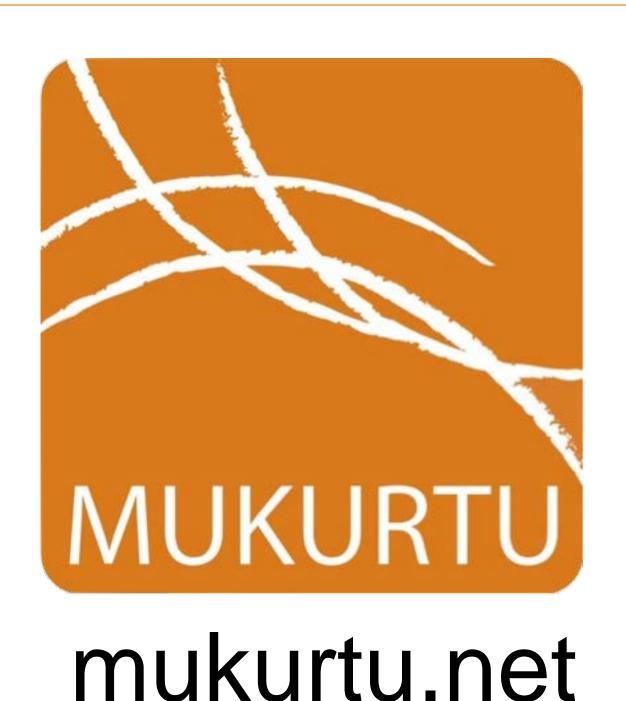

The Safest Keeping

Place on the Net

## Sign up today for 90 days Free

- Zero Subscription Pricing, with monthly payment options
- It's Yours Terms of Service
- Secure, Virtual Private Server
- Guaranteed 99.999% Uptime
- 24/7 Support
- Multiple Data Centers In US, Canada, and Australia\*

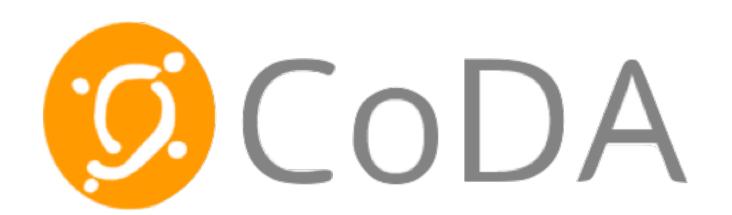

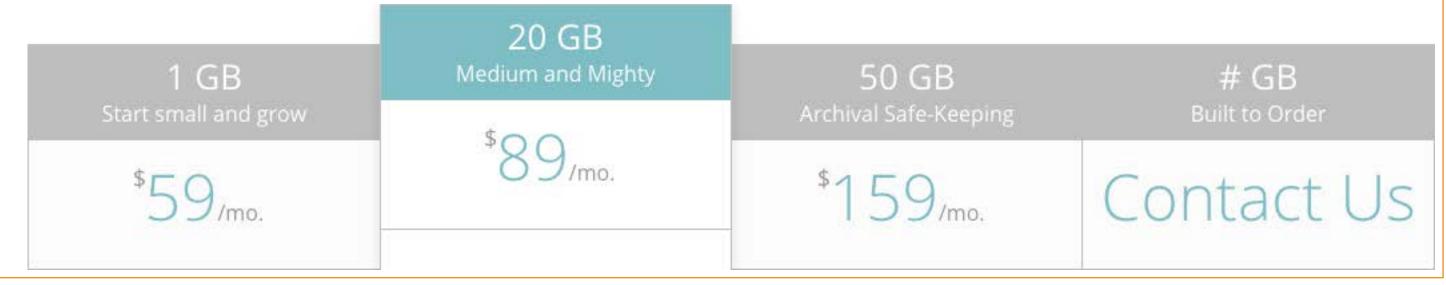

## Sign up today for 90 days Free of Charge

- Zero Subscription Pricing, with monthly payment options
- It's Yours Terms of Service
- Secure, Virtual Private Server
- Guaranteed 99.999% Uptime
- 24/7 Support
- Multiple Data Centers In US, Canada, and Australia\*

|                      | 20 GB               |                       |                |  |
|----------------------|---------------------|-----------------------|----------------|--|
| 1 GB                 | Medium and Mighty   | 50 GB                 | # GB           |  |
| Start small and grow | \$00                | Archival Safe-Keeping | Built to Order |  |
| \$59 <sub>/mo.</sub> | *89 <sub>/mo.</sub> | \$159 <sub>/mo.</sub> | Contact Us     |  |

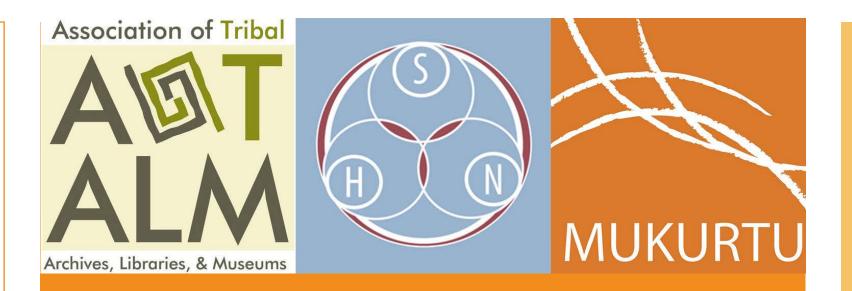

# Site Configuration Data Audition Private Training

- \$2700 value, complimentary for workshop members
- No invoices until 2016
- Our full support and consultation services
- Your site within an hour

# Where do we go from here?

- Bi-Monthly Webinars to respond to YOUR feedback
- Let us know what you'd like to learn and we'll make it happen!
- This training session and all materials will be made available online at meet.mukurtu.net
- September 16
- October 7, October 28
- November 11

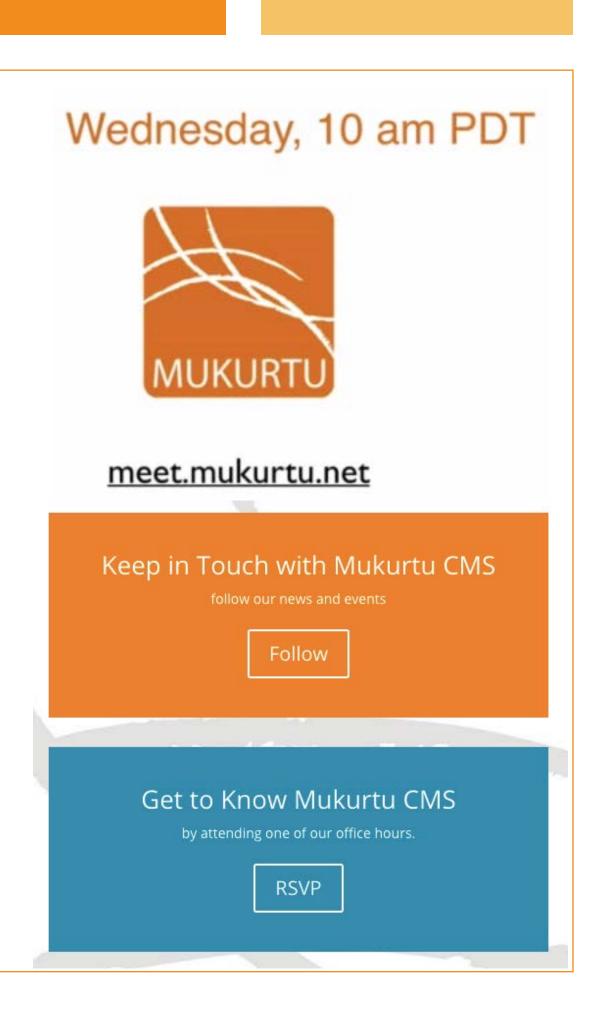